Документ подписан квалифицированной электронной подписью

Сертификат: 76D28300B9AFE6B044B0868E3F90969AM**БОВСКИЙ ФИЛИАЛ АВТОНОМНОЙ НЕКОММЕРЧЕСКОЙ ОРГАНИЗАЦИИ ВЫСШЕГО ОБРАЗОВАНИЯ «РОССИЙСКИЙ НОВЫЙ УНИВЕРСИТЕТ» (ТАМБОВСКИЙ ФИЛИАЛ АНО ВО «РОСНОУ»)** 

Кафедра прикладной информатики и математических дисциплин

**Рабочая программа учебной дисциплины** 

# **Б2.В.01 (Пд) «ПРОИЗВОДСТВЕННАЯ ПРАКТИКА: ПРЕДДИПЛОМНАЯ ПРАКТИКА»**

по направлению подготовки 09.03.03 «Прикладная информатика» квалификация (степень) «бакалавр»

формы обучения: очная, заочная

Рабочая программа практики рассмотрена и утверждена на заседании кафедры «10» января 2023 г., протокол № 3.

> Заведующий кафедрой прикладной информатики и математических дисциплин (название кафедры)

> > к.т.н. Детахов В.К.

(ученая степень, ученое звание, фамилия и инициалы, подпись заведующего кафедрой)

Тамбов 2023 год

## **СОДЕРЖАНИЕ**

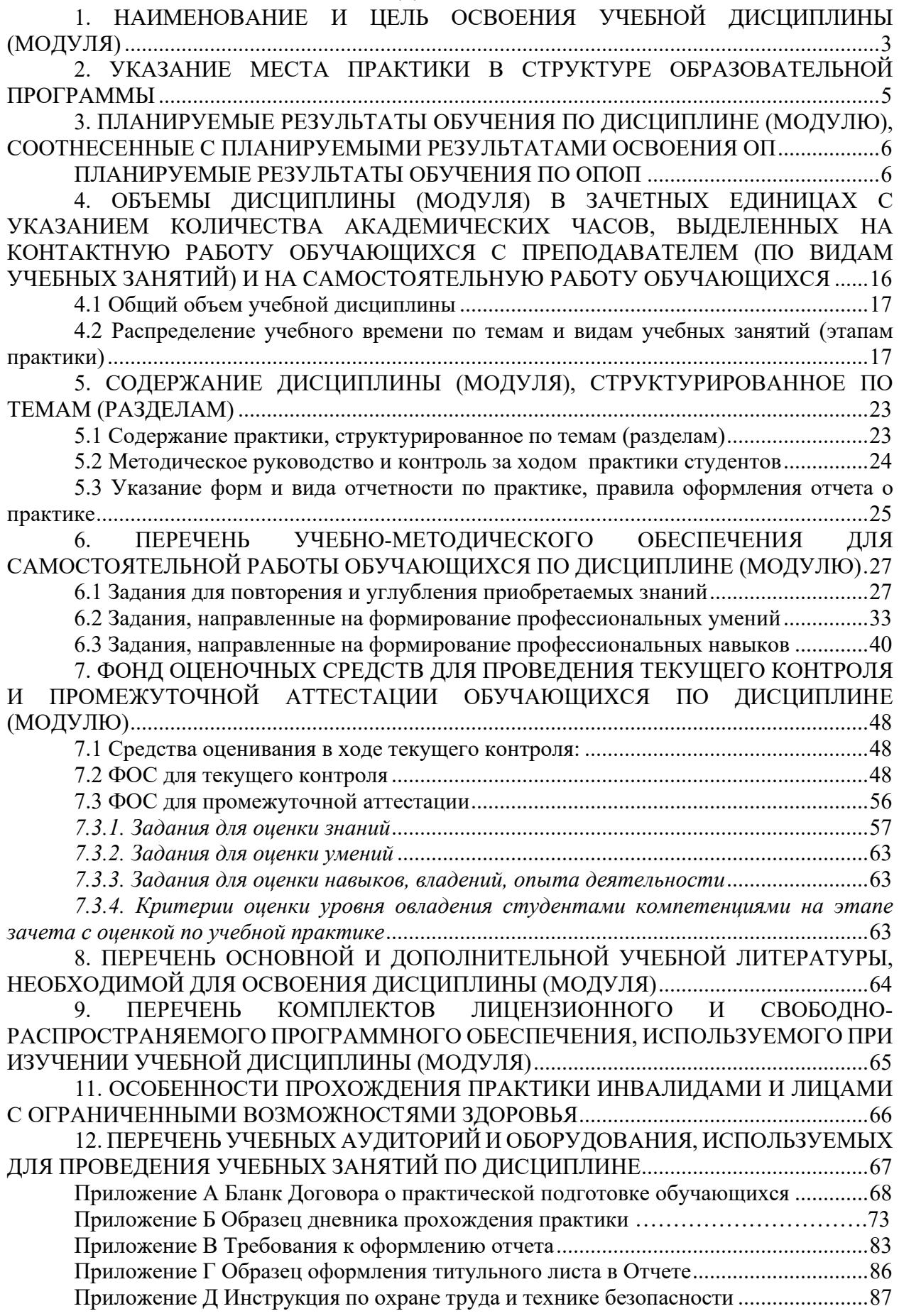

## **1. НАИМЕНОВАНИЕ И ЦЕЛЬ ОСВОЕНИЯ УЧЕБНОЙ ДИСЦИПЛИНЫ (МО-ДУЛЯ)**

Производственная практика: преддипломная практика является типом производственной практики. Данная практика проводится в сторонних организациях, обладающих необходимым кадровым и научно-техническим потенциалом.

Производственная практика: преддипломная практика является видом практической подготовки как формы организации образовательной деятельности при освоении образовательной программы в условиях выполнения обучающимися определенных видов работ, связанных с будущей профессиональной деятельностью и направленных на формирование, закрепление, развитие практических навыков и компетенций по профилю (направленности) осваиваемой образовательной программы, которую учащиеся проходят в коммерческих и некоммерческих организациях с целью приобретения необходимых для продолжения образовательного процесса и освоения первичных профессиональных умений и навыков.

*Целями* прохождения производственной практики: преддипломной практики являются:

 закрепление и углубление теоретических знаний по дисциплинам профессионального цикла;

 закрепление практических навыков и компетенций, а также опыта самостоятельной профессиональной деятельности;

 приобретение необходимых практических навыков для выполнения выпускной квалификационной работы;

 закрепление навыков работы с периодическими, реферативными и справочными информационными изданиями по моделированию при исследовании и проектировании программных систем;

сбор материалов для всех разделов выпускной квалификационной работы.

*Задачи* производственной практики: преддипломной практики по получению профессиональных умений и опыта профессиональной деятельности:

– на практике закрепление теоретических и практических знаний, умений навыков, полученных на последних курсах обучения;

 сбор, анализ материалов и подготовка к выполнению выпускной квалификационной работы, оформление пояснительной записки выпускной квалификационной (бакалаврской) работы;

 применение практических навыков разработки алгоритмов конкретных задач, их программирования, тестирования и сопровождения применительно к теме ВКР;

 на практике получение навыков работы с периодическими, реферативными и справочными информационными изданиями по моделированию при исследовании и проектировании программных систем;

 знакомство будущих бакалавров с рынком труда по данному направлению подготовки;

адаптация обучающихся к работе в коллективе;

соблюдение правил охраны труда и техники безопасности;

освоение правил трудового распорядка предприятия (организации);

 изучение правил эксплуатации средств вычислительной техники, исследовательских установок, имеющихся в подразделении предприятия, а также их обслуживания;

 освоение компьютерных программы и информационных систем, используемых в деятельности подразделения предприятия;

подготовка и защита в установленный срок отчета по практике.

Программа производственной практики: преддипломной практики составлена в соответствии со следующими правовыми основаниями:

– Федеральный закон от 29.12.2012 № 273-ФЗ (ред. от 29.07.2017) «Об образовании в Российской Федерации»;

– Федеральный государственный образовательный стандарт высшего образования по направлению подготовки 09.03.03 «Прикладная информатика» (уровень бакалавриата), Приказом Министерства образования и науки РФ от 19 сентября 2017 г. № 922

– Приказ Минобрнауки России от 06.04.2021 № 245 «Об утверждении Порядка организации и осуществления образовательной деятельности по образовательным программам высшего образования - программам бакалавриата, программам специалитета, программам магистратуры» (Зарегистрировано в Минюсте России 13.08.2021 № 64644) (далее – Порядок организации и осуществления образовательной деятельности по образовательным программам высшего образования);

- Приказ Минобрнауки России № 885, Минпросвещения России № 390 от 05.08.2020 «О практической подготовке обучающихся» (вместе с «Положением о практической подготовке обучающихся») (Зарегистрировано в Минюсте России 11.09.2020 № 59778).

Программа практики составлена в соответствии с локальными нормативными актами АНО ВО Российский новый университет:

– Положение о практической подготовке обучающихся в АНО ВО Российский новый университет, утв. приказом ректора № 475-о от 23.12.2021 г.

Производственная практика: преддипломная практика проводится в Тамбовском филиале АНО ВО «Российский новый университет» стационарно.

Предусматривается прохождение производственной практики: преддипломной практики в организациях, осуществляющих деятельность по профилю (направленности) реализуемой образовательной программы в том числе в структурных подразделениях профильных организаций, предназначенных для проведения практической подготовки, на основании договора между АНО ВО «Российский новый университет» и профильной организацией (адреса профильных организаций (структурных подразделений профильных организаций, в кторых обучающиеся проходят практическую подготовку размещаются на официальном сайте Тамбовского филиала АНО ВО «Российский новый университет») .

Взаимодействие по организации производственной практики: преддипломной практики между Тамбовским филиалом АНО ВО Российский новый университет и профильными организациями (деятельность которых соответствует образовательной программе бакалавриата по направлению подготовки 09.03.03 «Прикладная информатика» осуществляется в рамках действующих двусторонних договоров об организации соответствующего вида практики (адреса профильных организаций (структурных подразделений профильных организаций), в которых обучающиеся проходят практическую подготовку размещаются на официальном сайте Тамбовского филиала АНО ВО «Российский новый университет»).

Организация производственной практики: преддипломной практики организуется с учетом трудовой деятельности обучающихся (если данная деятельность осуществляется в рамках направленности (профиля) образовательной программы: обучающиеся, совмещающие обучение с трудовой деятельностью вправе проходить практику по месту трудовой деятельности при соблюдении требований п. 3.9. Положения о практической подготовке обучающихся в АНО ВО Российский новый университет , утв. приказом ректора № 475-о от 23.12.2021 г. (форма Договора о практической подготовке обучающихся представлена в Приложении А).

Выбор профильных организаций для реализации практической подготовки обучающихся с ограниченными возможностями здоровья и инвалидов организуется с учетом особенностей их психофизического развития, индивидуальных возможностей и состояния здоровья.

При организации практической подготовки обучающиеся и работники образовательной организации обязаны соблюдать правила внутреннего трудового распорядка профильной организации (образовательной организации, в структурном подразделении которой организуется практическая подготовка), требования охраны труда и техники безопасности. Обучающиеся, направляемые на практику, проходят инструктаж по охране труда и технике безопасности (Приложение Е). Регистрация проведения инструктажа по охране труда и технике безопасности осуществляется в соответствии с законодательством Российской Федерации и дополнительно подтверждается подписями руководителя практики от профильной организации, студента (обучающегося) в Бланке индивидуального задания (Индивидуальное задание, содержание, планируемые результаты и совместный рабочий график (план) проведения практики), Приложение Б).

Направление на производственную практику: преддипломную практику оформляется приказом проректора по учебной работе АНО ВО «Российский новый университет» с указанием закрепления каждого обучающегося за профильной организацией с указанием срока прохождения практики.

Производственная практика: преддипломная практика в части индивидуального задания структурирована с учетом вида профессиональной деятельности (предусмотренного ФГОС по направлению подготовки 09.03.03 «Прикладная информатика», на который ориентирована подготовка бакалавров в Тамбовском филиале АНО ВО «Российский новый университет»: направлено на подготовку обучающихся к осуществлению деятельности по обследованию предметной области предприятия на предмет формирования требований к информационной системе, построения моделей бизнес-процессов, выполнению реинжиниринга бизнес-процессов предприятия, разработке и настройке инструментария для внедрения информационных систем, выполнению обобщенной трудовой функции: выполнение работ по проектированию, настройке и сопровождению ИС, автоматизирующих задачи организационного управления и бизнес-процессы, определенных профессиональным стандартом «Системный аналитик», утвержденным приказом Министерства труда и социальной защиты РФ от 28.20.2014 № 809н.

Форма проведения практики по получению профессиональных умений и опыта профессиональной деятельности – дискретно.

Способ проведения практики – стационарная.

### **2. УКАЗАНИЕ МЕСТА ПРАКТИКИ В СТРУКТУРЕ ОБРАЗОВАТЕЛЬНОЙ ПРОГРАММЫ**

В учебном плане по направлению подготовки 09.03.03 «Прикладная информатика» производственная практика: преддипломная практика относится к модулю Б2 Практика, части, формируемой участниками образовательных отношений Б2.В.01 (Пд) и изучается по очной форме обучения на 4-м курсе в 8-м семестре, по заочной форме обучения на 5-м курсе на зимней сессии.

Производственная практика: преддипломная практика является обязательной формой контроля знаний учащихся, а также формой усвоения студентами компетенций (знаний, умений и навыков), предусмотренных ФГОС ВО.

Производственная практика: преддипломная практика базируется на теоретических знаниях и практических навыках, полученных студентами при изучении учебных дисциплин за весь предшествующий период обучения.

Производственная практика: преддипломная практика формирует необходимые практические навыки и умения, необходимые для успешного выполнения образовательной программы, подготовке к сдаче и сдаче государственного экзамена, выполнению и защиты выпускной квалификационной работы и подготавливает студентов к практической деятельности.

За время проведения производственной практики: преддипломной практики уточняется и чётко формулируется тема выпускной квалификационной работы; обосновывается целесообразность её разработки; намечается план достижения поставленной цели и решения задач для её выполнения, а также выполняется подготовка самой выпускной квалификационной работы (бакалаврской работы).

Развитие у обучающихся навыков командной работы, межличностной коммуникации, принятия решений, лидерских качеств обеспечивается в соответствии с индивидуальным планом практики, содержание которого разработано на основе результатов научных исследований, проводимых Университетом, в том числе с учетом региональных особенностей профессиональной деятельности выпускников и потребностей работодателей.

### **3. ПЛАНИРУЕМЫЕ РЕЗУЛЬТАТЫ ОБУЧЕНИЯ ПО ДИСЦИПЛИНЕ (МО-ДУЛЮ), СООТНЕСЕННЫЕ С ПЛАНИРУЕМЫМИ РЕЗУЛЬТАТАМИ ОСВОЕНИЯ ОП**

В результате прохождения производственной практики: преддипломной практики у студента должны быть сформированы следующие профессиональные компетенции (ПК):

*проектная деятельность:* 

– способен проводить обследование организаций, выявлять информационные потребности пользователей, формировать требования к информационной системе (ПК-1);

– способен разрабатывать и адаптировать прикладное программное обеспечение  $($  $\Pi$ K-2);

– способен проектировать информационные системы по видам обеспечения (ПК-3);

– способен составлять технико-экономическое обоснование проектных решений и техническое задание на разработку информационной системы (ПК-4);

– способен моделировать прикладные (бизнес) процессы и предметную область (ПК-5);

– способен проводить концептуальное, функциональное и логическое проектирование систем среднего и крупного масштаба и сложности (ПК-6);

– способен проводить планирование разработки или восстановления требований к системе (ПК-7);

– способен проводить анализ проблемной ситуации заинтересованных лиц (ПК-8);

– способен разрабатывать бизнес-требования к системе (ПК-9);

– способен заниматься постановкой целей создания системы (ПК-10);

– способен разрабатывать концепции системы (ПК-11);

– способен разрабатывать техническое задание на систему (ПК-12);

– способен организовывать оценку соответствия требованиям существующих систем и их алгоритмов (ПК-13);

– способен представлять концепции, техническое задание и изменения в них заинтересованным лицам (ПК-14);

– способен разрабатывать шаблоны документов требований (ПК-15);

– способен заниматься постановкой задачи на разработку требований к подсистемам системы и контроль их качества (ПК-16);

– способен сопровождать приемочные испытания и осуществлять ввод в эксплуатацию системы (ПК-17);

– способен обрабатывать запросы на изменение требований к системе (ПК-18).

Таблица 1

#### **ПЛАНИРУЕМЫЕ РЕЗУЛЬТАТЫ ОБУЧЕНИЯ ПО ОПОП**

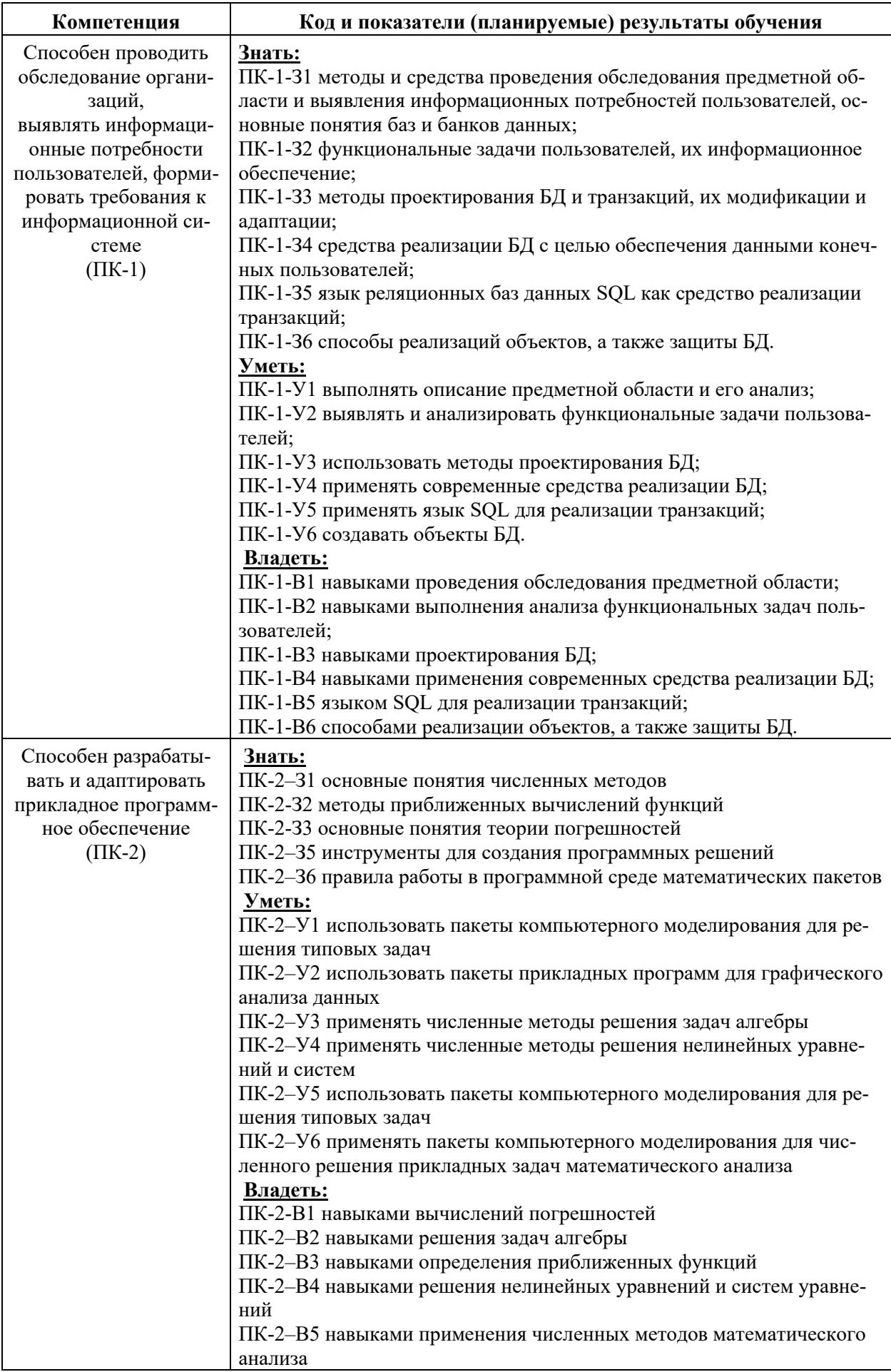

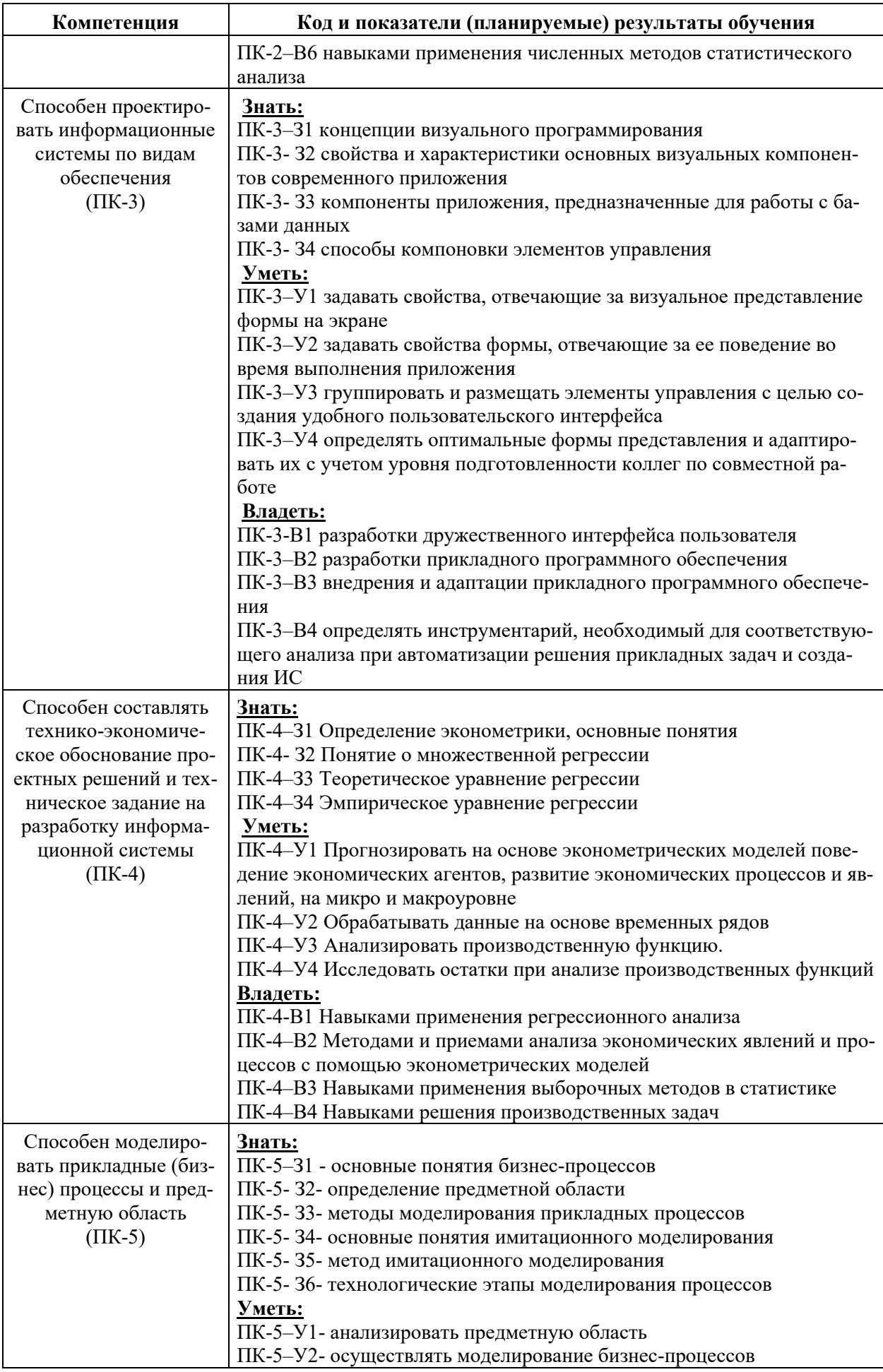

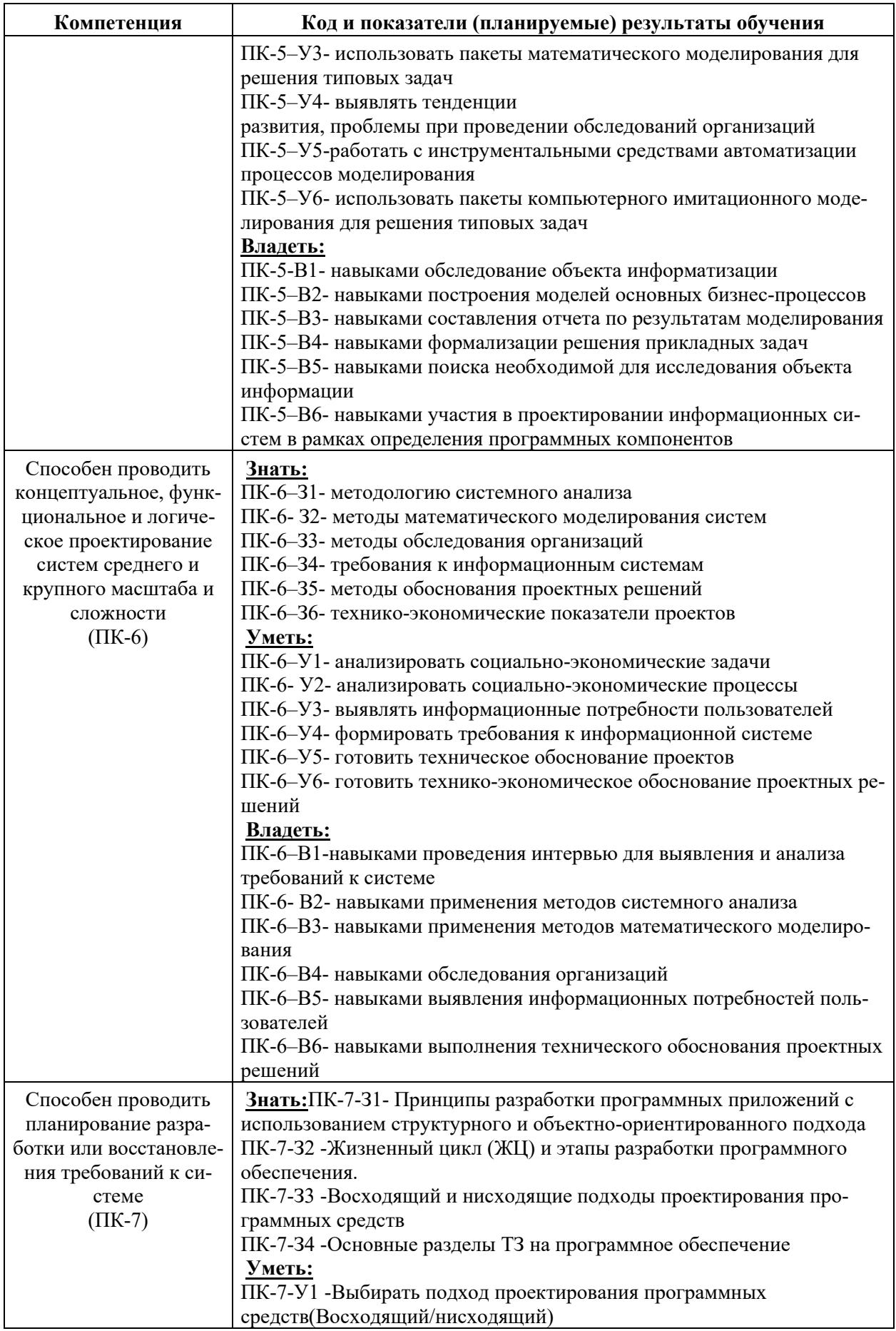

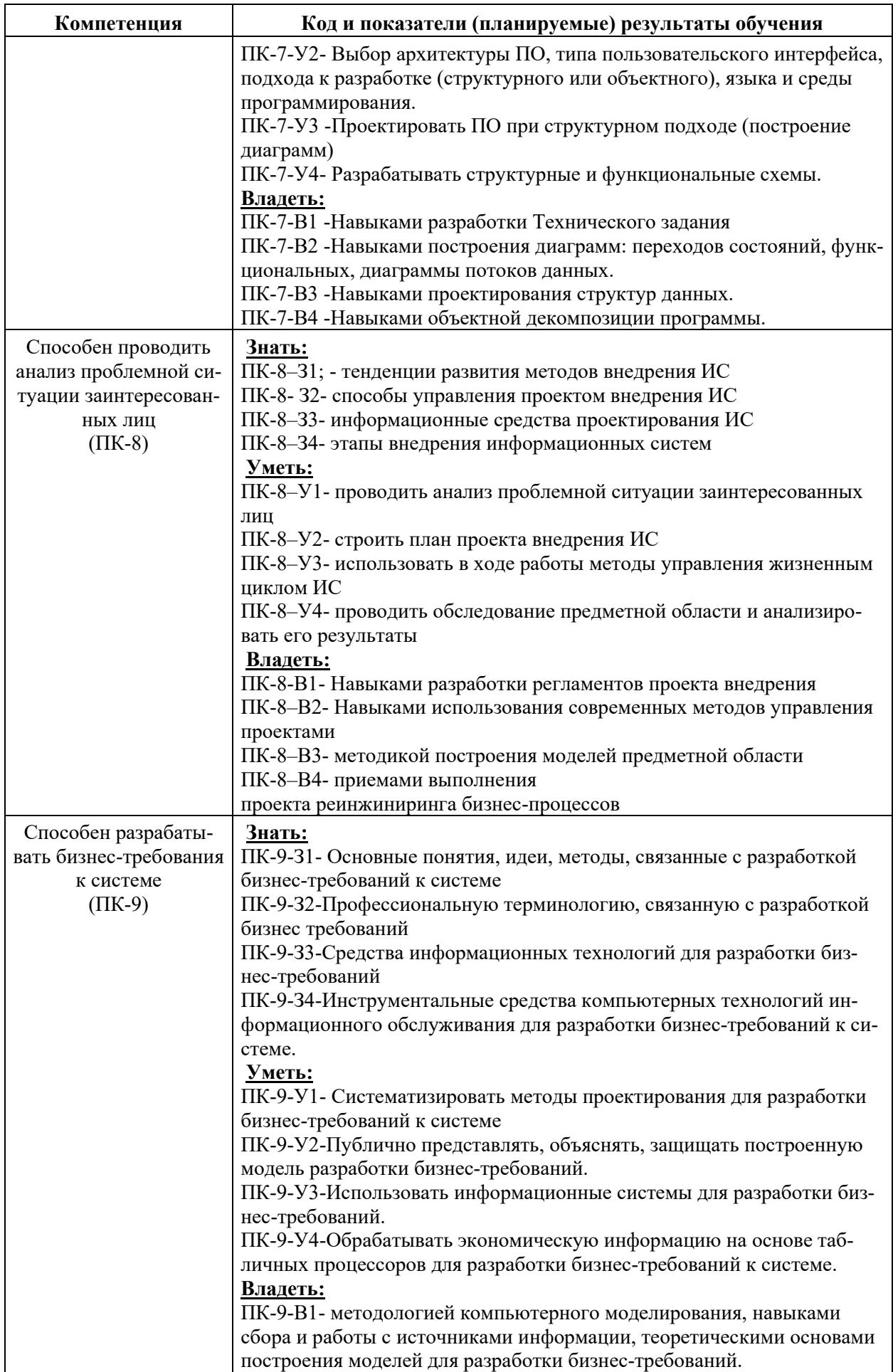

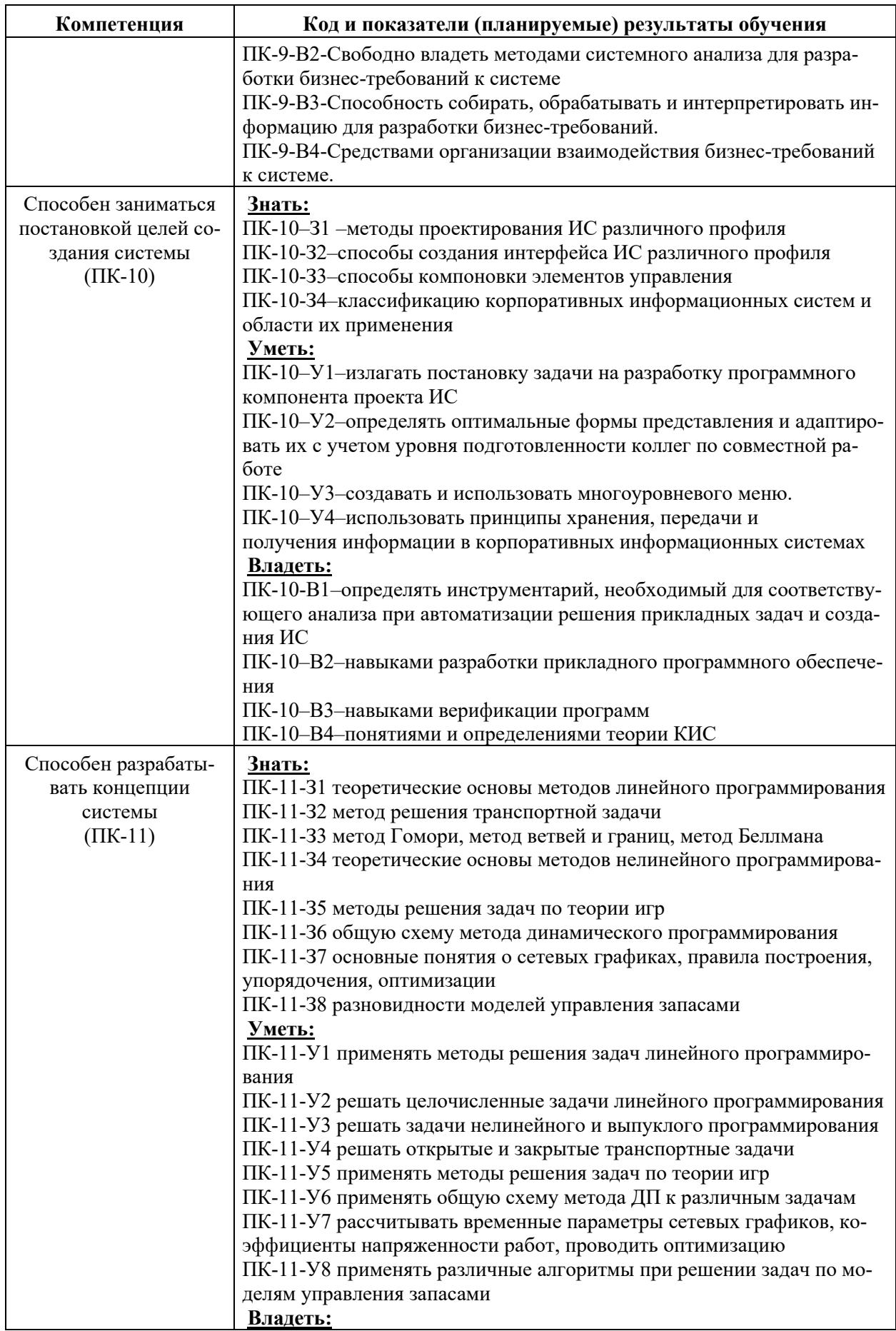

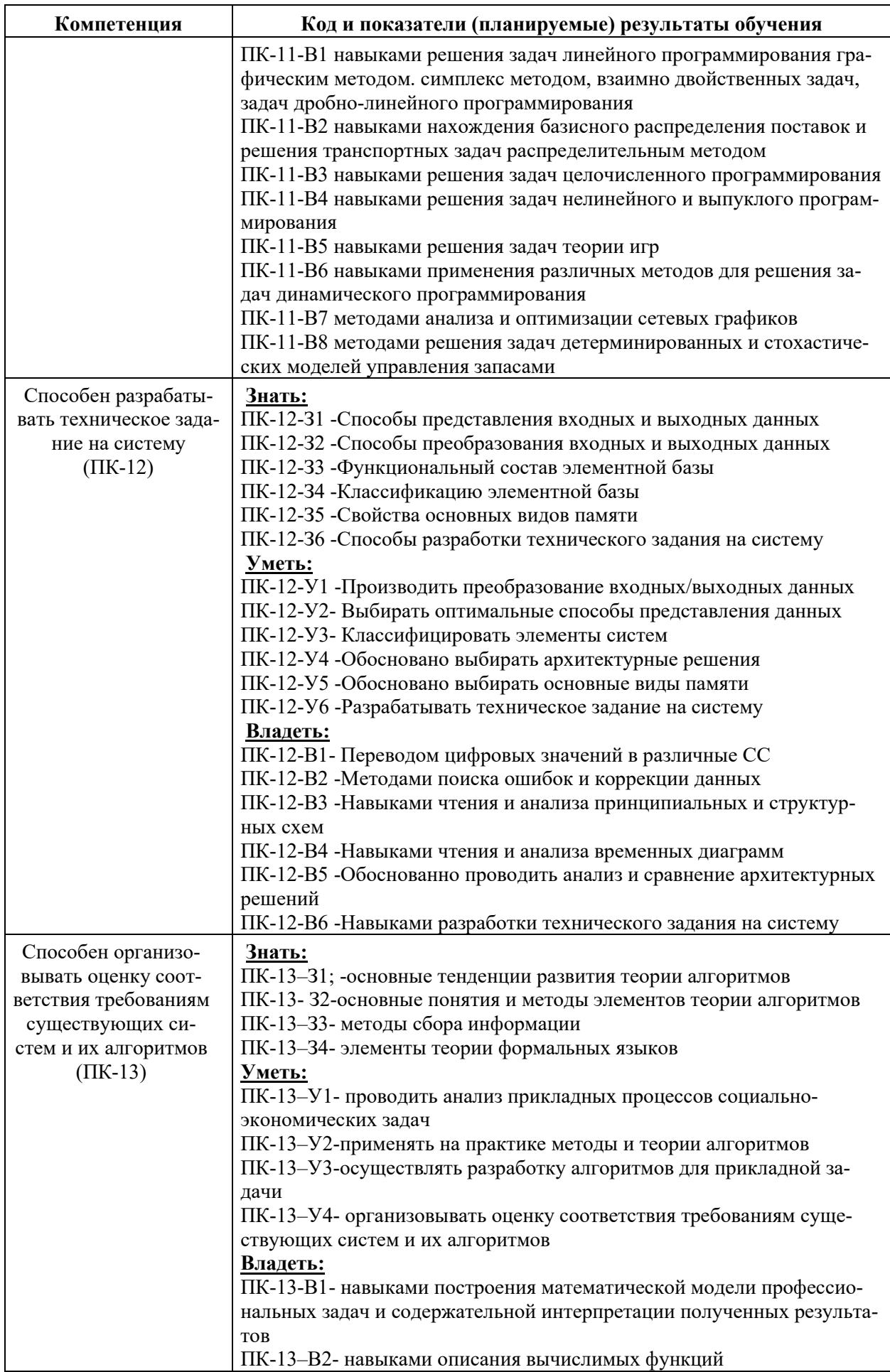

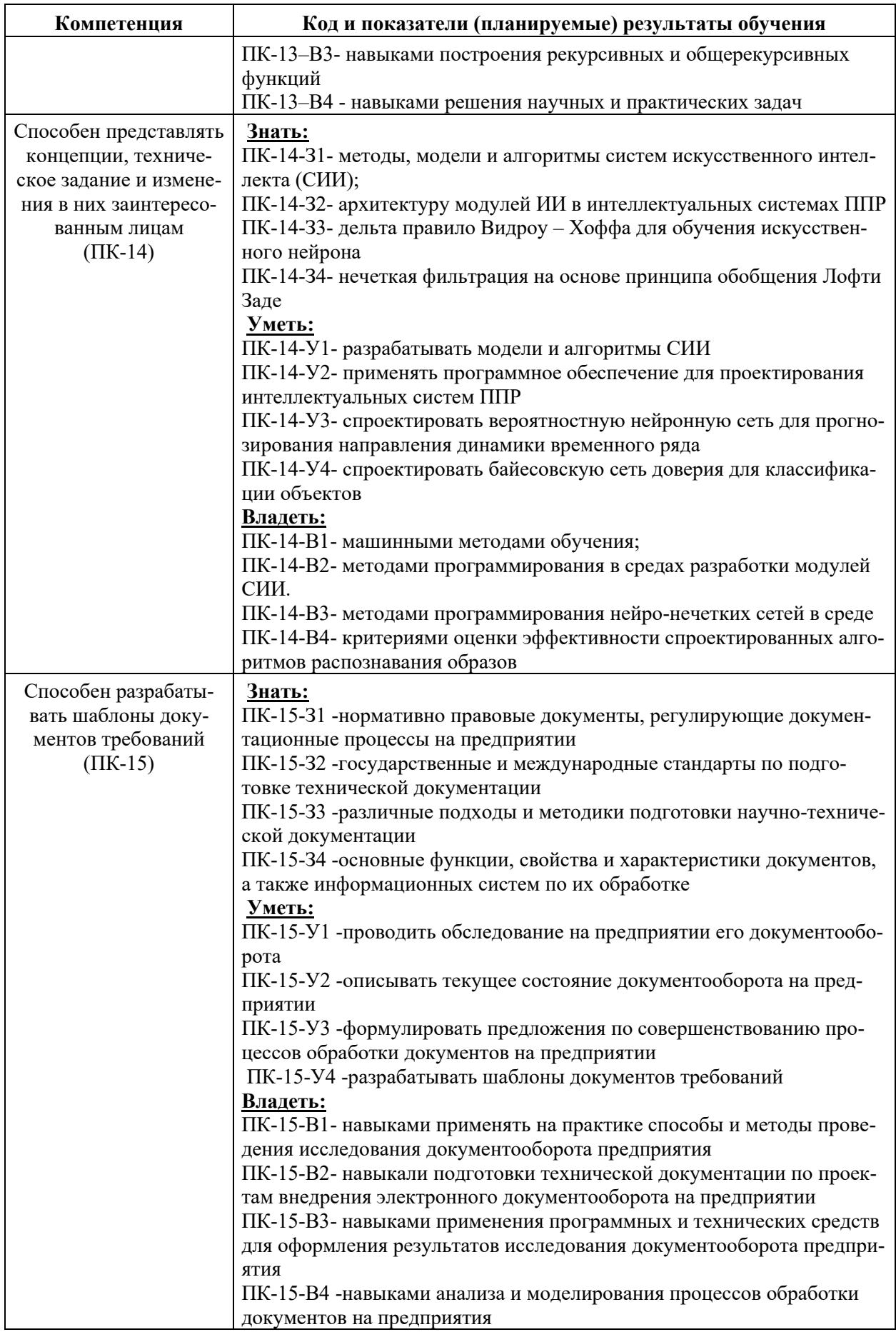

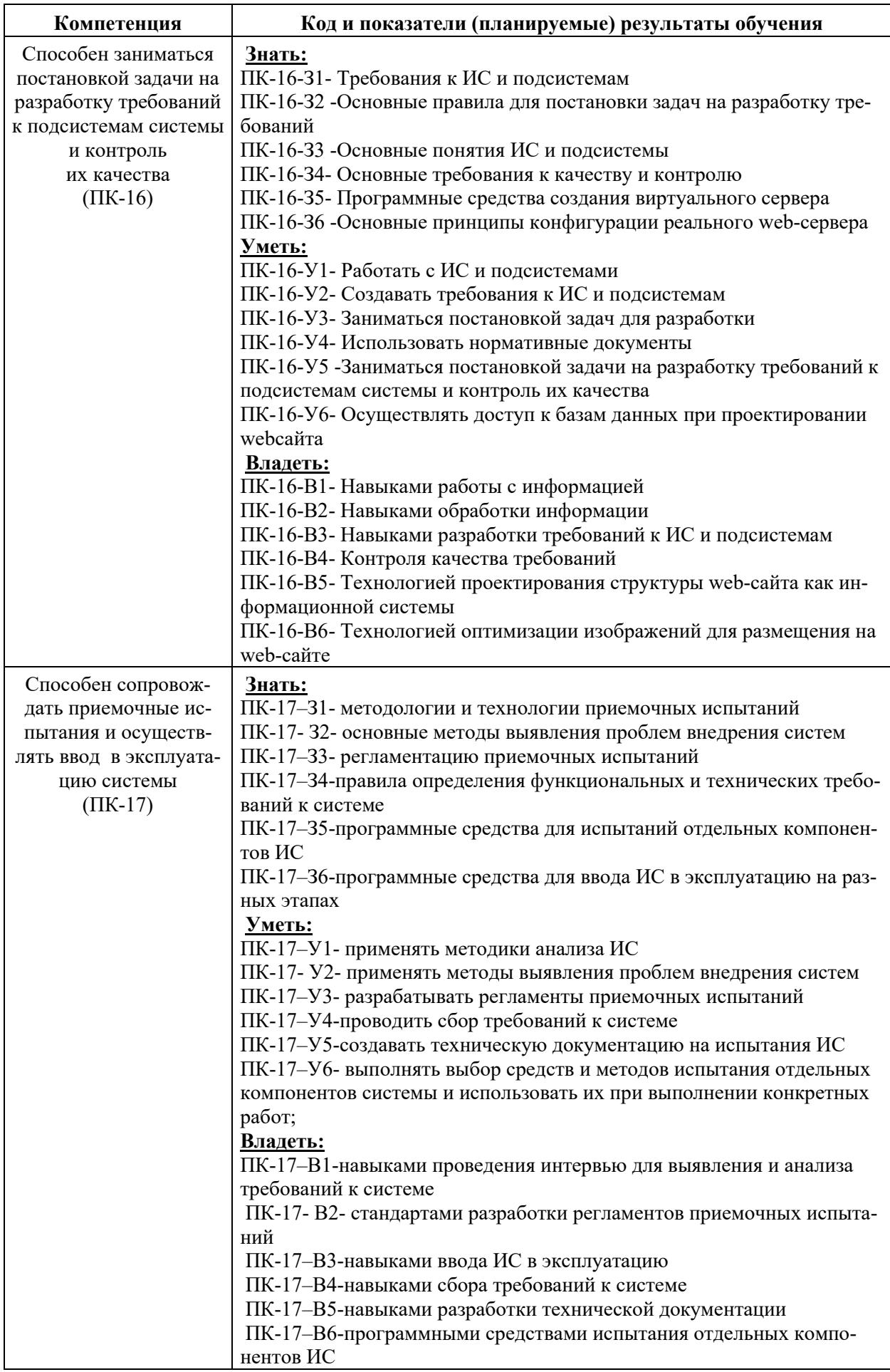

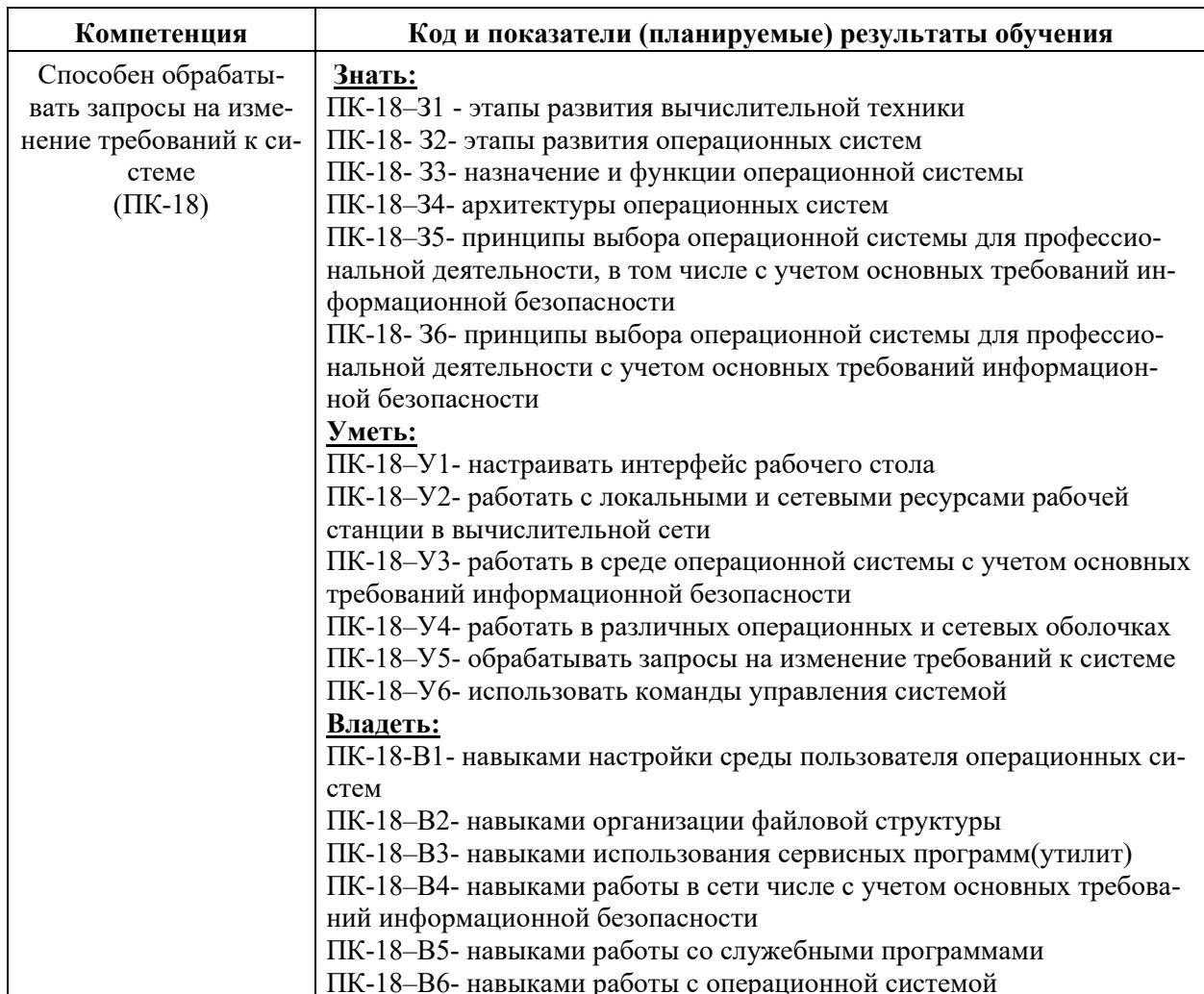

При выборе и определении планируемых результатов обучения по данному виду практики учтены требования профессионального стандарта «Системный аналитик», утвержденного приказом Минтруда России от 28.10.2014 N 809н (ред. от 12.12.2016) "Об утверждении профессионального стандарта "Системный аналитик" (Зарегистрировано в Минюсте России 24.11.2014 N 34882).

Прохождение производственной практики: преддипломная практика направлено на подготовку обучающихся к осуществлению деятельности по обобщенной трудовой функции концептуальное, функциональное и логическое проектированию систем среднего и крупного масштаба и сложности (код С, уровень (подуровень) квалификации -6) и трудовым функциям: планированию разработки или восстановления требований к системе (С/01.6), анализу проблемной ситуации заинтересованных лиц (С/02.6), разработке бизнестребований заинтересованных лиц (С/03.6), постановки целей создания системы (С/04.6), разработки концепции системы (С/05.6), организации оценки соответствия требованиям существующих систем и их аналогов ( $C/07.6$ ), представлению концепции, технического задания на систему и изменений в них заинтересованным лицам (С/08.6), организации согласования требований к системе (С/09.6), разработке шаблонов документов требований (С/10.6), постановке задачи на разработку требований к подсистемам и контроль их качества  $(C/11.6)$ , обработке запросов на изменение требований к системе  $(C/13.6)$ , определенных профессиональным стандартом «Системный аналитик», утвержденного приказом Министерства труда и социальной защиты Российской Федерации от 28.10.2014 № 809н (Регистрационный номер № 34882).

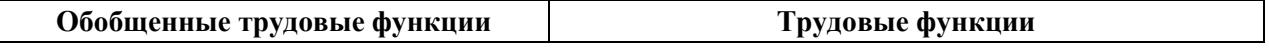

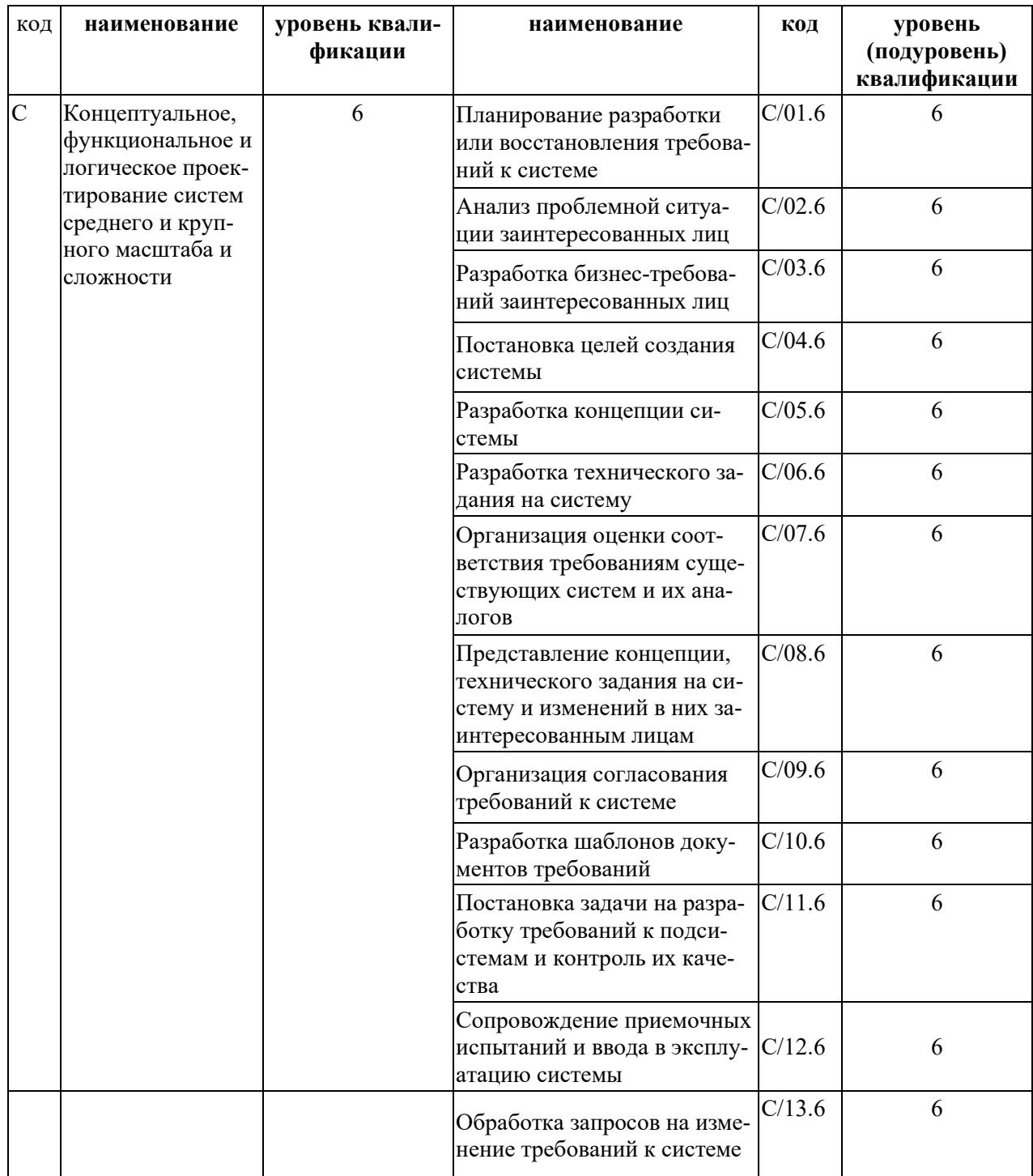

## 4. ОБЪЕМЫ ДИСЦИПЛИНЫ (МОДУЛЯ) В ЗАЧЕТНЫХ ЕДИНИЦАХ С УКА-ЗАНИЕМ КОЛИЧЕСТВА АКАДЕМИЧЕСКИХ ЧАСОВ, ВЫДЕЛЕННЫХ НА КОН-ТАКТНУЮ РАБОТУ ОБУЧАЮЩИХСЯ С ПРЕПОДАВАТЕЛЕМ (ПО ВИДАМ УЧЕБНЫХ ЗАНЯТИЙ) И НА САМОСТОЯТЕЛЬНУЮ РАБОТУ ОБУЧАЮЩИХСЯ

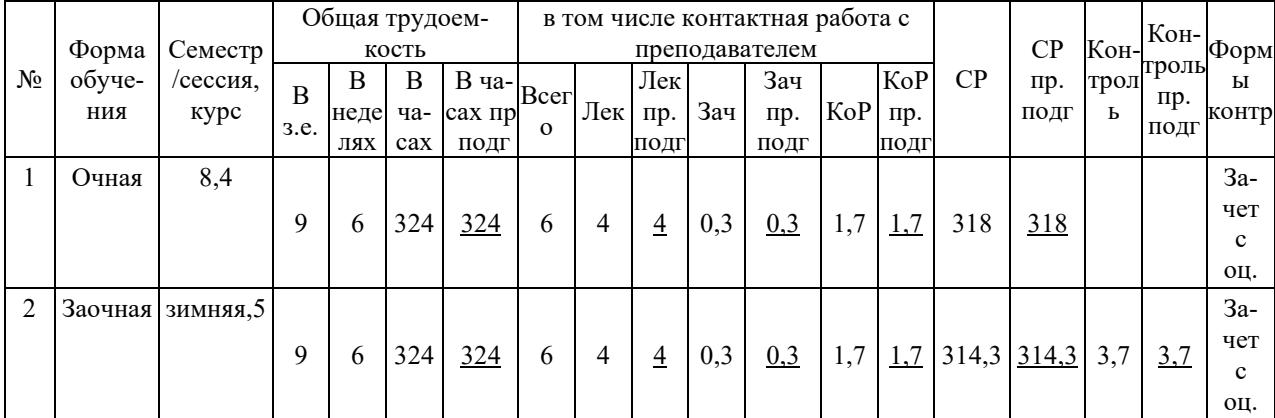

## **4.1 Общий объем учебной дисциплины**

Общая трудоемкость производственной практики: преддипломной практики составляет 9 зачетных единиц (324 часа, 6 недель). Форма контроля – зачет с оценкой.

## **4.2 Распределение учебного времени по темам и видам учебных занятий (этапам практики)**

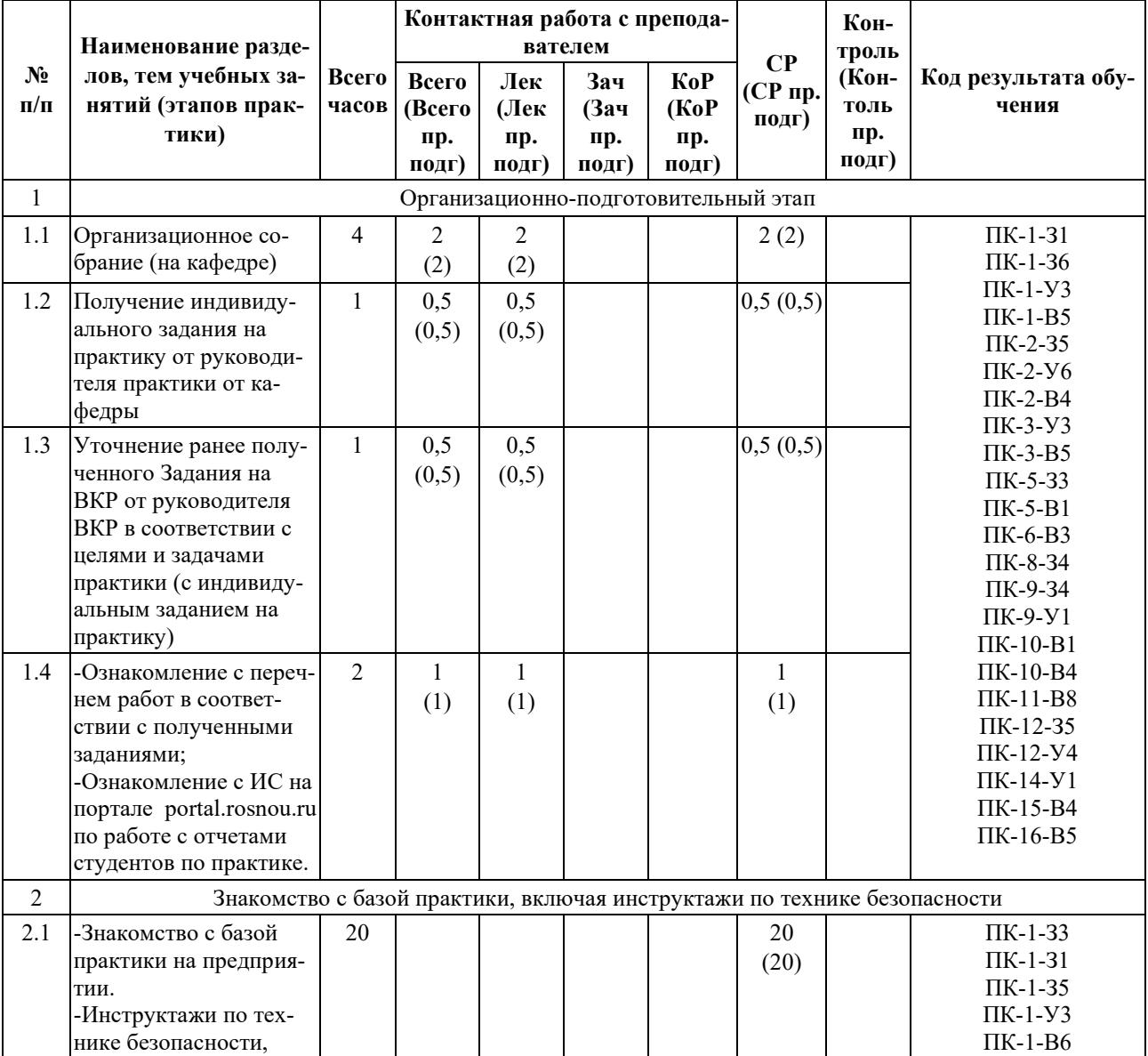

#### **а) очная форма обучения**

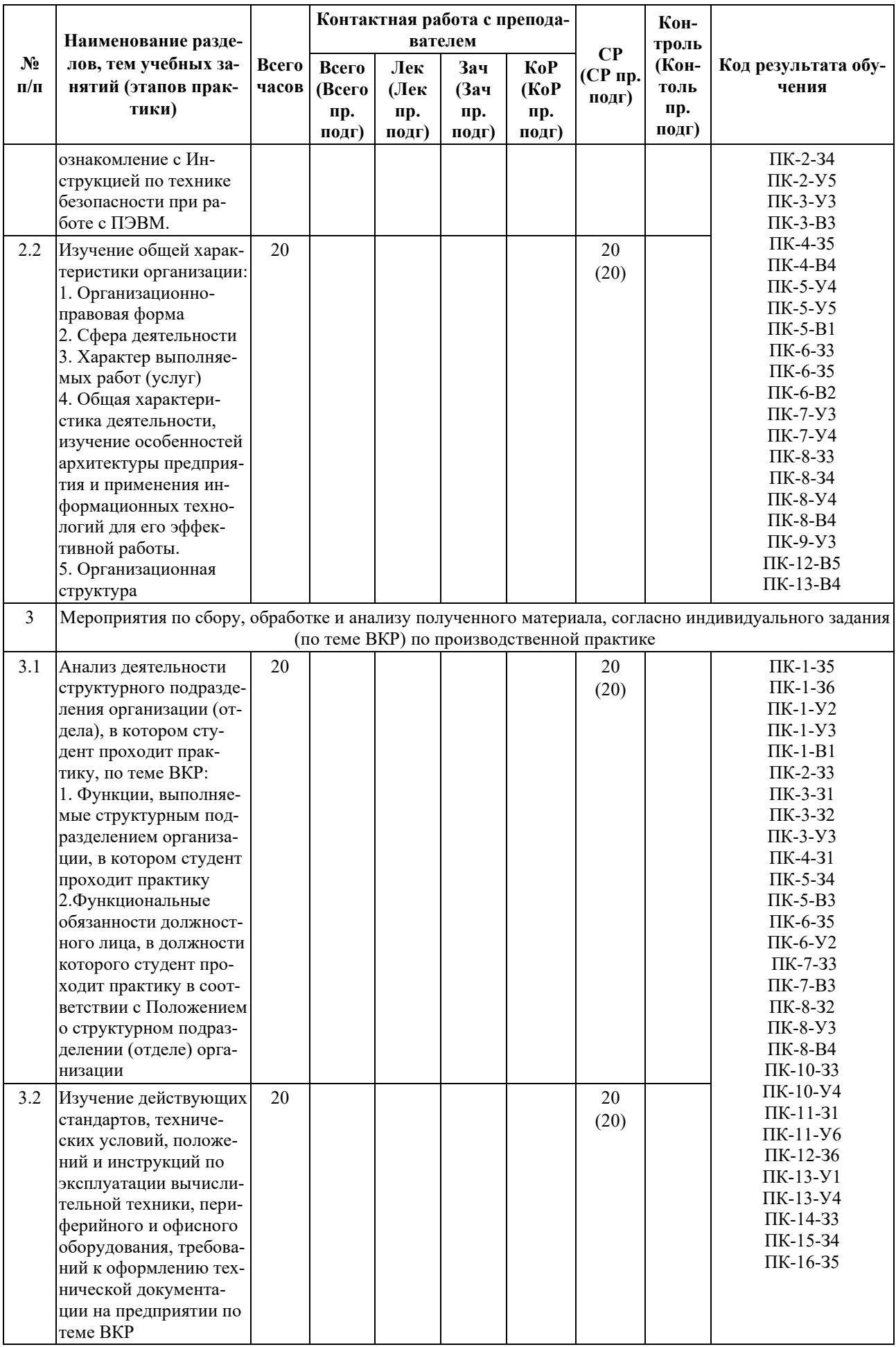

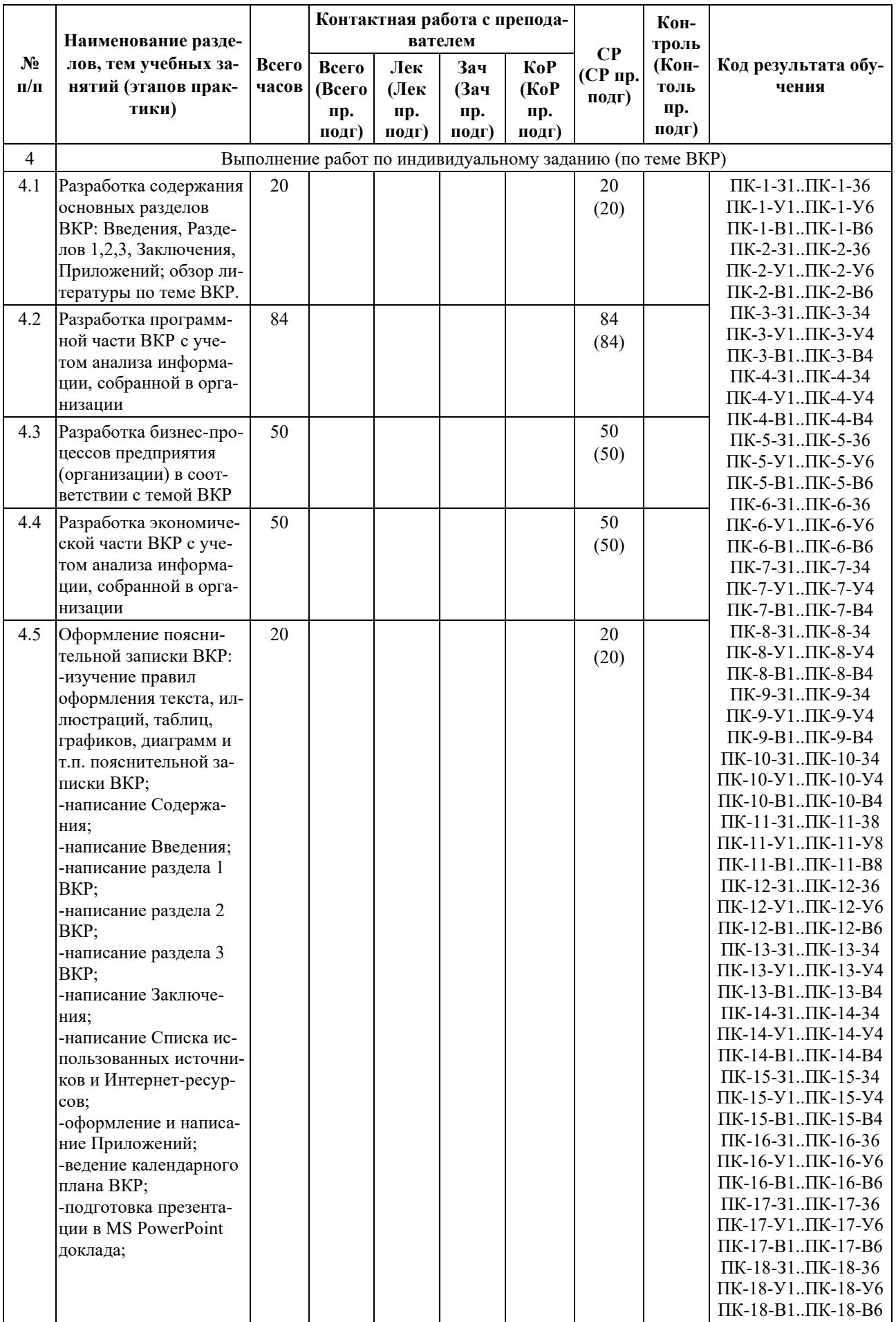

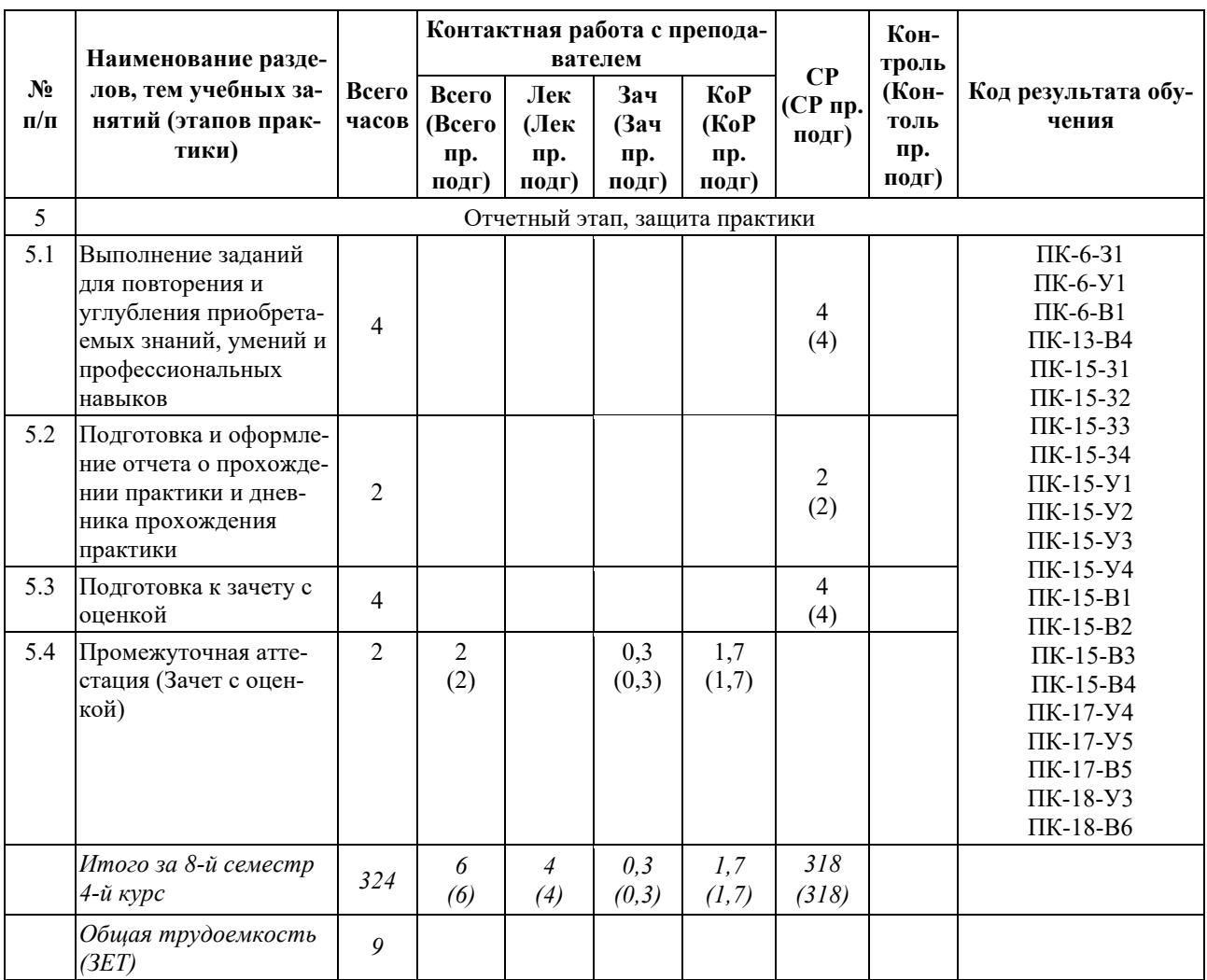

# **б) заочная форма обучения**

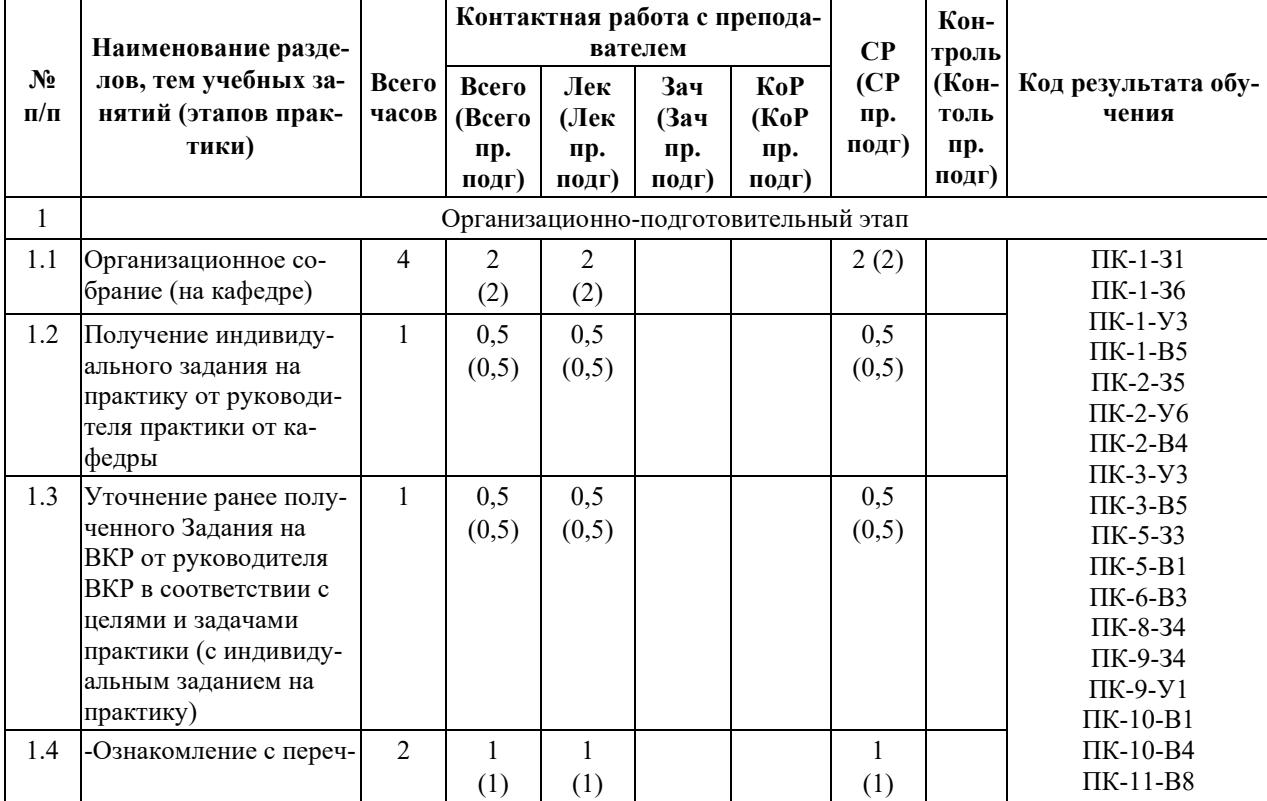

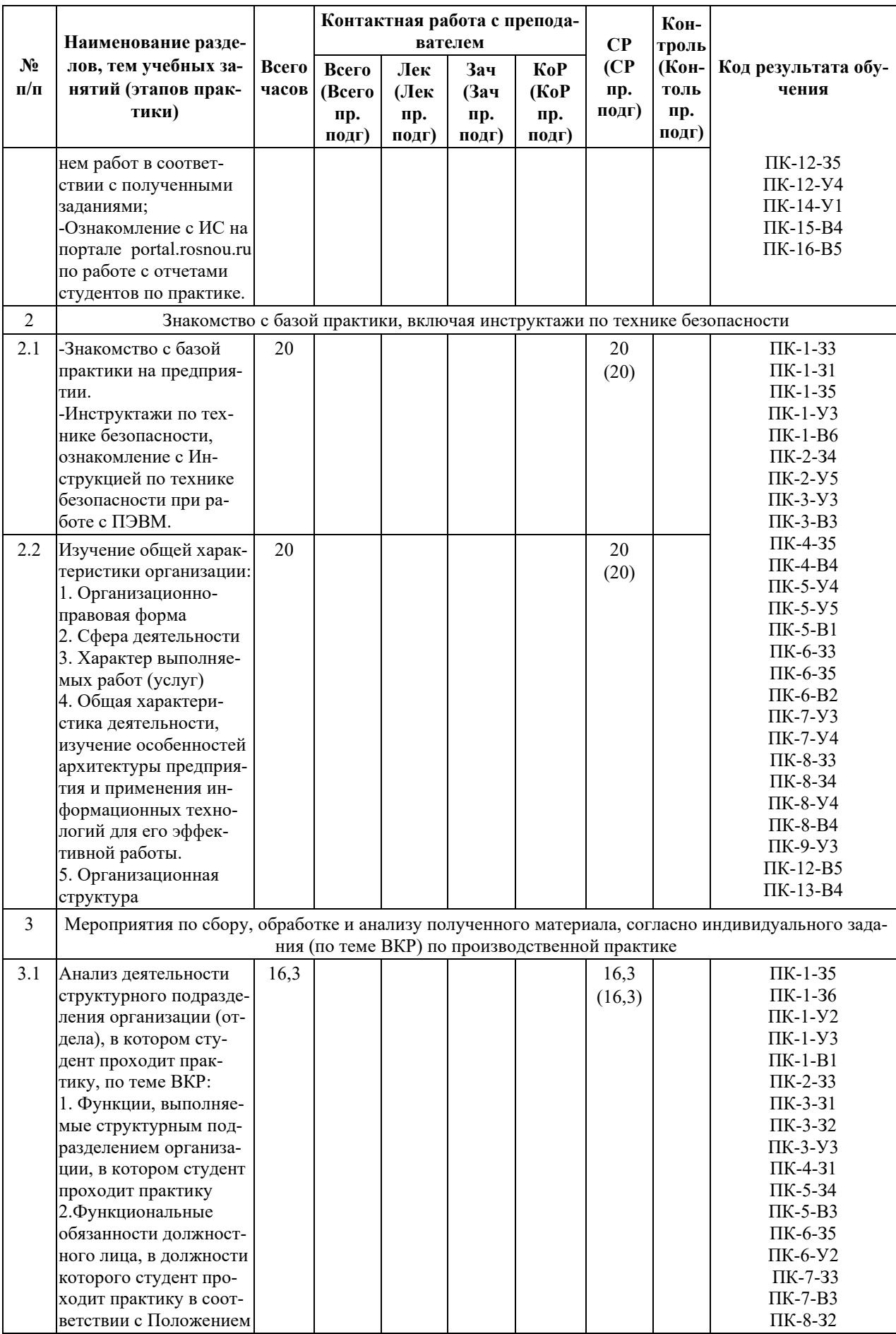

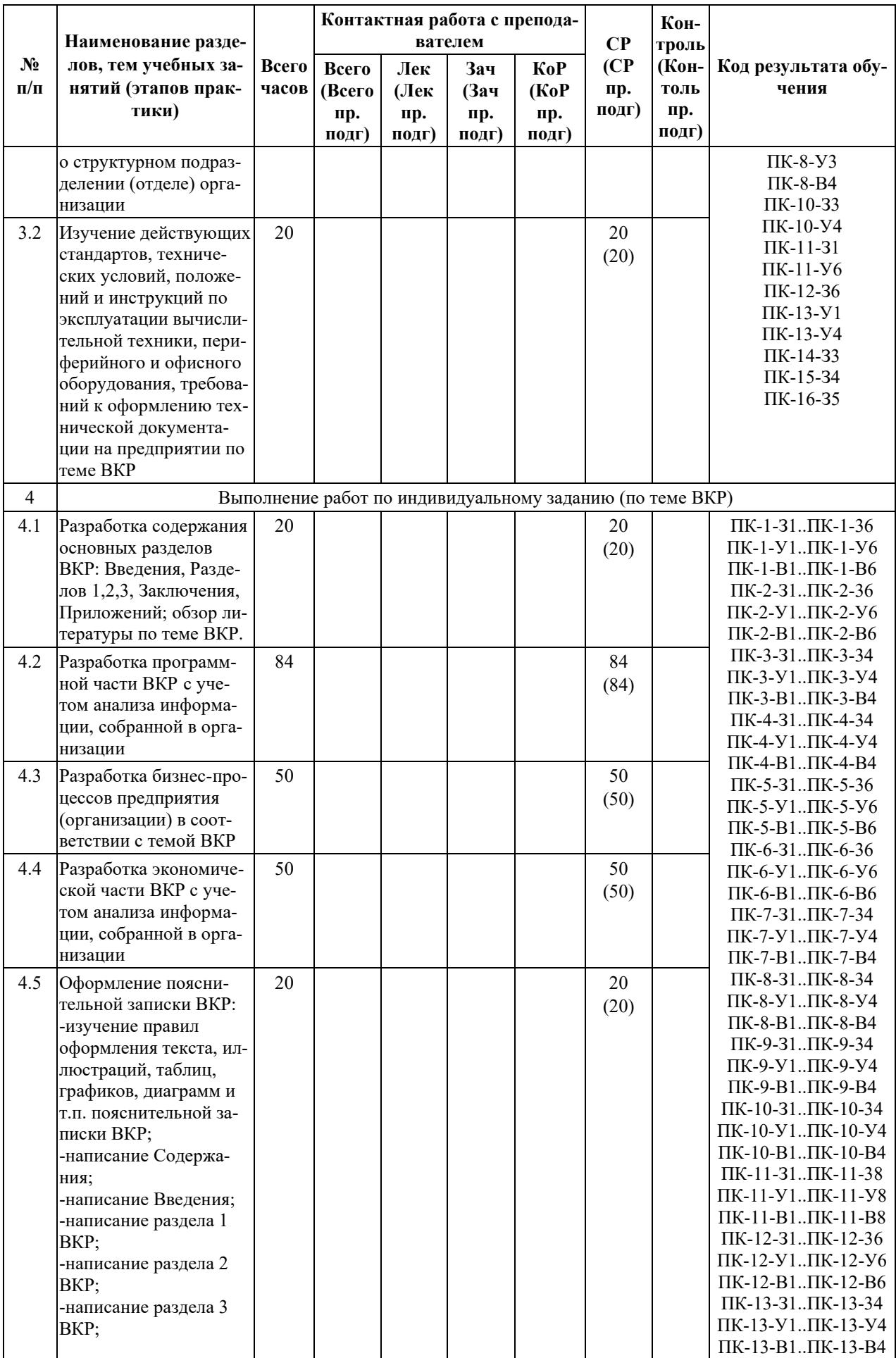

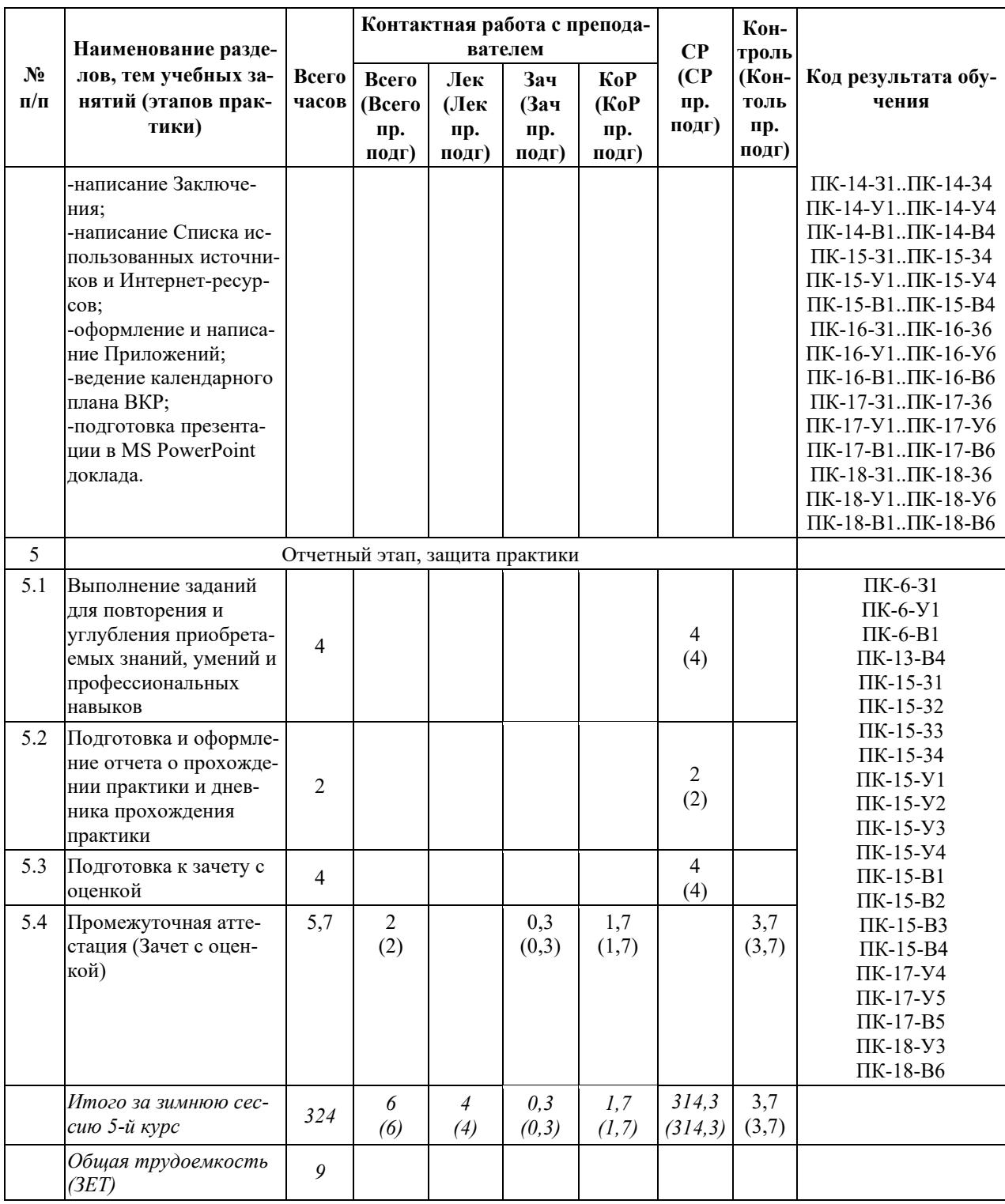

## **5. СОДЕРЖАНИЕ ДИСЦИПЛИНЫ (МОДУЛЯ), СТРУКТУРИРОВАННОЕ ПО ТЕМАМ (РАЗДЕЛАМ)**

### **5.1 Содержание практики, структурированное по темам (разделам)**

#### **Тема 1. Организационно-подготовительный этап**

Организационное собрание. Получение индивидуального задания на практику от руководителя практики от кафедры. Уточнение ранее полученного Задания на ВКР от руководителя ВКР в соответствии с целями и задачами практики (индивидуальное задание на практику). Ознакомление с перечнем работ в соответствии с полученными заданиями.

#### **Тема 2. Знакомство с базой практики, включая инструктажи по технике безопасности**

Знакомство с базой практики на предприятии. Инструктажи по технике безопасности, ознакомление с Инструкцией по технике безопасности при работе с ПЭВМ.

Изучение общей характеристики организации: Организационно-правовая форма; Сфера деятельности; Характер выполняемых работ (услуг); Общая характеристика деятельности, изучение особенностей архитектуры предприятия и применения информационных технологий для его эффективной работы; Организационная структура.

#### **Тема 3. Мероприятия по сбору, обработке и анализу полученного материала, согласно индивидуального задания (по теме ВКР) по производственной практике**

Анализ деятельности структурного подразделения организации (отдела), в котором студент проходит практику, по теме ВКР: Функции, выполняемые структурным подразделением организации, в котором студент проходит практику; Функциональные обязанности должностного лица, в должности которого студент проходит практику в соответствии с Положением о структурном подразделении (отделе) организации.

Изучение действующих стандартов, технических условий, положений и инструкций по эксплуатации вычислительной техники, периферийного и офисного оборудования, требований к оформлению технической документации на предприятии по теме ВКР.

#### **Тема 4. Выполнение работ по индивидуальному заданию (по теме ВКР)**

Выполнение работ по разделам ВКР, написание Введения, Заключения, Списка литературы, Приложений. Разработка программной части ВКР с учетом анализа информации, собранной в организации. Разработка бизнес-процессов предприятия (организации) в соответствии с темой ВКР. Разработка экономической части ВКР с учетом анализа информации, собранной в организации. Оформление пояснительной записки ВКР.

#### **Тема 5. Отчетный этап, защита практики**

Выполнение заданий для повторения и углубления приобретаемых знаний, умений и профессиональных навыков. Подготовка и оформление отчета о прохождении практики. Подготовка к зачету с оценкой. Промежуточная аттестация (Зачет с оценкой)

#### **5.2 Методическое руководство и контроль за ходом практики студентов**

*Общее* методическое руководство и контроль за ходом производственной практики: преддипломной практики студентов осуществляется руководителем практики от образовательной организации (филиала) пп. 3.5, 3.7 Положения о практической подготовке обучающихся в АНО ВО Российский новый университет, утв. приказом ректора № 475-о от 23.12.2021 г.

Руководитель практики от Тамбовского филиала АНО ВО «РосНОУ»:

составляет рабочий график (план) проведения практики;

 разрабатывает и выдает студентам общие и индивидуальное задания (Индивидуальное задание, содержание, планируемые результаты и совместный рабочий график (план) проведения производственной практики: преддипломная практика);

 разрабатывает Задание на ВКР и выдает его студенту (до начала преддипломной практики, согласно требованиям руководящих документов по организации и проведению ВКР);

 контролирует выполнение студентом Календарного плана выполнения бакалаврской работы (ВКР) в период преддипломной практики;

 участвует в распределении обучающихся по рабочим местам и видам работ в организации;

 осуществляет контроль за соблюдением сроков проведения практики и соответствием ее содержания требованиям, установленным ОП ВО;

 оказывает методическую помощь обучающимся при выполнении ими общих и индивидуальных заданий, а также при сборе материалов к выпускной квалификационной работе;

периодически контролирует прохождение практики студентами в организации;

 оценивает результаты прохождения практики обучающимися, участвует в приеме зачета.

*Повседневное* руководство практикой студентов осуществляют руководитель(-и) практики от профильной организации, который(-е):

 согласовывает общие и индивидуальные задания, содержание и планируемые результаты практики;

предоставляет рабочие места обучающимся;

 обеспечивает безопасные условия прохождения практики обучающимися, отвечающие санитарным правилам и требованиям охраны труда;

 проводит инструктаж обучающихся по ознакомлению с требованиями охраны труда, техники безопасности, пожарной безопасности, а также правилами внутреннего трудового распорядка;

– ежедневно контролирует выполнение студентами всех заданий практики в организации;

 готовит отзыв (характеристику) с места прохождения практики с гербовой печатью организации.

#### **5.3 Указание форм и вида отчетности по практике, правила оформления отчета о практике**

#### **Общие указания к оформлению итогов практики**

По окончании практики студент представляет дневник прохождения практики и отчет о прохождении преддипломной практики в бумажном виде, а также до даты защиты практики отчет о прохождении преддипломной практики в электронном виде.

Отчетностью (промежуточной аттестацией) по итогам производственной практики: преддипломной практики является *зачет с оценкой*. Для сдачи зачете с оценкой студенту необходимо получить к нему *допуск*.

*Допуск к зачету с оценкой* проводится на следующих основаниях:

- каждый студент должен самостоятельно загрузить свой отчет по практике в электронном виде на портале **portal.rosnou.ru** до даты защиты практики (подробная инструкция по работе с данным порталом находится на официальном сайте филиала; консультации по практической работе с порталом и требования к порядку прохождения практики будут доведены на организационном собрании руководителем практики от филиала перед проведением практики по расписанию);

-если отчет в электронном виде оформлен правильно и в соответствии с предъявляемыми требованиями, то руководитель практики от филиала на портале **portal.rosnou.ru**  допускает его к защите, выполнив предусмотренную для этого специальную процедуру (Одобрено) и в этом случае студент получит на свою электронную почту уведомление о статусе его работы (Одобрено), после чего ему останется лишь распечатать отчет о прохождении практики;

-в противном случае, если отчет о прохождении практики оформлен неправильно, не в соответствии с предъявляемыми требованиями, или загруженные файлы не относятся к отчету, то руководитель практики от филиала на портале **portal.rosnou.ru** либо отправляет его на доработку (На доработку), либо отклоняет (Отклонено), делая комментарии и замечания, которые студент тоже получит на свою электронную почту, а также уведомление о

статусе его работы и необходимости доработки отчета для получения статуса Одобрено;

-далее студент предоставляет в бумажном виде дневник прохождения практики с оригиналами печатей и подписями (своей, руководителей практики от филиала и от организации, руководителя организации (если необходимо)).

После проверки отчета и дневника о прохождения практики в бумажном виде руководителем практики от филиала студент допускается до *зачета с оценкой*.

*На зачете с оценкой* проводится собеседование студента с преподавателем (руководителем практики от филиала) о выполнении заданий и работ, отмеченных в общих и индивидуальном заданиях, указанных в отчете и дневнике о прохождения практики, а также студент отвечает на вопросы зачетного билета по практике. Результат оценивается по 4-х бальной шкале (5,4,3,2), критерии оценки указаны в подразделе 7.4.4 данной РП.

Подготовка к *зачету с оценкой* осуществляется студентами самостоятельно. Время проведения промежуточной аттестации (зачета с оценкой): после окончания практики и определяется расписанием учебных занятий.

Отчет о практике и дневнике прохождения практики составляются и оформляются в течение всего срока прохождения практики. Печать организации (предприятия) ставится только в дневнике прохождения практики в 2-х местах. В отчете о прохождении практики печать организации (предприятия) нигде не ставится.

Содержание дневника и отчета о прохождении преддипломной практики представлены ниже, а образцы дневника и отчета о прохождении практики представлены в приложениях Б, В, Г и на официальном сайте филиала.

#### **1. Дневник прохождения практики**

Дневник прохождения практики структурно включает в себя:

1. *Индивидуальное задание, содержание, планируемые результаты и совместный рабочий график (план) проведения практики;* которое подписывается студентом, руководителем практики от филиала, руководителем практики от профильной организации, где студент проходил практику и оформляется печатью этой организации;

2. *Аттестационный лист (записи о работах, выполненных во время прохождения практики и об уровне освоения обучающимся профессиональных компетенций);* который отражает уровень освоения обучающимися профессиональных компетенций в период прохождения практики и подписывается руководителем практики от профильной организации, где студент проходил практику за каждый день практики;

3.*Характеристику работы обучающегося руководителем по месту прохождения практики (с указанием степени его теоретической подготовки, качества выполнения работы, дисциплины труда и недостатков, если они имели место);* которая подписывается руководителем практики от профильной организации, где студент проходил практику и оформляется печатью этой организации.

Каждый из структурных элементов дневника заверяется подписью руководителя практики от организации и печатью организации- места прохождения практики.

Принимается только оригинал печати (синяя) организации (предприятия), копия печати не допускается. Печать организации (предприятия) ставится в двух местах: на Характеристике (отзыве) с места прохождения практики и на бланке индивидуального задания (в конце, где подпись руководителя практики от предприятия (организации)), там же ставится подпись руководителя преддипломной производственной практики. Копии подписей руководителей практики и др. лиц в дневнике прохождения практики также не допускаются.

Образец дневника прохождения производственной практики: преддипломной практики представлен в приложении Б данной РП.

#### **2. Письменный отчет о прохождении практики**

Отчёт должен содержать аналитическое обобщение полученных в ходе производственной практики: преддипломной практики по всем общим и индивидуальным заданиям и выводы студента по результатам прохождения производственной преддипломной практики. Индивидуальным заданием в данной практике является Задание на ВКР.

Содержание, форма и вид отчетности (отчета) студентов о прохождении производственной практики: преддипломной практики определены кафедрой прикладной информатики и математических дисциплин с учетом требований ФГОС ВО, учебного плана, ОПОП «Прикладная информатика в экономике».

Студент составляет письменный отчёт о прохождении преддипломной производственной практики объёмом 15-20 страниц (в рукописном виде отчёты не принимаются). Текст отчёта по практике печатается чёрным цветом на одной стороне стандартного листа бумаги формата А-4 белого цвета; шрифт Times New Roman – обычный, размер 14 пт; междустрочный интервал – полуторный; левое, верхнее и нижнее – 2,0 см; правое – 1,0 см; абзац  $-1,25$  см. Наличие рисунков и других декоративных элементов, не связанных с содержанием отчёта, не допускается.

Все страницы отчёта должны быть сброшюрованы и пронумерованы (кроме первой страницы, содержащей титульный лист). Нумерация по центру внизу страницы арабскими цифрами.

 В конце последней страницы отчёта (до приложений при их наличии) должна стоять личная подпись студента и собственноручно написанные фамилия, имя и отчество.

Отчёт о прохождении производственной практики: преддипломной практики должен включать следующие **основные структурные элементы:**

- титульный лист;
- содержание;
- введение;
- основная часть отчета (анализ выполнения общих и индивидуальных заданий);
- заключение;
- приложения.

По усмотрению студента к отчёту могут прилагаться самостоятельно составленные схемы, таблицы, образцы процессуальных и иных юридических документов, другие материалы, связанные с содержанием основной части отчёта, которые нужно разместить в приложениях Приложениях А, Б, В, и т.д. к отчету).

Образец Отчета по производственной практике: преддипломной практике представлен в приложениях В, Г данной РП.

#### **6. ПЕРЕЧЕНЬ УЧЕБНО-МЕТОДИЧЕСКОГО ОБЕСПЕЧЕНИЯ ДЛЯ САМО-СТОЯТЕЛЬНОЙ РАБОТЫ ОБУЧАЮЩИХСЯ ПО ДИСЦИПЛИНЕ (МОДУЛЮ)**

#### **6.1 Задания для повторения и углубления приобретаемых знаний**

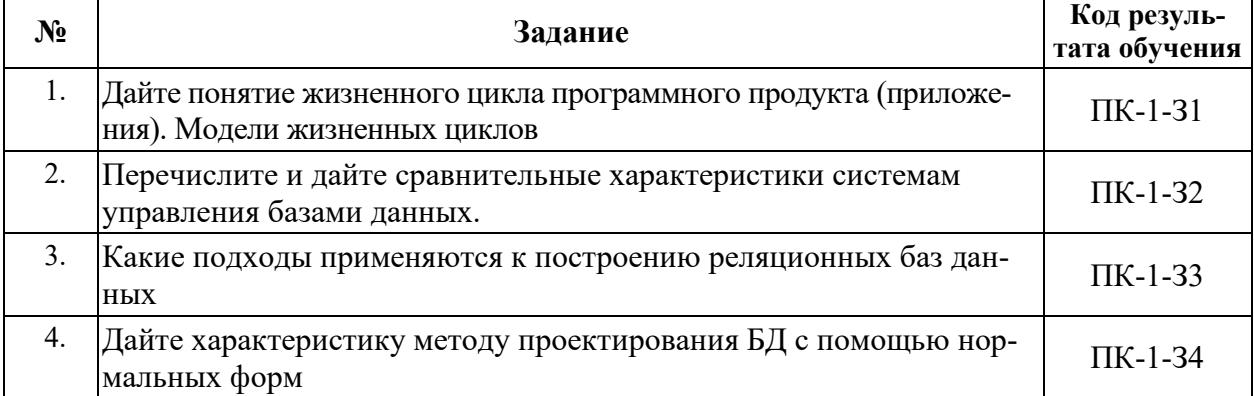

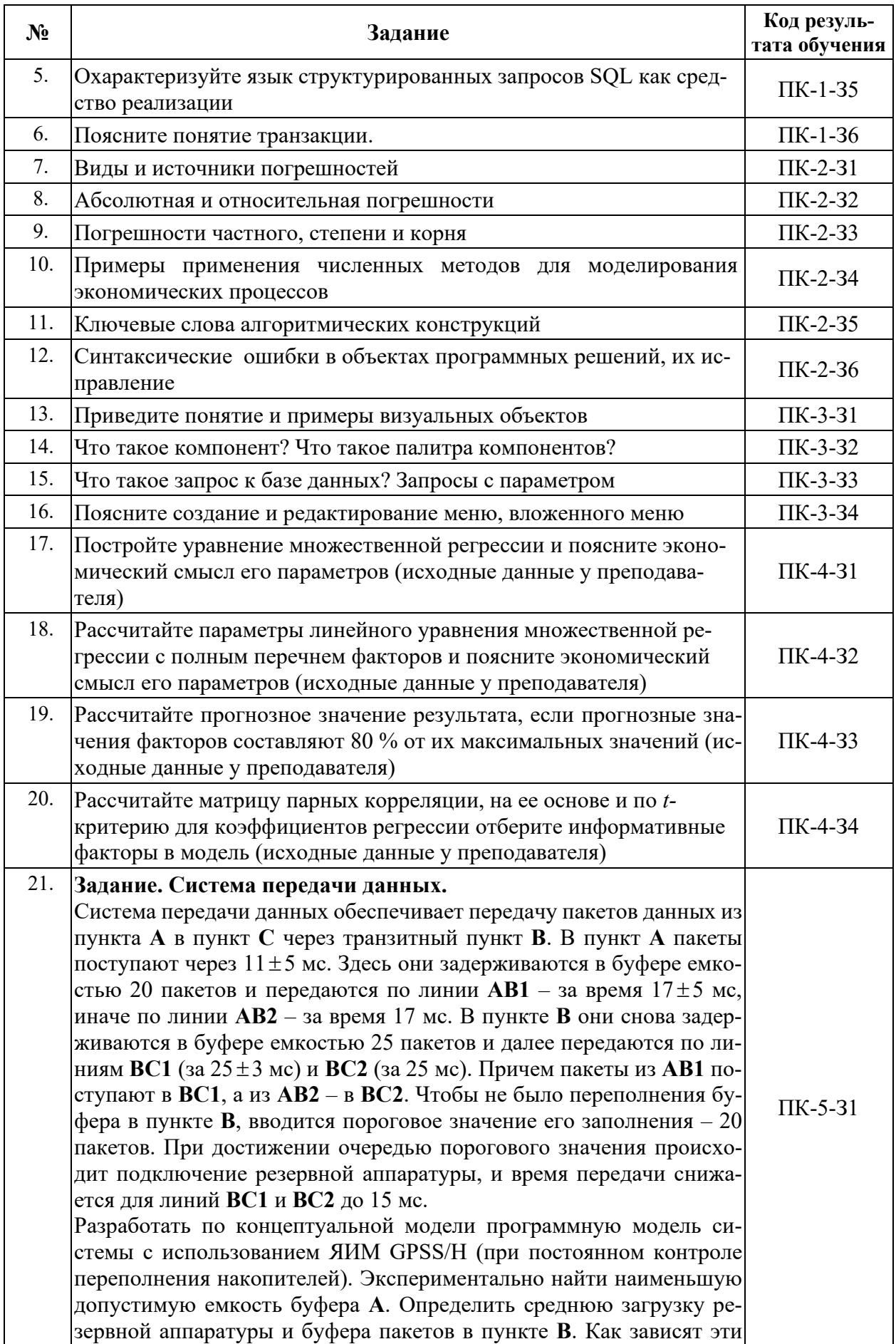

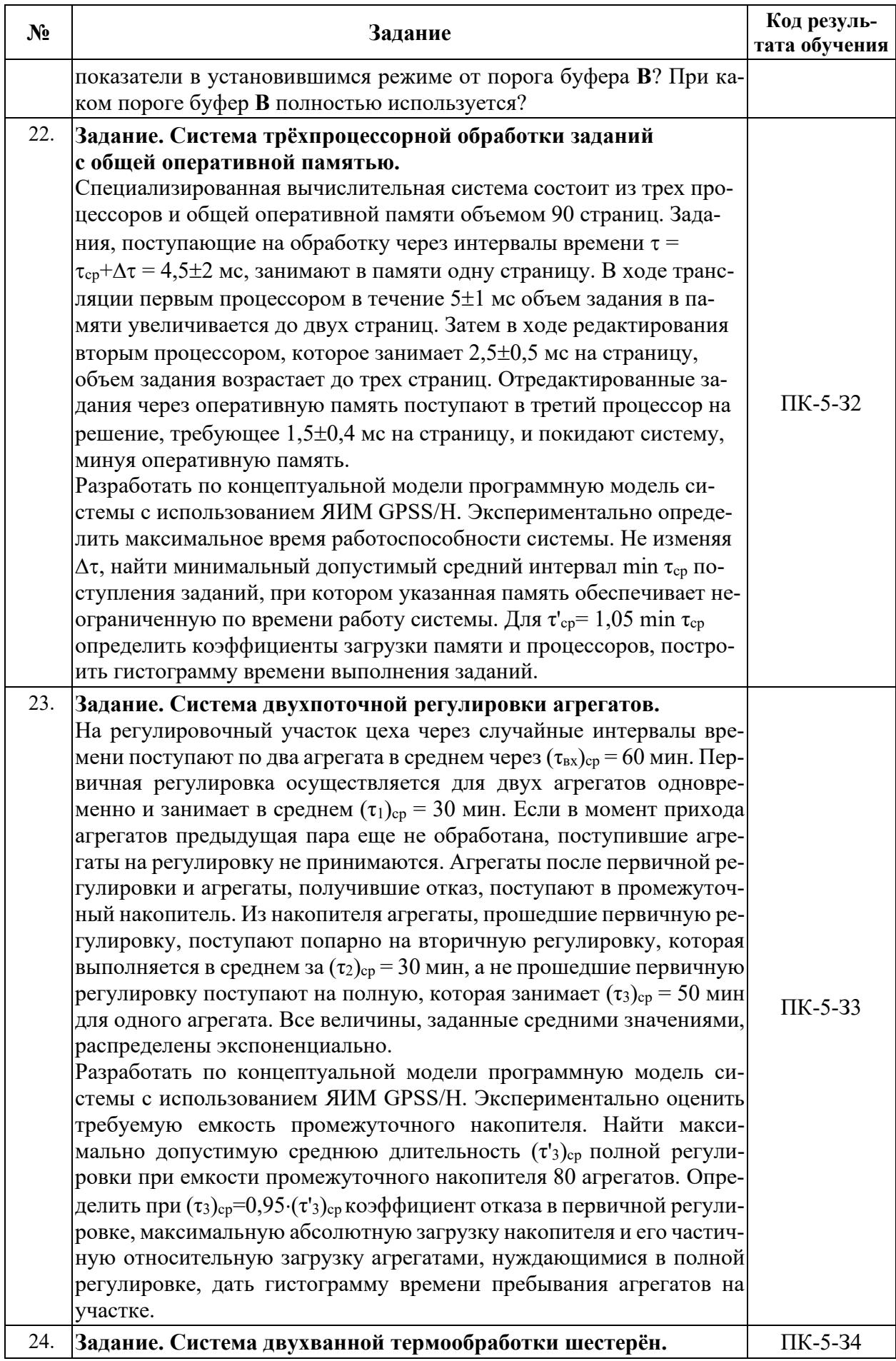

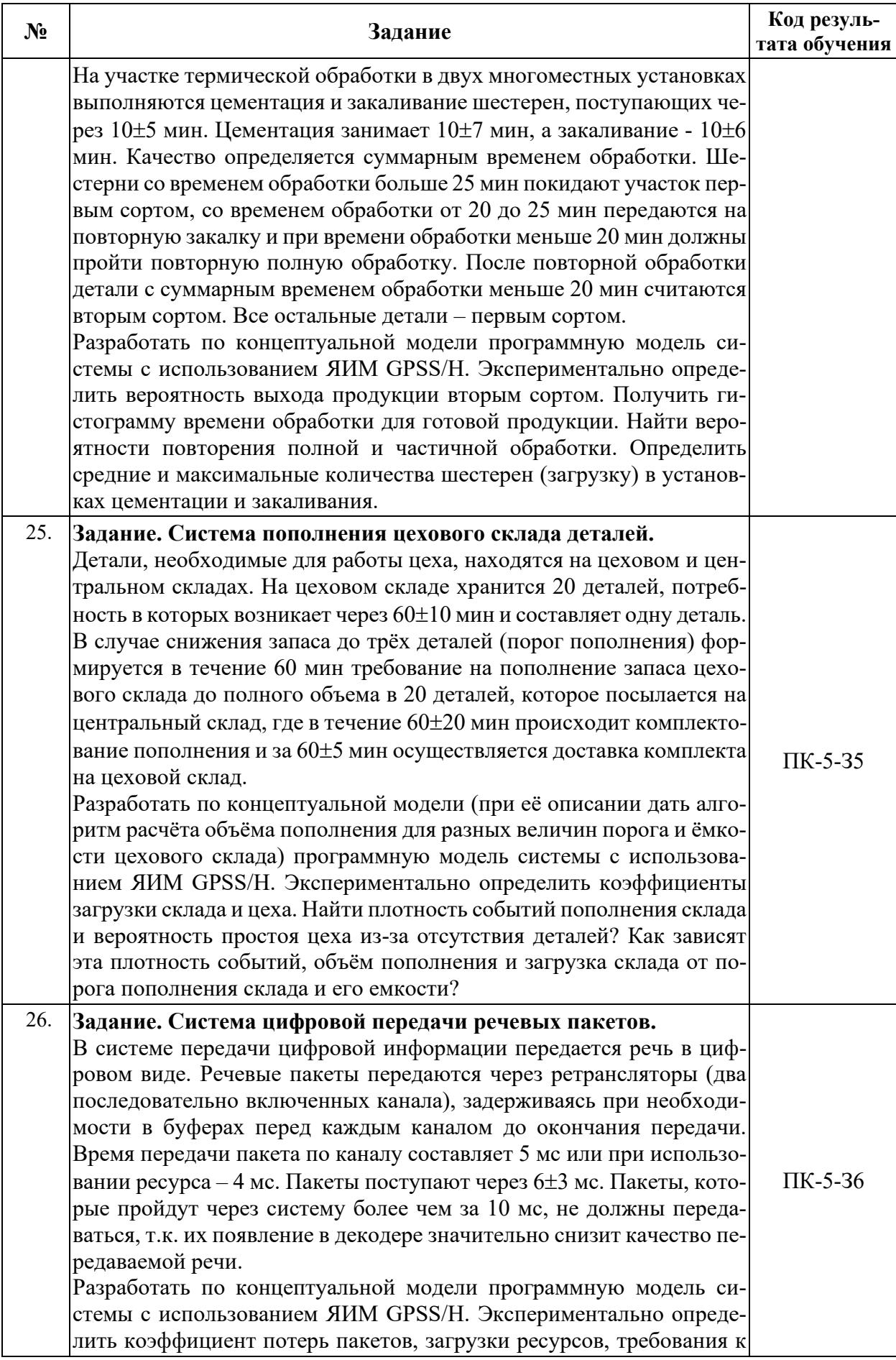

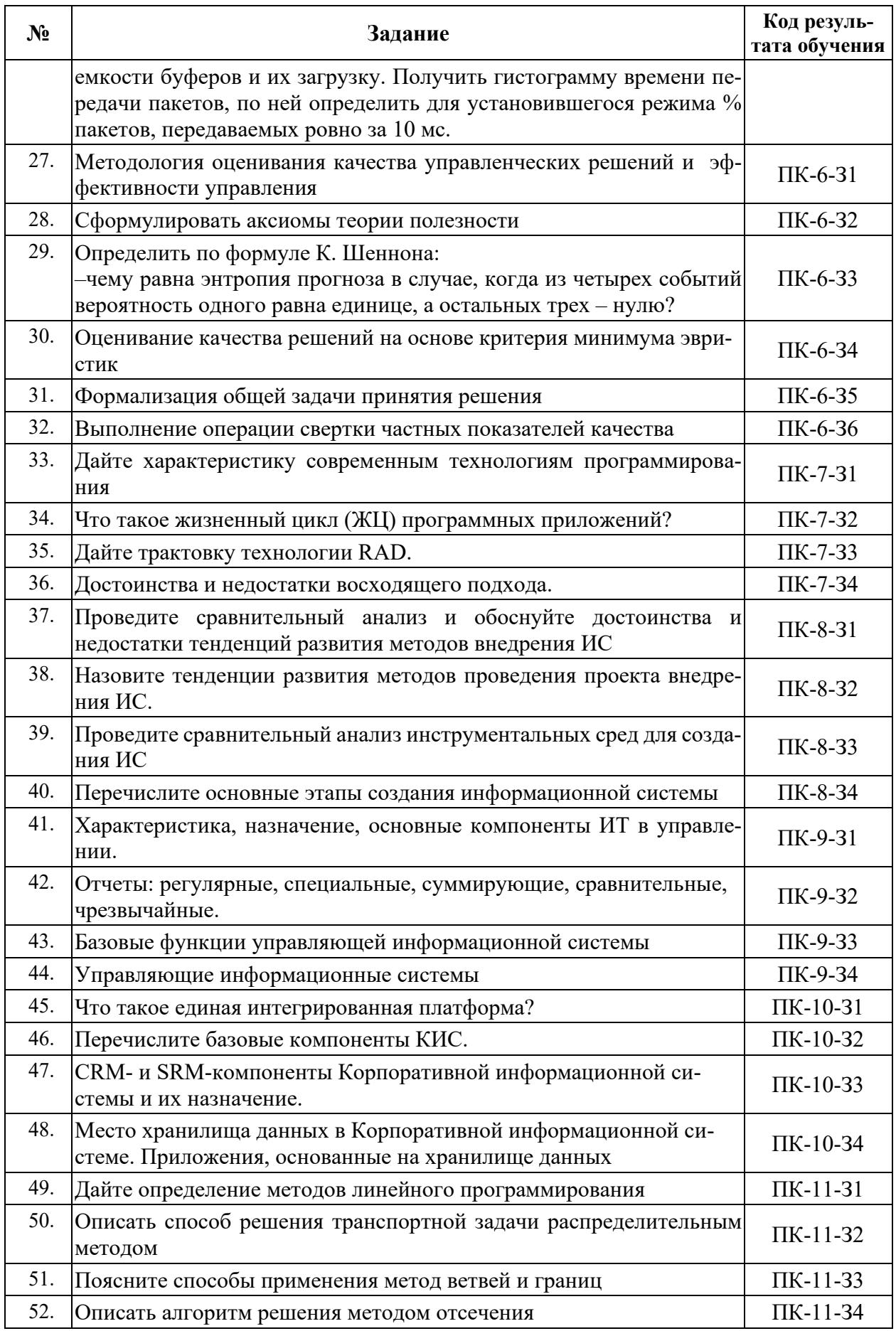

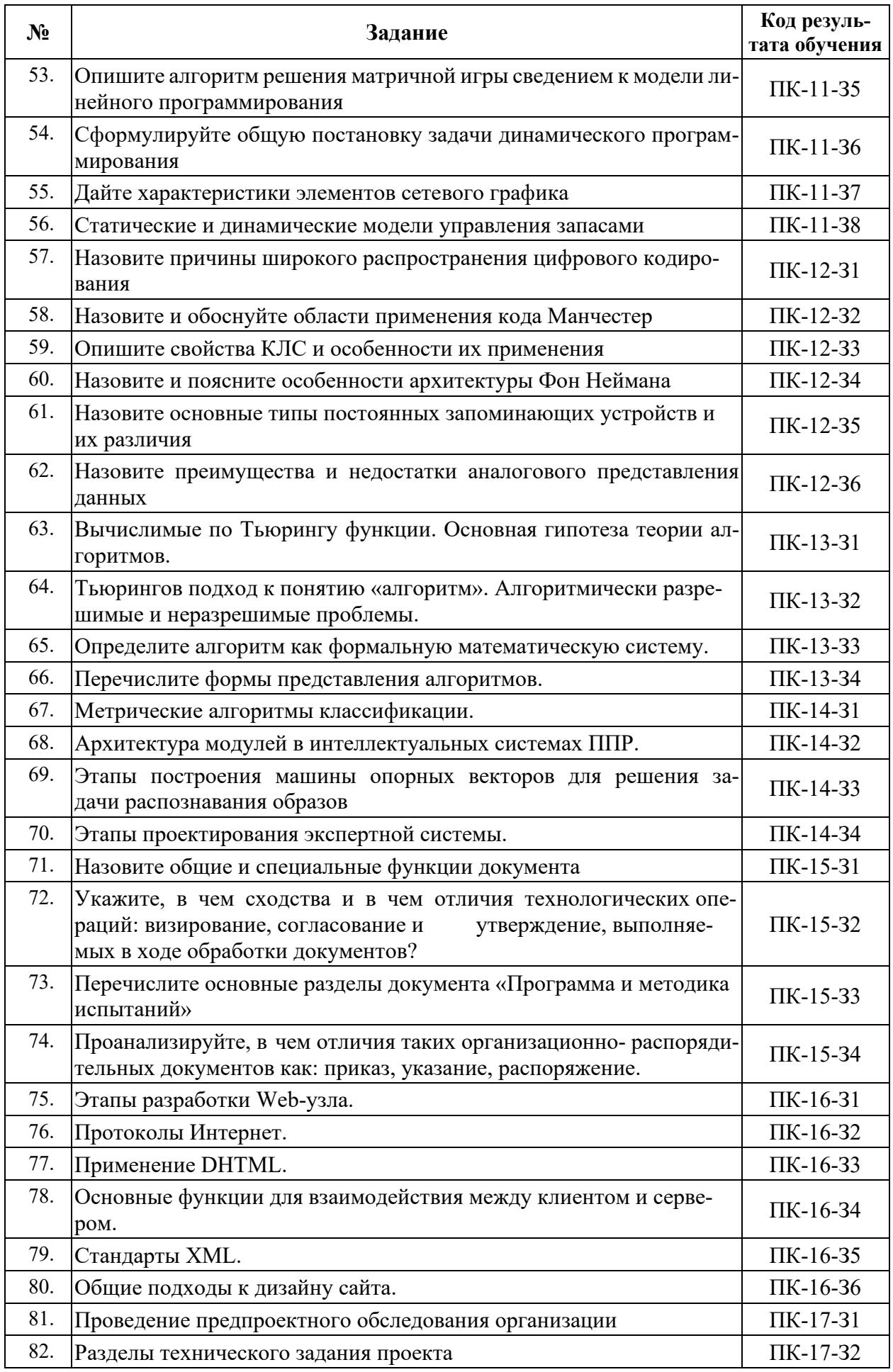

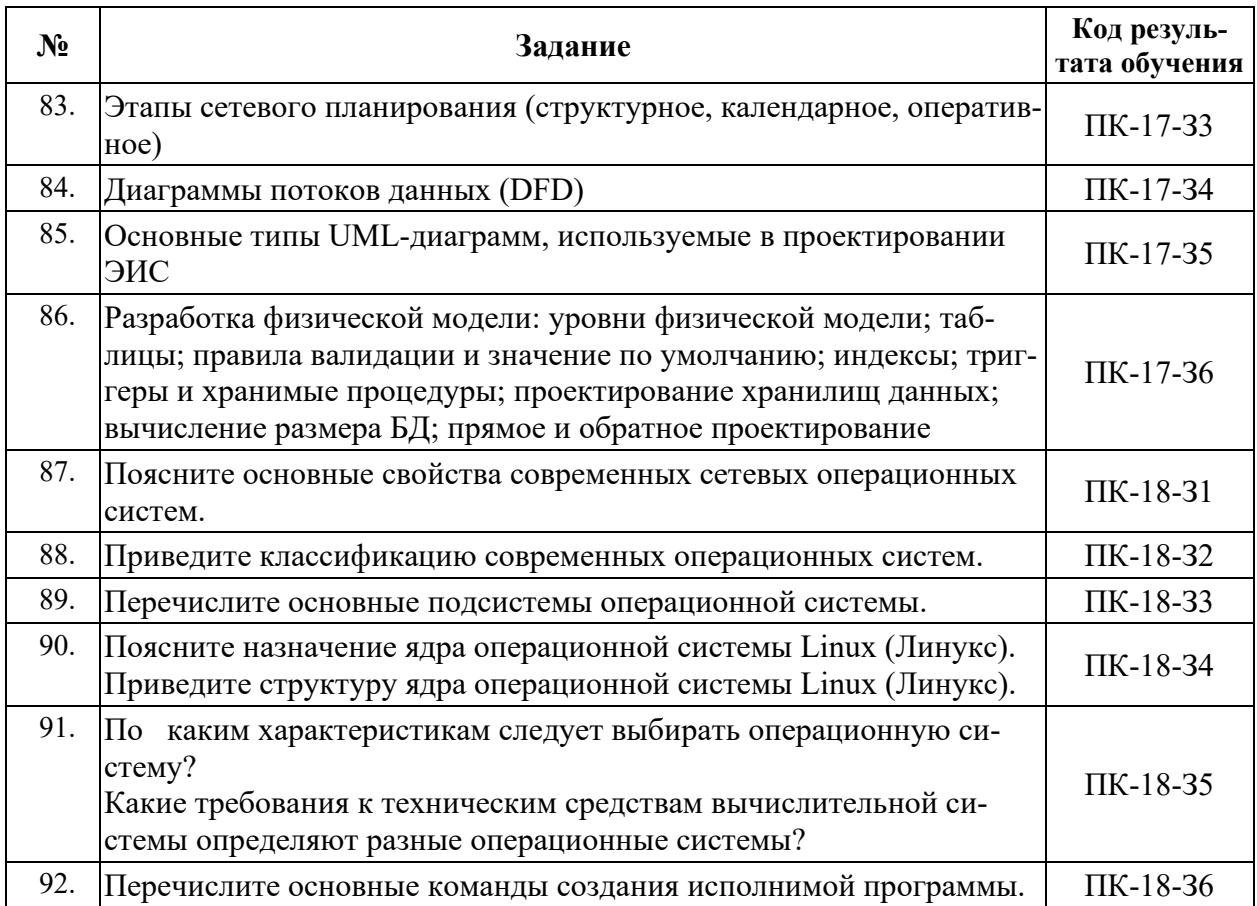

## 6.2 Задания, направленные на формирование профессиональных умений

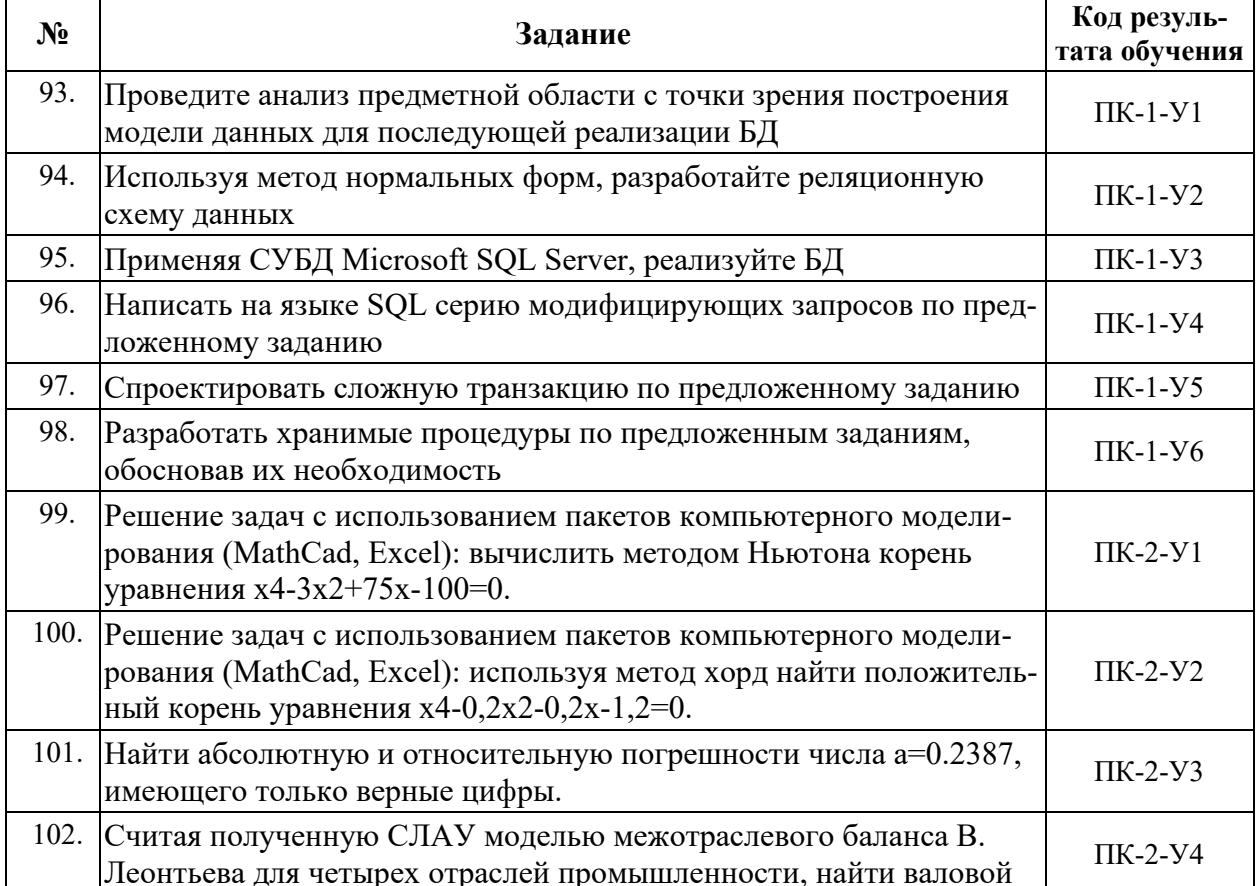

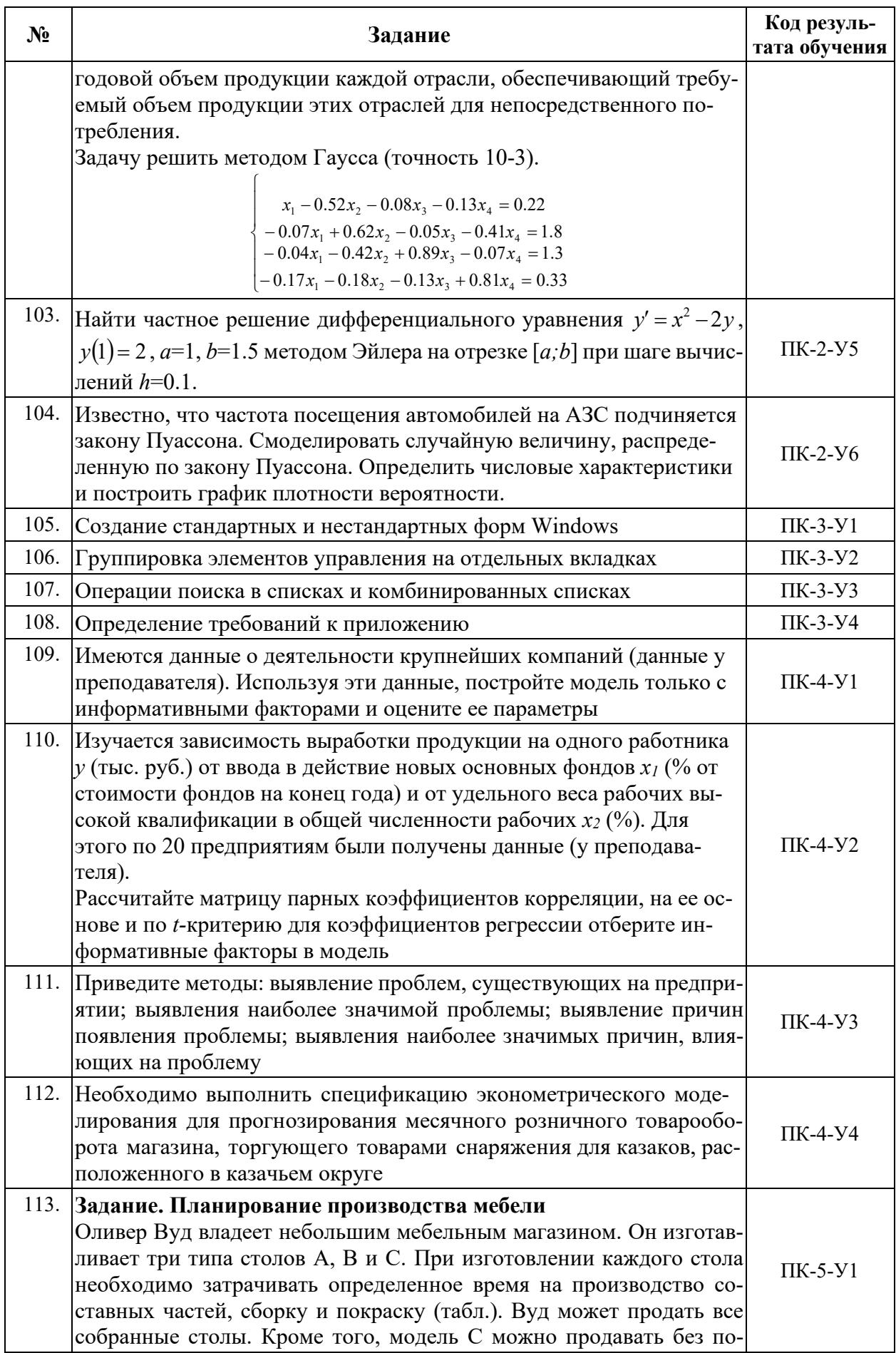

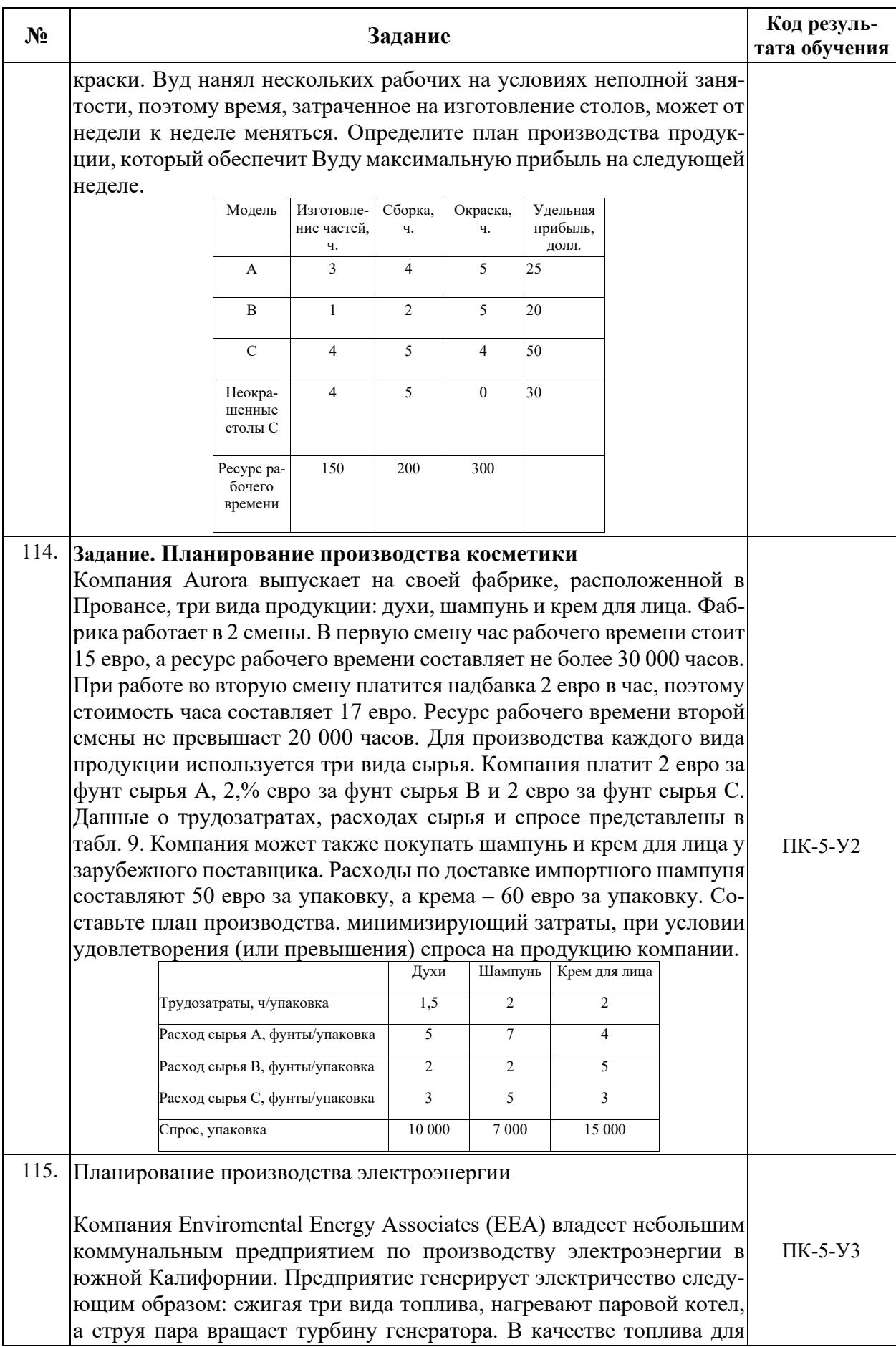

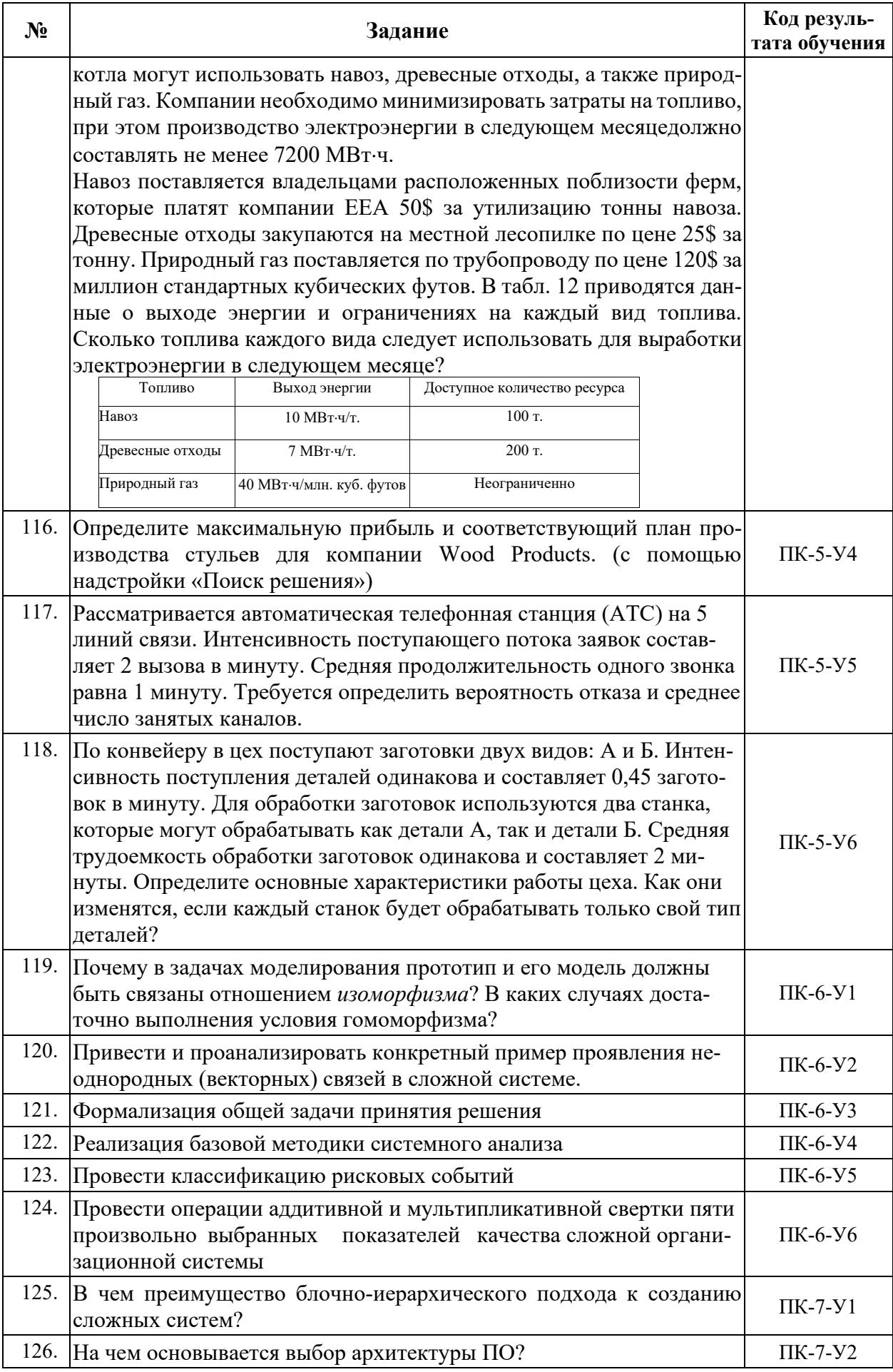
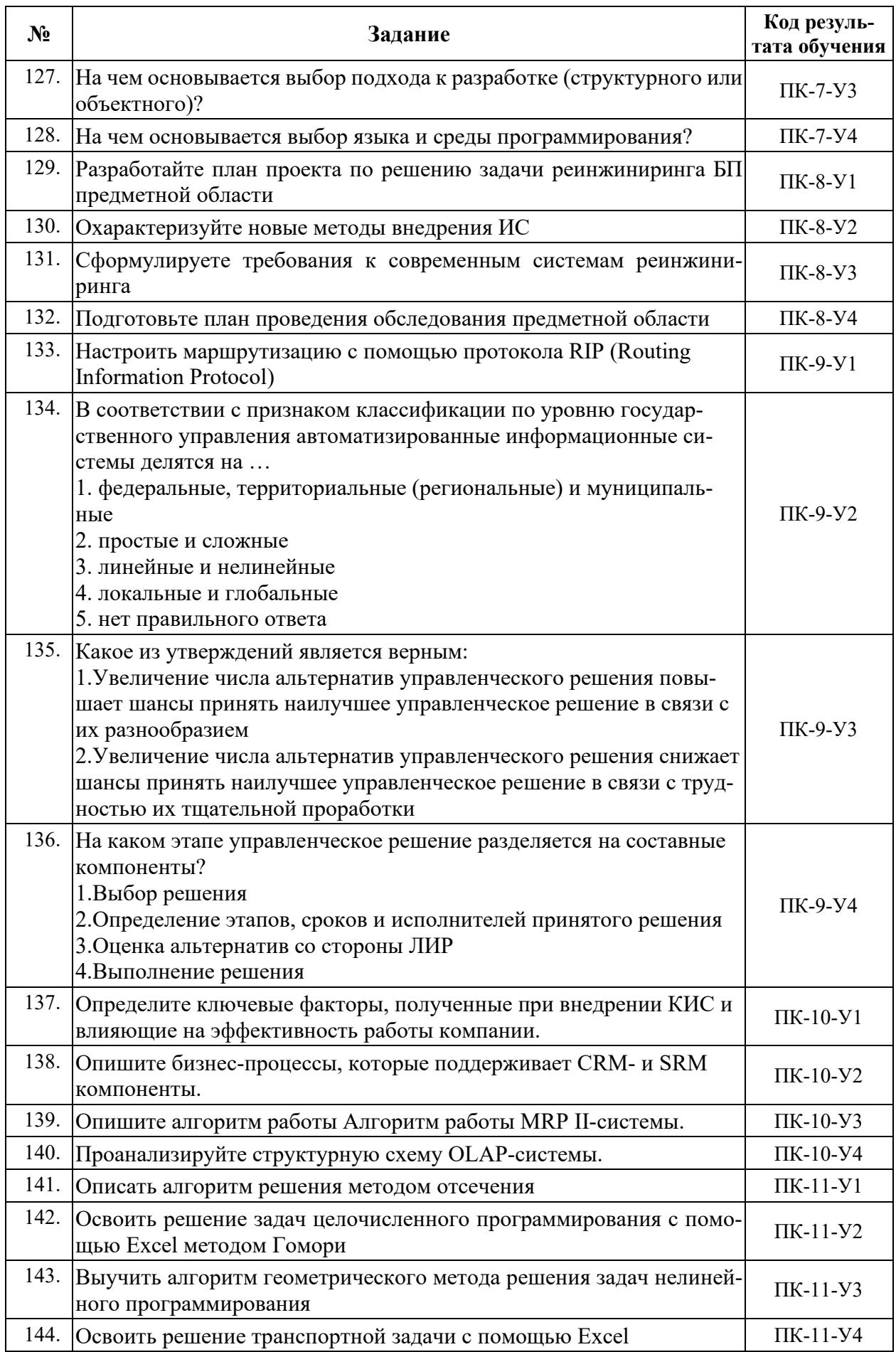

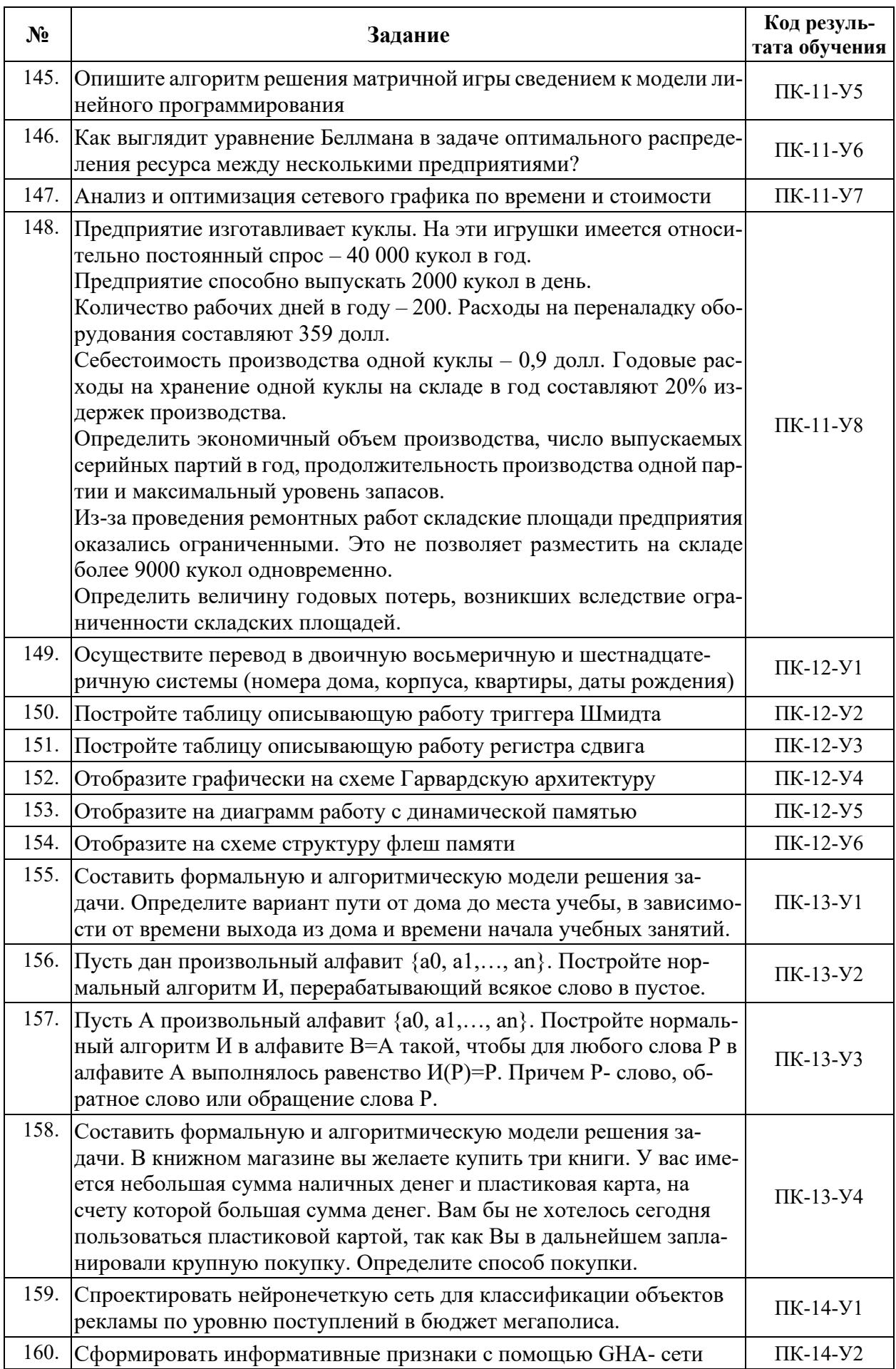

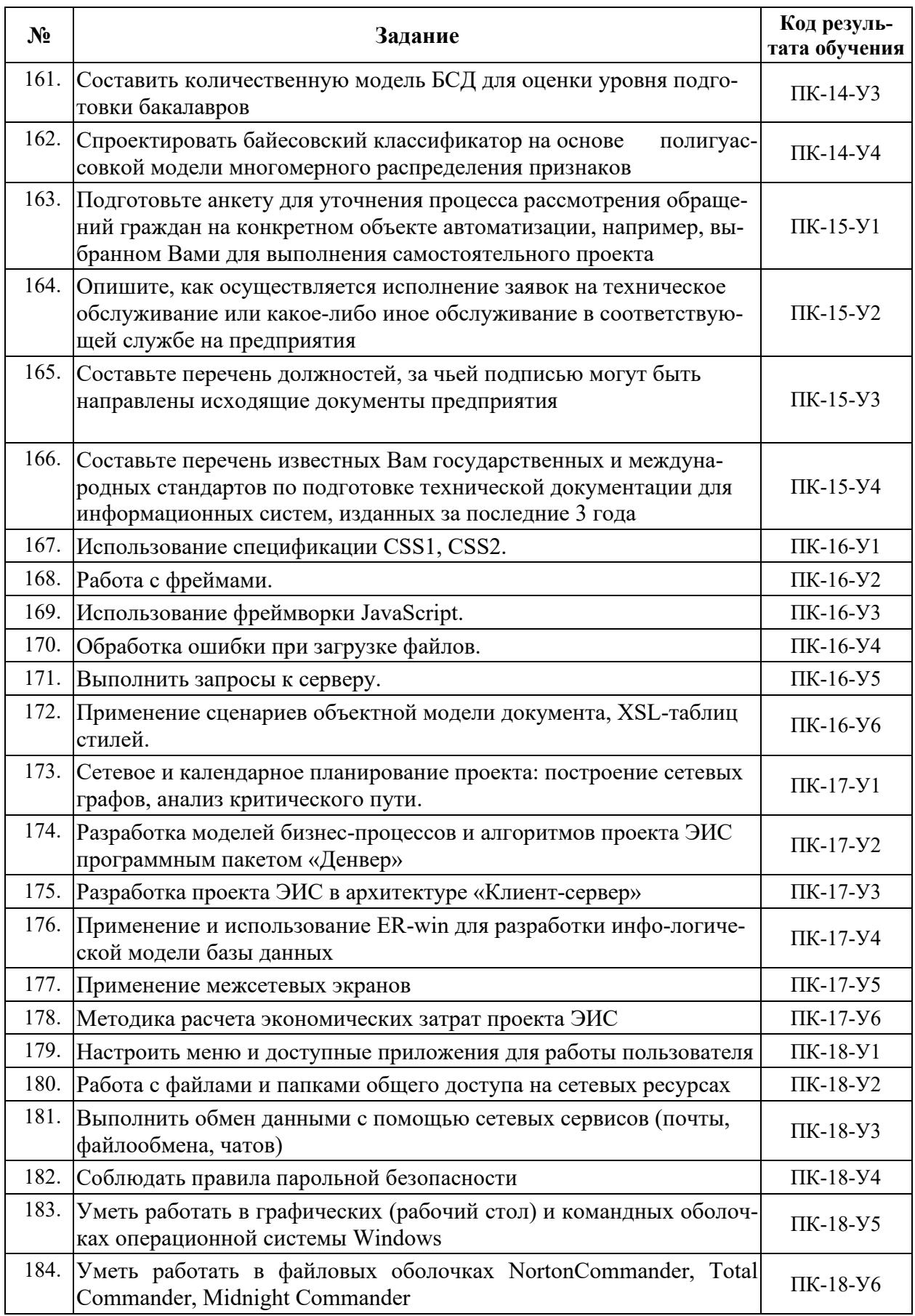

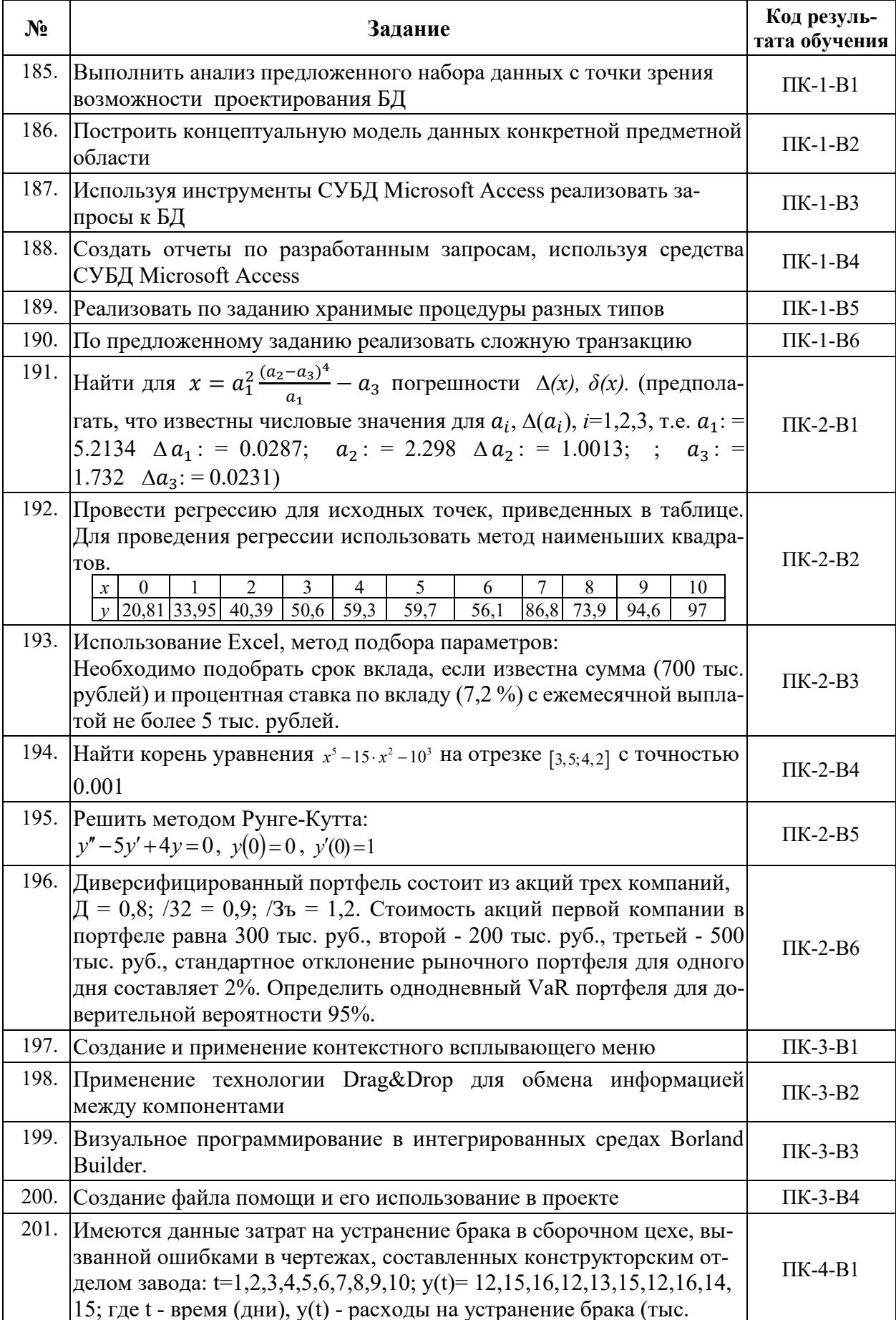

# 6.3 Задания, направленные на формирование профессиональных навыков

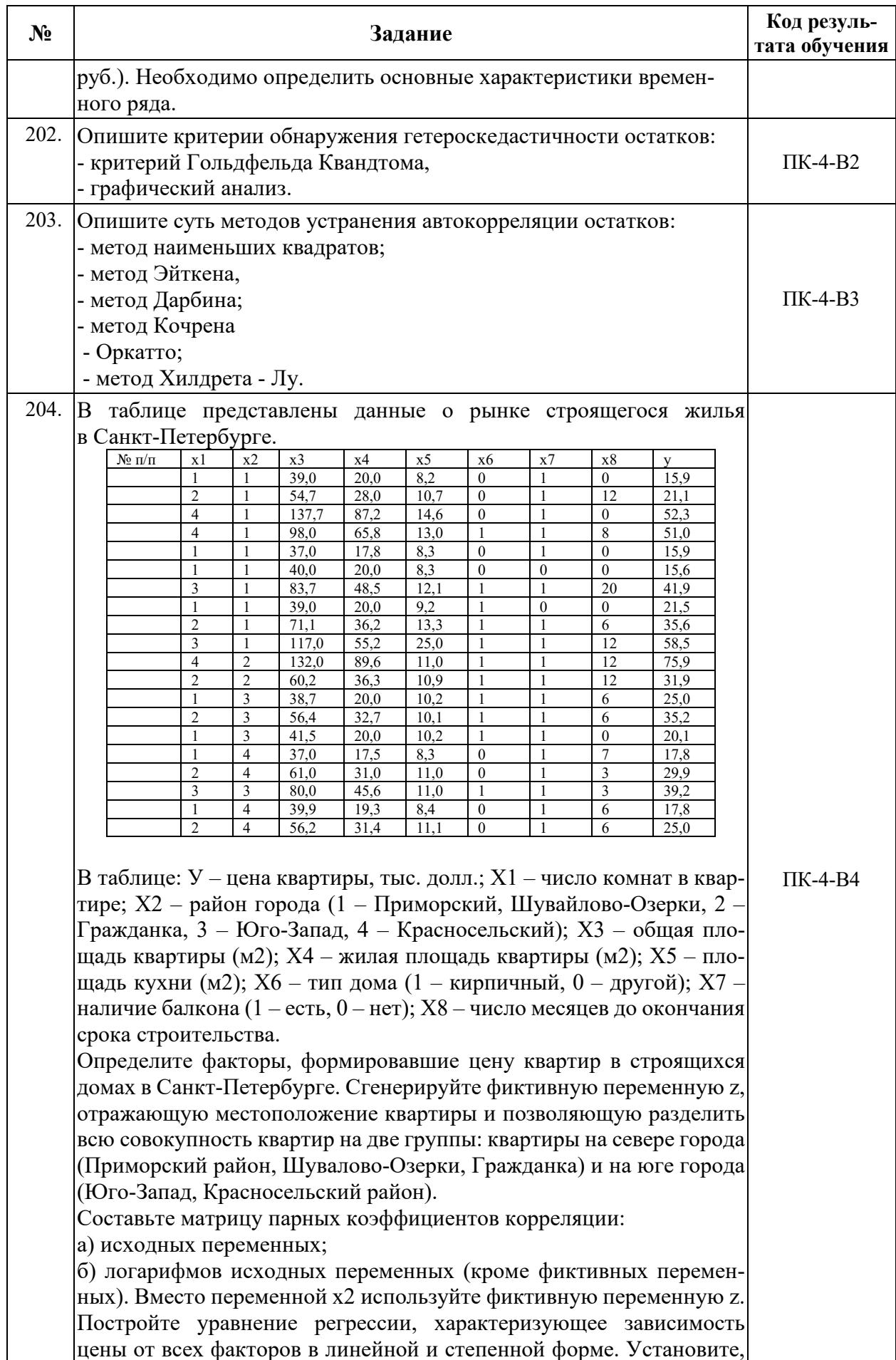

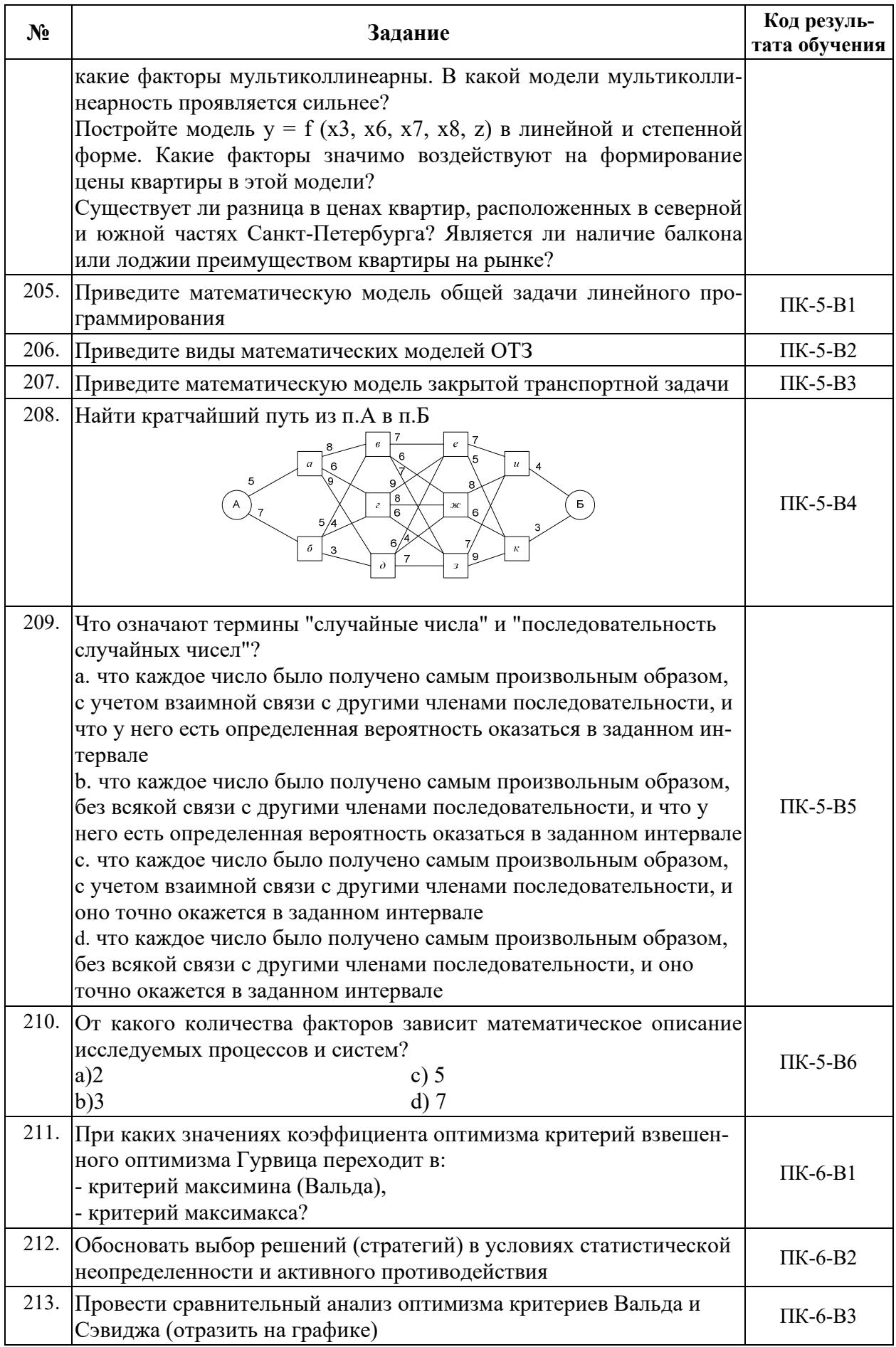

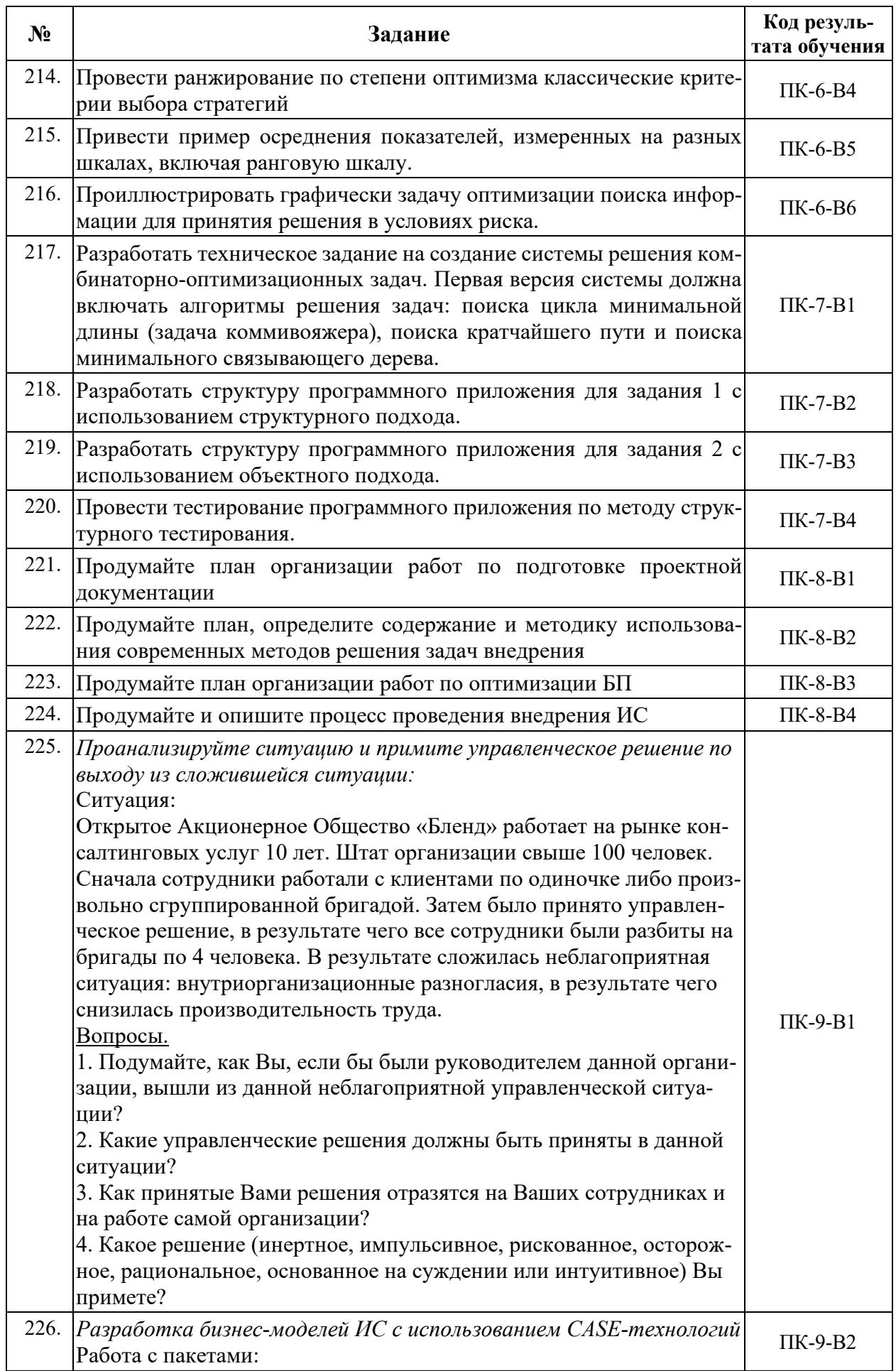

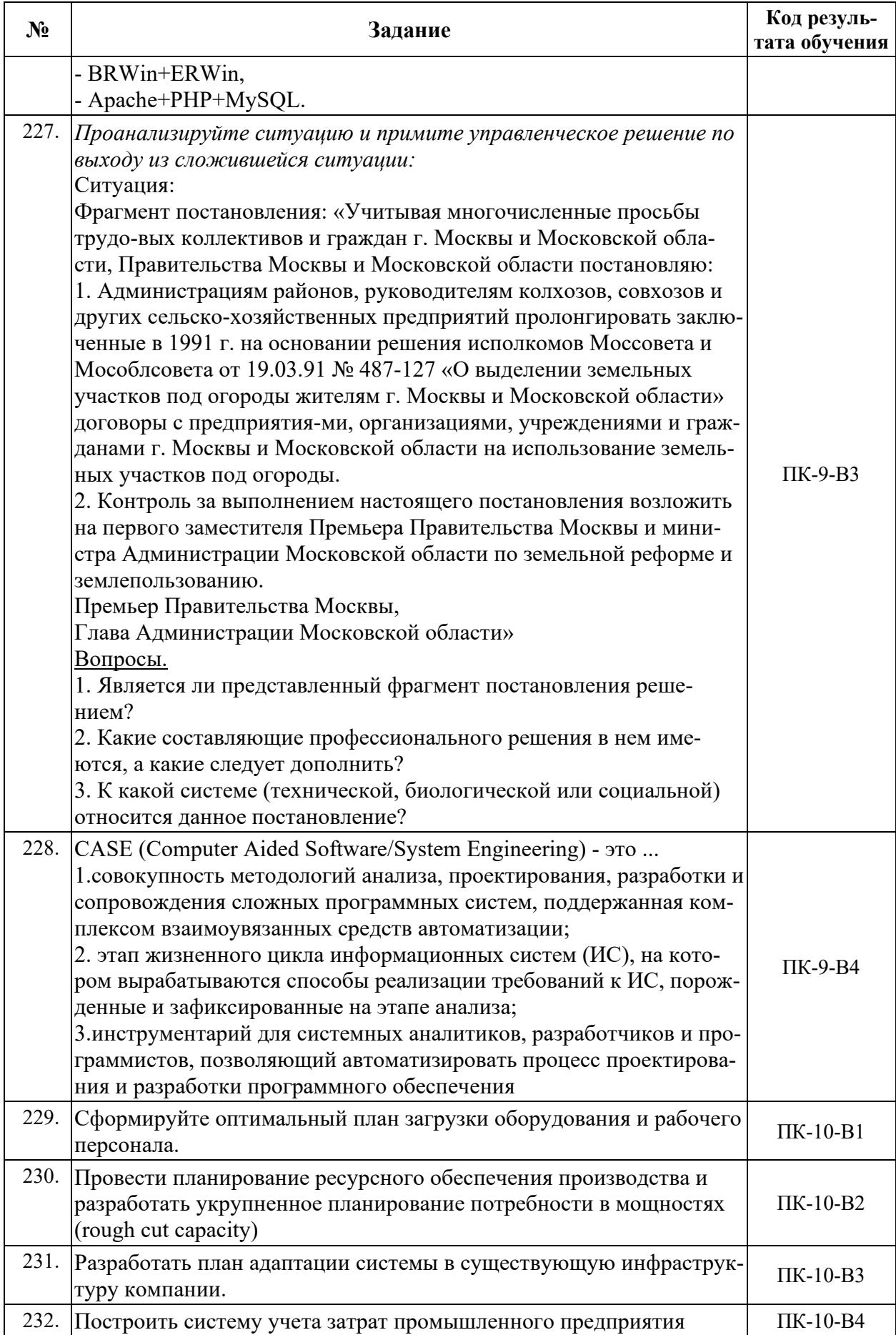

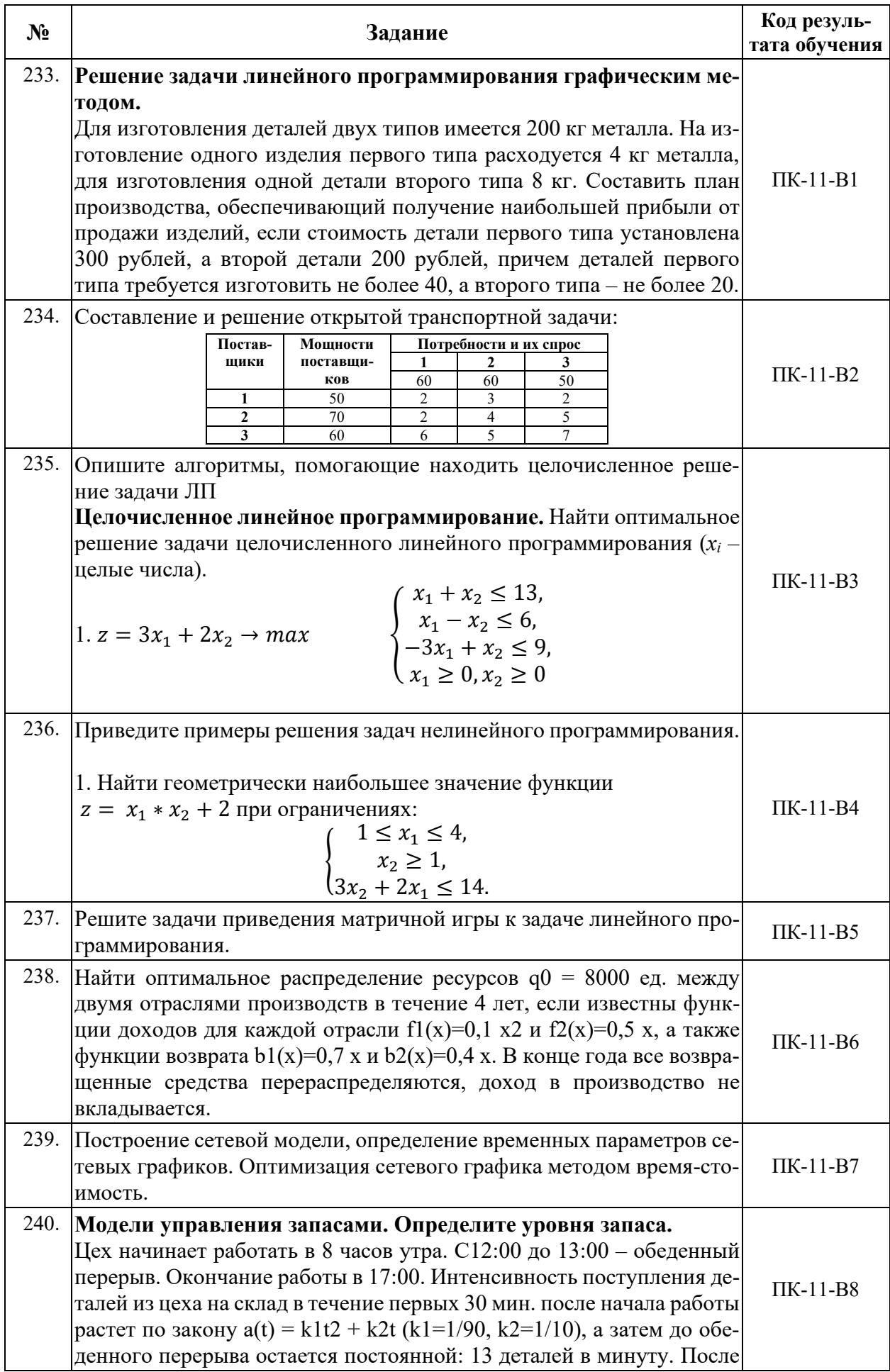

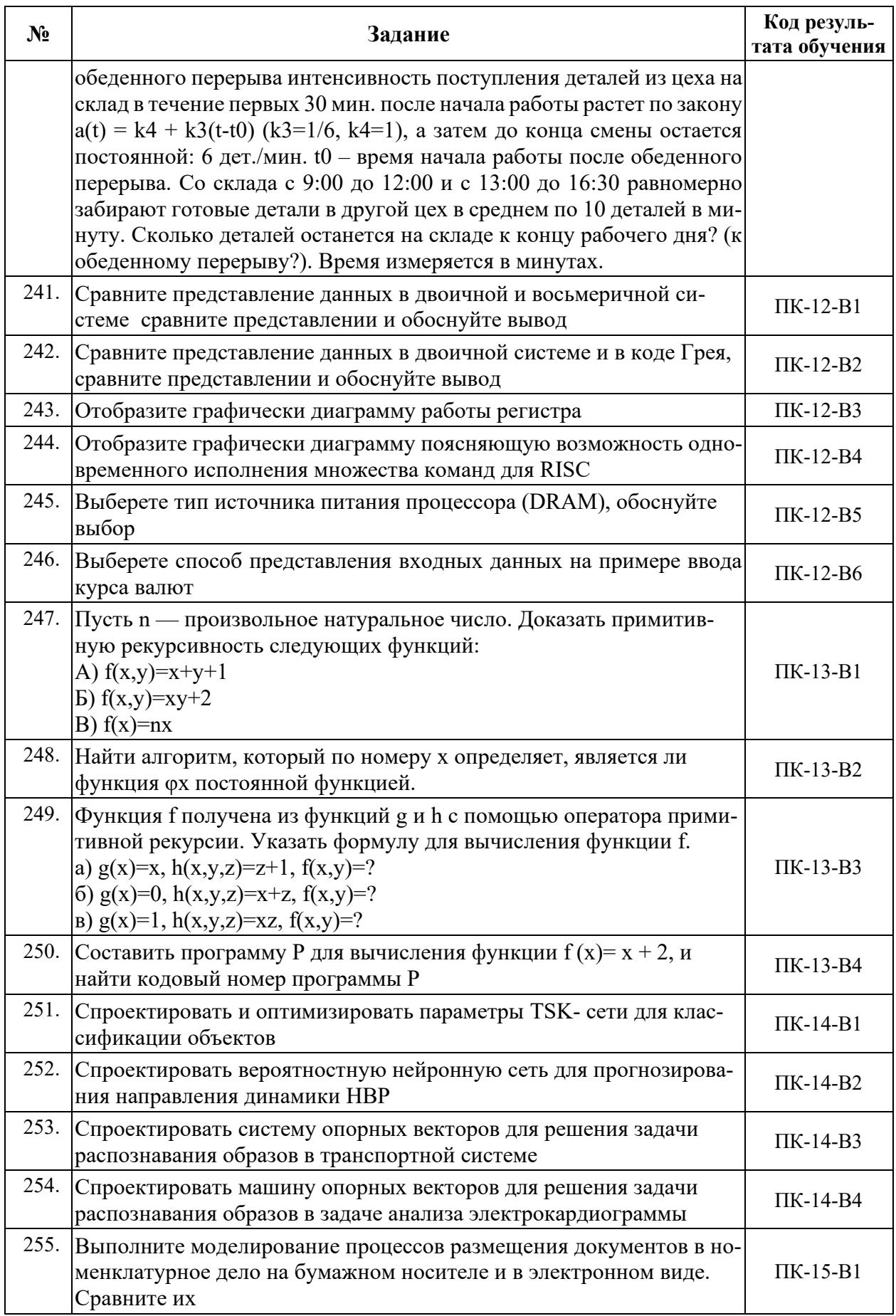

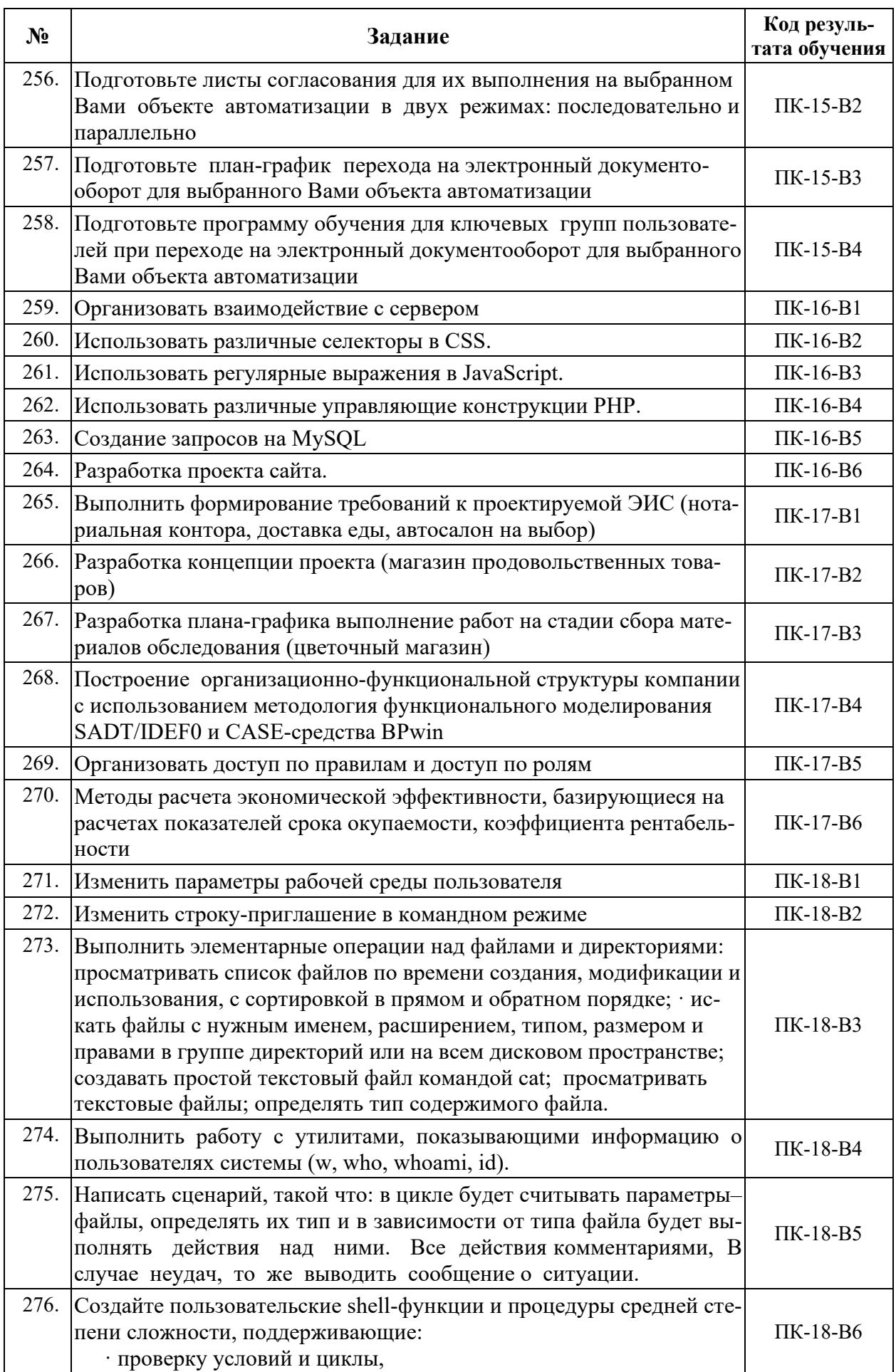

![](_page_47_Picture_198.jpeg)

# **7. ФОНД ОЦЕНОЧНЫХ СРЕДСТВ ДЛЯ ПРОВЕДЕНИЯ ТЕКУЩЕГО КОН-ТРОЛЯ И ПРОМЕЖУТОЧНОЙ АТТЕСТАЦИИ ОБУЧАЮЩИХСЯ ПО ДИСЦИ-ПЛИНЕ (МОДУЛЮ)**

#### **7.1 Средства оценивания в ходе текущего контроля:**

В процессе прохождения производственной практики: преддипломной практики контролируются и оцениваются преподавателем следующие учебные действия обучающихся:

 полнота и правильность оформления предоставляемых документов (дневника и отчета о прохождении практики);

полнота выполнения общих и индивидуального заданий;

общий порядок прохождения преддипломной практики.

*Средствами оценивания являются:* 

- задания, рекомендованные для самостоятельной работы;

- ведение дневника прохождения практики (в бумажном виде);

-отчет о прохождении практики (в электронном виде, загруженном на портале portal.rosnou.ru *в установленные сроки*, со статусом *Одобрено*).

![](_page_47_Picture_199.jpeg)

#### **7.2 ФОС для текущего контроля**

![](_page_48_Picture_201.jpeg)

![](_page_49_Picture_223.jpeg)

![](_page_50_Picture_211.jpeg)

![](_page_51_Picture_213.jpeg)

![](_page_52_Picture_204.jpeg)

![](_page_53_Picture_226.jpeg)

![](_page_54_Picture_216.jpeg)

![](_page_55_Picture_197.jpeg)

# **7.3 ФОС для промежуточной аттестации**

Промежуточной аттестацией по производственной практике: преддипломной практике является *зачет с оценкой*.

Средством оценивания промежуточной аттестации по производственной практике: преддипломной практике являются:

-перечень вопросов для проведения зачета с оценкой;

-дневник прохождения практики (полностью оформленный в бумажном виде);

-отчет о прохождении практики (полностью оформленный в бумажном виде); -ответы студента по зачетному билету.

По результатам сдачи зачета с оценкой студенту выставляется дифференцированная оценка – отлично, хорошо, удовлетворительно, неудовлетворительно. Оценка фиксируется в ведомости и зачетной книжке студента.

![](_page_56_Picture_226.jpeg)

#### *7.3.1. Задания для оценки знаний*

![](_page_57_Picture_240.jpeg)

![](_page_58_Picture_222.jpeg)

![](_page_59_Picture_229.jpeg)

![](_page_60_Picture_227.jpeg)

#### **Вопросы для проведения зачета с оценкой**

1. Информационно-справочная система предприятия (на примере предприятия).

2. Информационные технологии поддержки и принятий управленческих решений на малых предприятиях (на примере предприятия).

3. Совершенствование инструментов автоматизации хозяйственной деятельности (на примере предприятия).

4. Бизнес реинжиниринг, на примере предприятия, с использованием CASE - технологий.

5. Использование информационных технологий с целью увеличения продаваемой продукции на примере (наименование предприятия).

6. Разработка подсистемы экономического анализа на примере на (на примере предприятия).

7. Информационные технологии как инструмент планирования производственно-хозяйственной деятельности (на примере предприятия).

8. Реализация интеллектуальной информационной подсистемы предприятия (наименование предприятия).

9. Информационно-поисковая система учета наличия и движения запчастей на складе предприятия (наименование предприятия).

10. Автоматизированная система управления предприятием гостиничного бизнеса (наименование предприятия).

11. Разработка интернет-магазина (название магазина).

12. Разработка требований к созданию и развитию ИС и ее компонентов (на примере предприятия)

13. Реализация проектных решений ИС с использованием современных информационно-коммуникационных технологий и технологий программирования (на предприятии).

14. Разработка проектов автоматизации и информатизации прикладных процессов и создание ИС (на примере предприятия).

15. Управление проектами информатизации предприятия (на примере предприятия).

16. Применение нейросетевых технологии анализа данных (на примере предприятия).

17. Автоматизация учета доходов и расходов коммерческого банка (на примере банка).

18. Разработка рекламно-информационного сайта и базы данных для компании (наименование предприятия).

19. Информационная подсистема менеджмента качества (на примере предприятия).

20. Внедрение проектов автоматизации решения прикладных задач и создания ИС (на примере предприятия).

21. Консалтинг по автоматизации решения прикладных задач, сопровождению и эксплуатации ИС (на примере предприятия)

22. Информационная система для автоматизации торговой деятельности предприятия (на примере предприятия).

23. Разработка системы электронного документооборота с доступом через сеть Интернет (на примере предприятия).

24. Многомерный статистический анализ данных на примере предприятия с использованием OLAP-технологии.

25. Информационная система для учета аппаратно-программных средств предприятия (наименование предприятия).

26. Система оперативного формирования документов реализации продукции в информационной базе предприятия (наименование предприятия).

27. Имитационное моделирование экономических процессов, на примере предприятия с использованием ППП.

28. Информационная система учёта заказов клиентов фирмы (наименование фирмы).

29. Системный анализ прикладной области, формализация решения прикладных задач и процессов ИС (на примере предприятия).

30. Разработка корпоративного сайта предприятия (наименование предприятия).

31. Автоматизация продажи товаров (продукции) с использованием Интернет-технологий (на примере предприятия).

32. Автоматизация учета складских операций (на примере предприятия).

33. Автоматизация учета товаров в магазине (на примере).

34. Автоматизация учета розничной продажи товаров (на примере предприятия).

35. Автоматизация учета денежных средств (на примере предприятия).

36. Автоматизация учета материалов (на примере предприятия).

37. Автоматизация расчета и учета себестоимости продукции (на примере предприятия).

38. Автоматизация учета выполнения договоров оказания услуг (на примере предприятия).

39. Автоматизация учета расчетов с поставщиками (заказчиками, клиентами) (на примере предприятия).

40. Автоматизация управления производством (наименование предприятия).

41. Автоматизация задач планирования на примере (наименование предприятия).

42. Автоматизация финансового планирования (на примере предприятия).

43. Система ведения документооборота в управлении образования (на примере).

44. Автоматизация принятия кредитного решения в коммерческом банке (на примере).

45. Автоматизация предварительного отбора инвестиционных проектов (на примере).

46. Использованием Web-технологий для автоматизации бизнес-задач организации (на примере предприятия).

47. Подсистема поддержки принятия инвестиционных решений на примере программного продукта (на примере предприятия).

48. Автоматизация оперативного управления предприятием (наименование предприятия).

49. Автоматизация управления материально-техническим снабжением (на примере предприятия).

50. Автоматизация управления сбытом и реализацией продукции (на примере предприятия).

51. Автоматизация управления запасами - движение и наличие материальных ценностей (на примере предприятия).

52. Автоматизация управления договорными обязательствами, расчетами с поставщиками и получателями (на примере предприятия).

53. Автоматизация управления штрафными обязательствами (на примере предприятия).

54. Разработка подсистемы оценки страховых рисков для страховых АИС (на примере предприятия).

55. Разработка подсистем интеллектуальной поддержки работы органов управления для АИС предприятий (на примере предприятия).

56. Разработка экспертных подсистем для АИС управления предприятиями (на примере предприятия).

57. Разработка автоматизированной системы поддержки принятия решений отдела маркетинга (наименование предприятия).

58. Разработка плана проекта внедрения ИС.

59. Разработка организационной структуры проекта, регламент управления рисками проекта.

60. Рассчитать срок окупаемости проекта внедрения.

*7.3.2. Задания для оценки умений* 

В качестве фонда оценочных средств для оценивания умений обучающегося используются задания 93-184, рекомендованные для выполнения в часы самостоятельной работы (раздел 6.2), а также отчет о практике.

#### *7.3.3. Задания для оценки навыков, владений, опыта деятельности*

В качестве фонда оценочных средств для оценивания навыков, владений, опыта деятельности обучающегося используются задания 185-276, рекомендованные для выполнения в часы самостоятельной работы (раздел 6.3), а также отчет о практике.

*7.3.4. Критерии оценки уровня овладения студентами компетенциями на этапе зачета с оценкой по учебной практике* 

![](_page_62_Picture_159.jpeg)

![](_page_63_Picture_169.jpeg)

# **8. ПЕРЕЧЕНЬ ОСНОВНОЙ И ДОПОЛНИТЕЛЬНОЙ УЧЕБНОЙ ЛИТЕРА-ТУРЫ, НЕОБХОДИМОЙ ДЛЯ ОСВОЕНИЯ ДИСЦИПЛИНЫ (МОДУЛЯ)**

#### **а) основная:**

1. Гладких, Т. В. Информационные системы учета и контроля ресурсов предприятия: учебное пособие / Т. В. Гладких, Л. А. Коробова, М. Н. Ивлиев. — Воронеж: Воронежский государственный университет инженерных технологий, 2020. — 88 c. — ISBN 978-5-00032- 475-2. — Текст: электронный // Электронно-библиотечная система IPR BOOKS: [сайт]. — URL: https://www.iprbookshop.ru/106440.html. — Режим доступа: для авторизир. пользователей

2. Грекул, В. И. Проектирование информационных систем: учебное пособие / В. И. Грекул, Г. Н. Денищенко, Н. Л. Коровкина. — 3-е изд. — Москва: Интернет-Университет Информационных Технологий (ИНТУИТ), Ай Пи Ар Медиа, 2020. — 299 c. — ISBN 978- 5-4497-0689-8. — Текст: электронный // Электронно-библиотечная система IPR BOOKS: [сайт]. — URL: https://www.iprbookshop.ru/97577.html. — Режим доступа: для авторизир. пользователей

3. Кукарцев, В. В. Проектирование и архитектура информационных систем: учебник / В. В. Кукарцев, Р. Ю. Царев, О. А. Антамошкин. — Красноярск: Сибирский федеральный университет, 2019. — 192 c. — ISBN 978-5-7638-3620-2. — Текст: электронный // Электронно-библиотечная система IPR BOOKS: [сайт]. — URL: https://www.iprbookshop.ru/100091.html — Режим доступа: для авторизир. пользователей

### **б) дополнительная:**

4. Иванова, О. Г. Методы и средства проектирования информационных систем и технологий. Основы UML: учебное пособие / О. Г. Иванова, Ю. Ю. Громов. — Тамбов: Тамбовский государственный технический университет, ЭБС АСВ, 2020. — 80 c. — ISBN 978- 5-8265-2308-7. — Текст: электронный // Цифровой образовательный ресурс IPR SMART:  $\lceil$ сайт]. — URL: https://www.iprbookshop.ru/115768.html. — Режим доступа: для авторизир. пользователей

5. Куклина, И. Г. Методы и средства проектирования информационных систем: учебное пособие / И. Г. Куклина, К. А. Сафонов. — Нижний Новгород: Нижегородский государственный архитектурно-строительный университет, ЭБС АСВ, 2020. — 84 c. — ISBN 978-5-528-00419-8. — Текст: электронный // Электронно-библиотечная система IPR BOOKS: [сайт]. — URL: https://www.iprbookshop.ru/107378.html. — Режим доступа: для авторизир. пользователей

6. Маглинец, Ю. А. Анализ требований к автоматизированным информационным системам: учебное пособие / Ю. А. Маглинец. — 3-е изд. — Москва, Саратов: Интернет-Университет Информационных Технологий (ИНТУИТ), Ай Пи Ар Медиа, 2020. — 191 c. — ISBN 978-5-4497-0301-9. — Текст: электронный // Цифровой образовательный ресурс IPR SMART: [сайт]. — URL: https://www.iprbookshop.ru/89417.html. — Режим доступа: для авторизир. пользователей

#### **в) стандарты:**

1. ГОСТ 34.603-92. Комплекс стандартов на автоматизированные системы. Автоматизированные системы. Виды испытаний автоматизированных систем

2. Стандарт ISO/IEC 12207:1995 «Information Technology — Software Life Cycle Processes» (информационные технологии - жизненный цикл программного обеспечения), ГОСТ Р ИСО/МЭК 12207-99.

3. ГОСТ Р ИСО/МЭК 15288-2005. Системная инженерия. Процессы жизненного никла систем

4. ГОСТ Р ИСО/МЭК ТО 16326-2002. Программная инженерия. Руководство по применению ГОСТ Р ИСО/МЭК 12207 при управлении проектом

5. ISO 10014. Управление качеством — Указания по получению финансовых и экономических выгод.

6. ГОСТ 6.01.1-87. Единая система классификации и кодирования технико-экономической информации

# 9. ПЕРЕЧЕНЬ КОМПЛЕКТОВ ЛИЦЕНЗИОННОГО И СВОБОДНО-РАСПРОСТРАНЯЕМОГО ПРОГРАММНОГО ОБЕСПЕЧЕНИЯ, ИСПОЛЬЗУЕМО-ГО ПРИ ИЗУЧЕНИИ УЧЕБНОЙ ДИСЦИПЛИНЫ (МОДУЛЯ)

#### Прикладное программное обеспечение:

При проведении производственной практики: преддипломной практики предполагается применение современных информационных технологий. Комплект программного обеспечения для их использования включает в себя:

-Microsoft Office 2013/2016 Профессиональный плюс, OpenOffice; (договор №911274 от 22.11.2019 г.).

- Lazarus, Visual Studio 2010, Microsoft Office Visio 2010;

-веб-браузер (Google Chrome, Mozilla Firefox, Internet Explorer др.);

-CA ERwin Data Modeler;

-Embarcadero RAD Studio XE5:

-неисключительные права на программный продукт Dr. Web Desktop Security Suite (Комплексная защита) + Центр управления, For medical and educational institutions, 54 ПК на 1год, для академиков (DRDVLBWBC12M54A1);

-Unify NXJ, freeware;

-Adobe Reader, freeware;

-Bizagi Xpress, freeware;

-Bizagi Modeler, freeware;

-Java SDK, freeware (https://www.java.com/);

-Xampp, freeware;

-Olik Sense Desktop, freeware;

-Qlik View Desktop, freeware;

-Notepad++, freeware;

- GPSS, freeware;

Для доступа к учебному плану и результатам освоения производственной практики: преддипломной практики, формирования Портфолио обучающегося, загрузки отчетов по практике используется Личный кабинет студента (он-лайн доступ через сеть Интернет http://portal.rosnou.ru).

# 10. ПЕРЕЧЕНЬ РЕСУРСОВ ИНФОРМАЦИОННО-ТЕЛЕКОММУНИКАЦИ-ОННОЙ СЕТИ «ИНТЕРНЕТ», НЕОБХОДИМЫХ ДЛЯ ОСВОЕНИЯ ДИСЦИ-ПЛИНЫ (МОЛУЛЯ)

#### **Интернет-ресурсы:**

1. Научная электронная библиотека eLIBRARY.ru [Электронный ресурс]: раздел Информатика. — Электрон. дан. — Режим доступа: http://www.elibrary.ru/defaultx.asp

2. Научная электронная онлайн-библиотека Порталус [Электронный ресурс]: раздел Информатика. — Электрон. дан. — Режим доступа: http://www.portalus.ru

3. Электронная библиотека книг [Электронный ресурс]: раздел Информатика. — Электрон. дан. — Режим доступа: http://www.kodges.ru

4. Электронный информационный ресурс для преподавателей компании КонсультантПлюс [Электронный ресурс]: раздел Информатика. — Электрон. дан. — Режим доступа: http://www.edu.consultant.ru

5. Электронно-библиотечная система IPRbooks — научно-образовательный ресурс для решения задач обучения (ЭБС IPRbooks) - свидетельство о государственной регистрации программы для ЭВМ № 2021664034 от 27.08.2021 г. Лицензионный договор № 9734/22К от 01.01.2023 г., срок действия до 01.02.2022 г., 900 одновременных доступов.

6. Электронное издательство ЮРАЙТ – образовательная платформа «Юрайт» (Лицензионный договор №5961 от 23.08.2023 г.

7. Справочная правовая система Консультант Плюс (договор № 7768/99301/ЭС от 01.12.2016 г., ежегодно пролонгируется на условиях, указанных в договоре)

#### **Видеоматериалы:**

http://grebennikon.ru - Электронная библиотека «Издательский дом «Гребенников» (ООО «ИД Гребенников») (договор № 57/ИА от 28.11.2022 г.)

#### **Периодические издания:**

http://grebennikon.ru - Электронная библиотека «Издательский дом «Гребенников» (ООО «ИД Гребенников») (договор № 57/ИА от 28.11.2022 г.)

http://cyberleninka.ru - научная электронная библиотека «Киберленинка».

## **11. ОСОБЕННОСТИ ПРОХОЖДЕНИЯ ПРАКТИКИ ИНВАЛИДАМИ И ЛИ-ЦАМИ С ОГРАНИЧЕННЫМИ ВОЗМОЖНОСТЯМИ ЗДОРОВЬЯ**

Прохождение производственной практики: преддипломной практики обучающимися инвалидами и лицами с ограниченными возможностями здоровья осуществляется в соответствии с Приказом Министерства образования и науки РФ от 9 ноября 2015 г. № 1309 «Об утверждении Порядка обеспечения условий доступности для инвалидов объектов и предоставляемых услуг в сфере образования, а также оказания им при этом необходимой помощи» (с изменениями и дополнениями), Методическими рекомендациями по организации образовательного процесса для обучения инвалидов и лиц с ограниченными возможностями здоровья в образовательных организациях высшего образования, в том числе оснащенности образовательного процесса, утвержденными Министерством образования и науки РФ 08.04.2014г. № АК-44/05вн, Положением об организации обучения студентов – инвалидов и лиц с ограниченными возможностями здоровья, утвержденным приказом ректора Университета от 6 ноября 2015 года №60/о, Положением о Центре инклюзивного образования и психологической помощи АНО ВО «Российский новый университет», утвержденного приказом ректора от 20 мая 2016 года № 187/о.

Лица с ограниченными возможностями здоровья и инвалиды обеспечиваются электронными образовательными ресурсами, адаптированными к состоянию их здоровья.

Предоставление специальных технических средств обучения коллективного и индивидуального пользования, подбор и разработка учебных материалов для обучающихся с ограниченными возможностями здоровья производится преподавателями с учетом индивидуальных психофизиологических особенностей обучающихся и специфики приема-передачи учебной информации на основании просьбы, выраженной в письменной форме.

С обучающимися по индивидуальному плану или индивидуальному графику проводятся индивидуальные занятия и консультации.

### **12. ПЕРЕЧЕНЬ УЧЕБНЫХ АУДИТОРИЙ И ОБОРУДОВАНИЯ, ИСПОЛЬЗУ-ЕМЫХ ДЛЯ ПРОВЕДЕНИЯ УЧЕБНЫХ ЗАНЯТИЙ ПО ДИСЦИПЛИНЕ**

![](_page_66_Picture_92.jpeg)

Прохождение производственной практики: преддипломной практики проводится на предприятиях (организациях), деятельность которых соответствует профессиональным компетенциям, осваиваемым обучающимися в рамках образовательной программы высшего образования, обладающих необходимым кадровым и научно-техническим потенциалом, включая специализированные лаборатории и программно-аппаратное обеспечение.

Проведение производственной практики: преддипломной практики с инвалидами по зрению, слуху, с нарушениями опорно-двигательного аппарата проводятся в специально оборудованных аудиториях по их просьбе, выраженной в письменной форме.

Автор (составитель): зав.кафедрой В.К. Астахов

(должность, подпись, фамилия)

#### **Бланк Договора о практической подготовке обучающихся**

**Договор №\_\_\_\_\_\_\_\_** 

**о практической подготовке обучающихся, заключаемый между Тамбовским филиалом Автономной некоммерческой организацией высшего образования «Российский**  новый университет» и

(наименование организации)

г. Тамбов **«** » 202 г.

 Тамбовский филиал Автономной некоммерческой организации высшего образования «Российский новый университет», именуемая в дальнейшем «Организация», в лице директора Мешковой Людмилы Леонидовны, действующего на основании доверенности  $\frac{N_{\text{Q}}}{N_{\text{Q}}}$ 197 от 27 сентября 2021 года, и

(наименование организации)

именуемое в дальнейшем «Профильная организация», в лице

(должность и

ФИО)

действующего на основании \_\_\_\_\_\_\_\_\_\_\_\_\_\_\_\_\_\_\_\_\_\_, с другой стороны, именуемые по (название документа)

отдельности «Сторона», а вместе - «Стороны», заключили настоящий Договор о нижеследующем:

#### **1. Предмет Договора**

1.1. Предметом настоящего Договора является организация практической подготовки (далее – практическая подготовка) обучающихся по направлению подготовки 09.03.03 Прикладная информатика, профиль – прикладная информатика в экономике (уровень бакалавриата, год начала подготовки – 2022).

1.2. Образовательная программа (программы), компоненты образовательной программы, при реализации которых организуется практическая подготовка, количество обучающихся, осваивающих соответствующие компоненты образовательной программы, сроки организации практической подготовки, согласуются Сторонами и являются неотъемлемой частью настоящего Договора (приложение № 1).

 1.3. Реализация компонентов образовательной программы, согласованных Сторонами в приложении №1 к настоящему Договора (далее – компоненты образовательной программы), осуществляется в помещениях Профильной организации, перечень которых согласуется Сторонами и является неотъемлемой частью настоящего Договора (Приложение  $N<sub>2</sub>$ ).

### **2. Права и обязанности Сторон**

2.1. Организация обязана:

2.1.1. не позднее, чем за 10 рабочих дней до начала практической подготовки по каждому компоненту образовательной программы представить в Профильную организацию поименные списки обучающихся, осваивающих соответствующие компоненты образовательной программы посредством практической подготовки, с указанием сроков организации практической подготовки;

2.1.2. назначить руководителя по практической подготовке от Организации, который:

обеспечивает организацию образовательной деятельности в форме практической подготовки при реализации компонентов образовательной программы;

организует участие обучающихся в выполнении определенных видов работ, связанных с будущей профессиональной деятельностью;

оказывает методическую помощь обучающимся при выполнении определенных видов работ, связанных с будущей профессиональной деятельностью;

несет ответственность совместно с ответственным работником Профильной организации за реализацию компонентов образовательной программы в форме практической подготовки, за жизнь и здоровье обучающихся и работников Организации, соблюдение ими правил противопожарной безопасности, правил охраны труда, техники безопасности и санитарно-эпилемиологических правил и гигиенических нормативов:

2.1.3. при смене руководителя по практической подготовке в трехдневный срок сообщить об этом Профильной организации:

2.1.4. установить виды учебной деятельности, практики и иные компоненты образовательной

2.1.5. программы, осваиваемые обучающимися в форме практической подготовки, включая место, продолжительность и период их реализации;

2.1.6. направить обучающихся в Профильную организацию для освоения компонентов образовательной программы в форме практической подготовки;

2.1.7. договор, заключенный между сторонами, является безвозмездным.

 $2.2.$ Профильная организация обязана:

2.2.2. создать условия для реализации компонентов образовательной программы в форме практической подготовки, предоставить оборудование и технические средства обучения в объеме, позволяющем выполнять определенные виды работ, связанные с будущей профессиональной деятельностью обучающихся;

2.2.3. назначить ответственное лицо, соответствующее требованиям трудового законодательства Российской Федерации о допуске к педагогической деятельности, из числа работников Профильной организации, которое обеспечивает организацию реализации компонентов образовательной программы в форме практической подготовки со стороны Профильной организации;

2.2.4. при смене лица, указанного в пункте 2.2.2, в трехдневный срок сообщить об этом Организации;

2.2.5. обеспечить безопасные условия реализации компонентов образовательной программы в форме практической подготовки, выполнение правил противопожарной безопасности, правил охраны труда, техники безопасности и санитарно-эпидемиологических правил и гигиенических нормативов;

2.2.6. проводить оценку условий труда на рабочих местах, используемых при реализации компонентов образовательной программы в форме практической подготовки, и сообщать руководителю Организации об условиях труда и требованиях охраны труда на рабочем месте:

2.2.7. ознакомить обучающихся с правилами внутреннего трудового распорядка Профильной организации, иными локальными актами, регулирующими деятельность сотрудников и пребывание на территории Профильной организации обучающихся;

2.2.8. провести инструктаж обучающихся по охране труда и технике безопасности и осуществлять надзор за соблюдением обучающимися правил техники безопасности;

2.2.9. предоставить обучающимся и руководителю по практической подготовке от Организации возможность пользоваться помещениями Профильной организации, согласованными Сторонами (приложение № 2 к настоящему Договору), а также находящимися в них оборудованием и техническими средствами обучения;

2.2.10. обо всех случаях нарушения обучающимися правил внутреннего трудового распорядка, охраны труда и техники безопасности в трехдневный срок сообщить руководителю по практической подготовке от Организации;

2.3. Организация имеет право:

2.3.2. осуществлять контроль соответствия условий реализации компонентов образовательной программы в форме практической подготовки требованиям настоящего Договора, не вмешиваясь в деятельность организации;

2.3.3. запрашивать информацию об организации практической подготовки, в том числе о качестве и объеме выполненных обучающимися работ, связанных с будущей профессиональной деятельностью;

2.4. Профильная организация имеет право:

2.4.2. требовать от обучающихся соблюдения правил внутреннего трудового распорядка, охраны труда и техники безопасности, режима конфиденциальности, принятого в Профильной организации, предпринимать необходимые действия, направленные на предотвращение ситуации, способствующей разглашению конфиденциальной информации:

2.4.3. в случае установления факта нарушения обучающимися своих обязанностей в период организации практической подготовки, режима конфиденциальности при-остановить реализацию компонентов образовательной программы в форме практической подготовки в отношении конкретного обучающегося.

#### 3. Срок действия договора

3.1. Настоящий Договор вступает в силу с момента подписания его обеими Сторонами и действует до 31 августа 2026 г. Договор может быть изменен или расторгнут по инициативе любой из Сторон.

3.2. Договор считается пролонгированным на неопределенный срок, если одна из Сторон за один месяц до наступления даты окончания договора письменно не заявит о своем намерении расторгнуть данный договор.

#### $\overline{4}$ . Заключительные положения

 $4.1$ Все споры, возникающие между Сторонами по настоящему Договору, разрешаются Сторонами в порядке, установленном законодательством Российской Федерации.

 $4.2.$ Изменение настоящего Договора осуществляется по соглашению Сторон в письменной форме в виде дополнительных соглашений к настоящему Договору, которые являются его неотъемлемой частью.

 $4.3.$ Настоящий Договор составлен в двух экземплярах, по одному для каждой из Сторон. Все экземпляры имеют одинаковую юридическую силу.

Опганизация:

#### 5. Адреса, реквизиты и подписи Сторон Профильная организация:

![](_page_69_Picture_83.jpeg)

Приложение № 1 к Договору  $\mathcal{N}\!\!\rho$  om «  $\rightarrow$  202 z.

### НАПРАВЛЕНИЕ НА ПРАКТИКУ

Автономная некоммерческая организация высшего образования «Российский новый университет» направляет обучающихся очной (заочной) формы обучения

направления полготовки:

-09.03.03 Прикладная информатика, профиля (направленности): -прикладная информатика в экономике, для прохождения практики, а именно (выбрать нужное): -производственной практики: преддипломной практики, на срок 6 недель, в количестве при человек.

Компетенции, формируемые в ходе прохождения практики (содержание, код):

- способен проводить обследование организаций, выявлять информационные потребности пользователей, формировать требования к информационной системе (ПК-1);

- способен разрабатывать и адаптировать прикладное программное обеспечение  $(IIK-2)$ ;

- способен проектировать информационные системы по видам обеспечения (ПК-3);

- способен составлять технико-экономическое обоснование проектных решений и техническое залание на разработку информационной системы (ПК-4);

- способен моделировать прикладные (бизнес) процессы и предметную область  $(IIK-5)$ ;

- способен проводить концептуальное, функциональное и логическое проектирование систем среднего и крупного масштаба и сложности (ПК-6);

- способен проводить планирование разработки или восстановления требований к системе (ПК-7);

- способен проводить анализ проблемной ситуации заинтересованных лиц (ПК-8);

- способен разрабатывать бизнес-требования к системе (ПК-9);

- способен заниматься постановкой целей создания системы (ПК-10);

- способен разрабатывать концепции системы (ПК-11);

- способен разрабатывать техническое задание на систему (ПК-12);

- способен организовывать оценку соответствия требованиям существующих систем и их алгоритмов (ПК-13);

- способен представлять концепции, техническое задание и изменения в них заинтересованным лицам (ПК-14);

- способен разрабатывать шаблоны документов требований (ПК-15);

- способен заниматься постановкой задачи на разработку требований к подсистемам системы и контроль их качества (ПК-16);

- способен сопровождать приемочные испытания и осуществлять ввод в эксплуатацию системы (ПК-17);

- способен обрабатывать запросы на изменение требований к системе (ПК-18).

*Приложение № 2 к Договору №* \_\_\_\_\_\_ *от «* \_\_\_*»*\_\_\_\_\_\_\_\_\_\_\_\_\_\_ 202\_2.

# **ПЕРЕЧЕНЬ ПОМЕЩЕНИЙ ПРОФИЛЬНОЙ ОРГАНИЗАЦИИ**

Для проведения практики используются:

Кабинет №\_\_\_\_\_\_\_\_\_\_\_\_\_\_\_\_\_\_\_\_\_\_\_\_\_\_\_\_\_\_\_\_\_\_\_\_\_\_\_\_\_\_\_\_\_\_\_\_\_\_\_\_\_\_\_\_\_\_\_\_\_\_\_\_\_\_\_,

(наименование кабинета/структурного подразделения)

оснащённый:  $\overline{a}$ 

(указать материально-техническое обеспечение)
образец дневника прохождения практики

### Автономная некоммерческая организация высшего образования «Российский новый университет» (АНО ВО «Российский новый университет»)

Тамбовский филиал АНО ВО «Российский новый университет» Факультет экономики и прикладной информатики

# **ДНЕВНИК ПРОХОЖДЕНИЯ ПРАКТИКИ**

## **\_\_\_\_\_\_\_\_\_\_\_\_\_\_\_\_\_\_Иванова Ивана Ивановича\_\_\_\_\_\_\_\_\_\_\_\_\_\_\_\_**

(Ф.И.О. обучающегося полностью, в родительном падеже)

Направление подготовки/специальность: 09.03.03 Прикладная информатика **\_**  Направленность (профиль)/специализация: Прикладная информатика в экономике Курс: 4 Группа: 1**или 2** Вид практики: производственная практика (учебная, производственная) Тип практики: преддипломная практика

2022

### 1. Индивидуальное задание, содержание, планируемые результаты и совместный рабочий график (план) проведения практики

Наименование предприятия (организации) места прохождения практики:

Общество с ограниченной ответственностью «Международный Информационный Нобелевский Центр (или другая организация)

Наименование структурного подразделения: информационно-технический отдел Сроки прохождения практики: с "19" декабря 2022 г. по "06" февраля 2023 г.  $(6 \text{ недель}, 324 \text{ y} \text{y}. \text{qaca}/9 \text{ 3ET})$ )

Содержание практики:

(указываются основные виды и задачи профессиональной деятельности, в выполнении которых обучающийся приобретает опыт)

виды профессиональной деятельности:

- проектная деятельность;

задачи профессиональной деятельности:

1) на практике закрепление теоретических и практических знаний, умений навыков, полученных на последних курсах обучения;

2) сбор, анализ материалов и подготовка к выполнению выпускной квалификационной работы, оформление пояснительной записки выпускной квалификационной (бакалаврской) работы;

3) применение практических навыков разработки алгоритмов конкретных задач, их программирования, тестирования и сопровождения применительно к теме ВКР;

4) на практике получение навыков работы с периодическими, реферативными и справочными информационными изданиями по моделированию при исследовании и проектировании программных систем;

5) знакомство будущих бакалавров с рынком труда по данному направлению подготовки:

6) адаптация обучающихся к работе в коллективе;

7) соблюдение правил охраны труда и техники безопасности;

8) освоение правил трудового распорядка предприятия (организации);

9) изучение правил эксплуатации средств вычислительной техники, исследовательских установок, имеющихся в подразделении предприятия, а также их обслуживания;

10) освоение компьютерных программы и информационных систем, используемых в деятельности подразделения предприятия;

11) подготовка и защита в установленный срок отчета по практике.

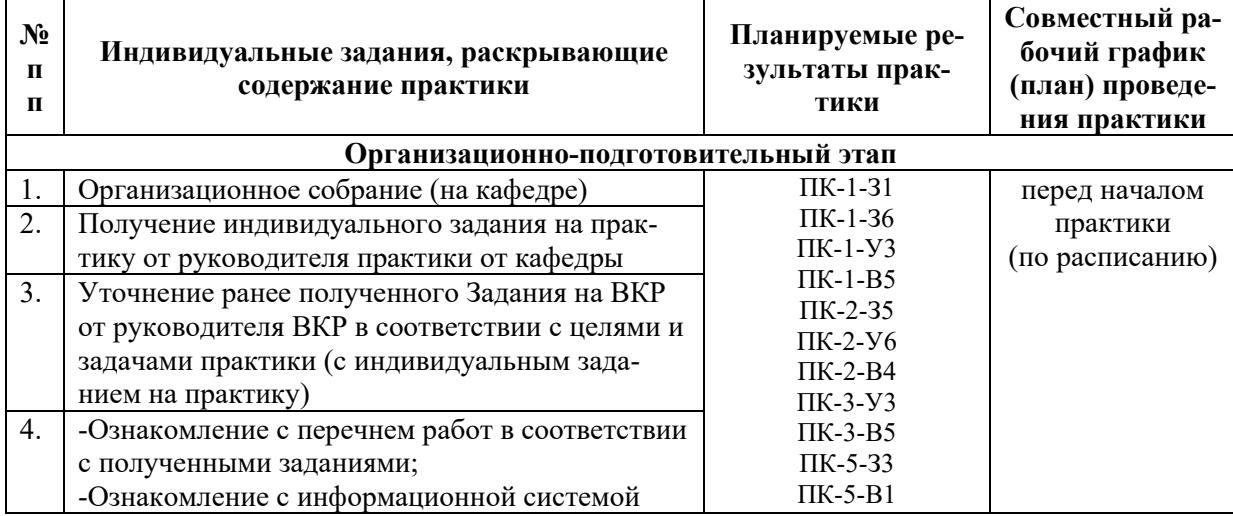

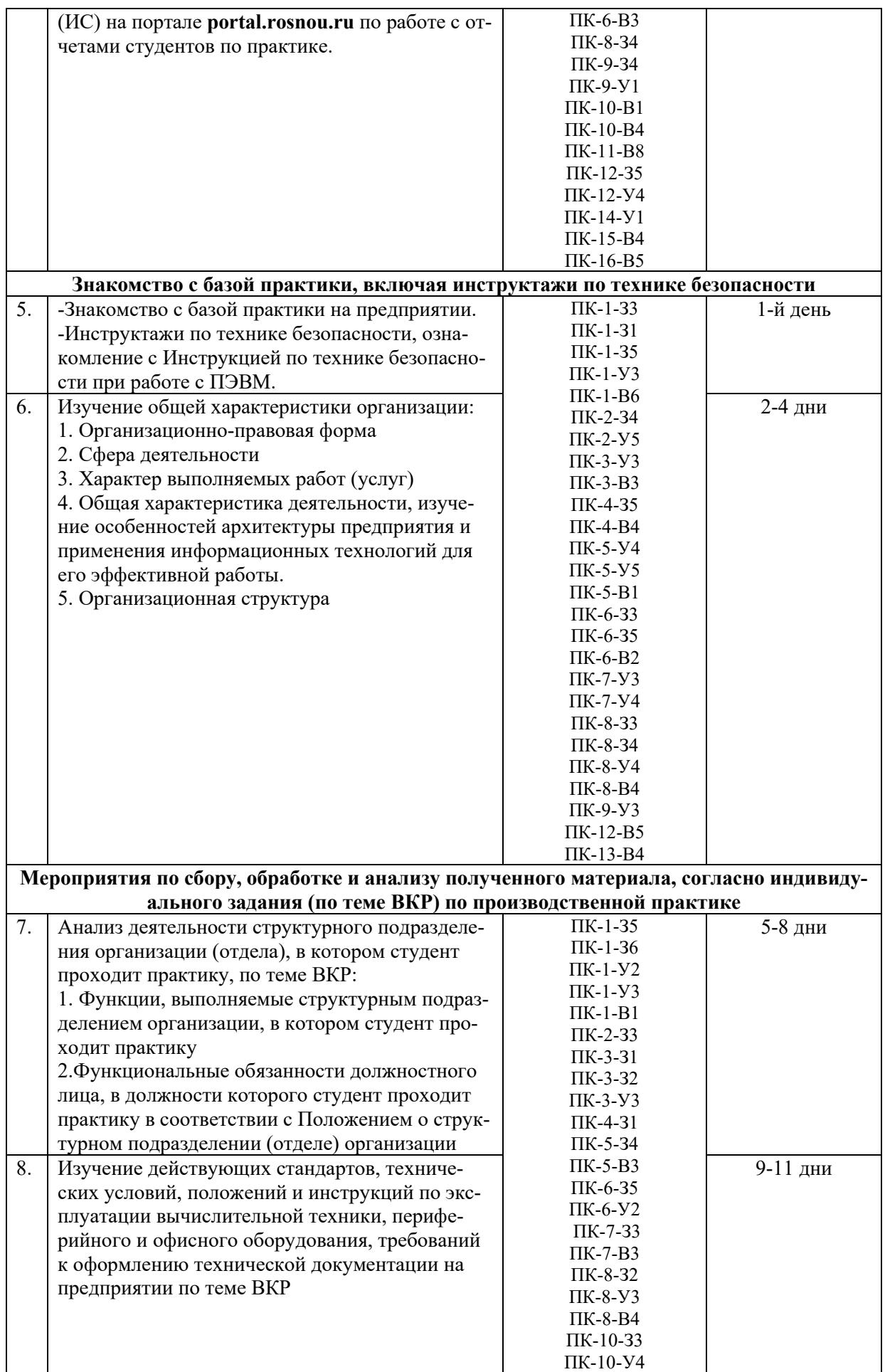

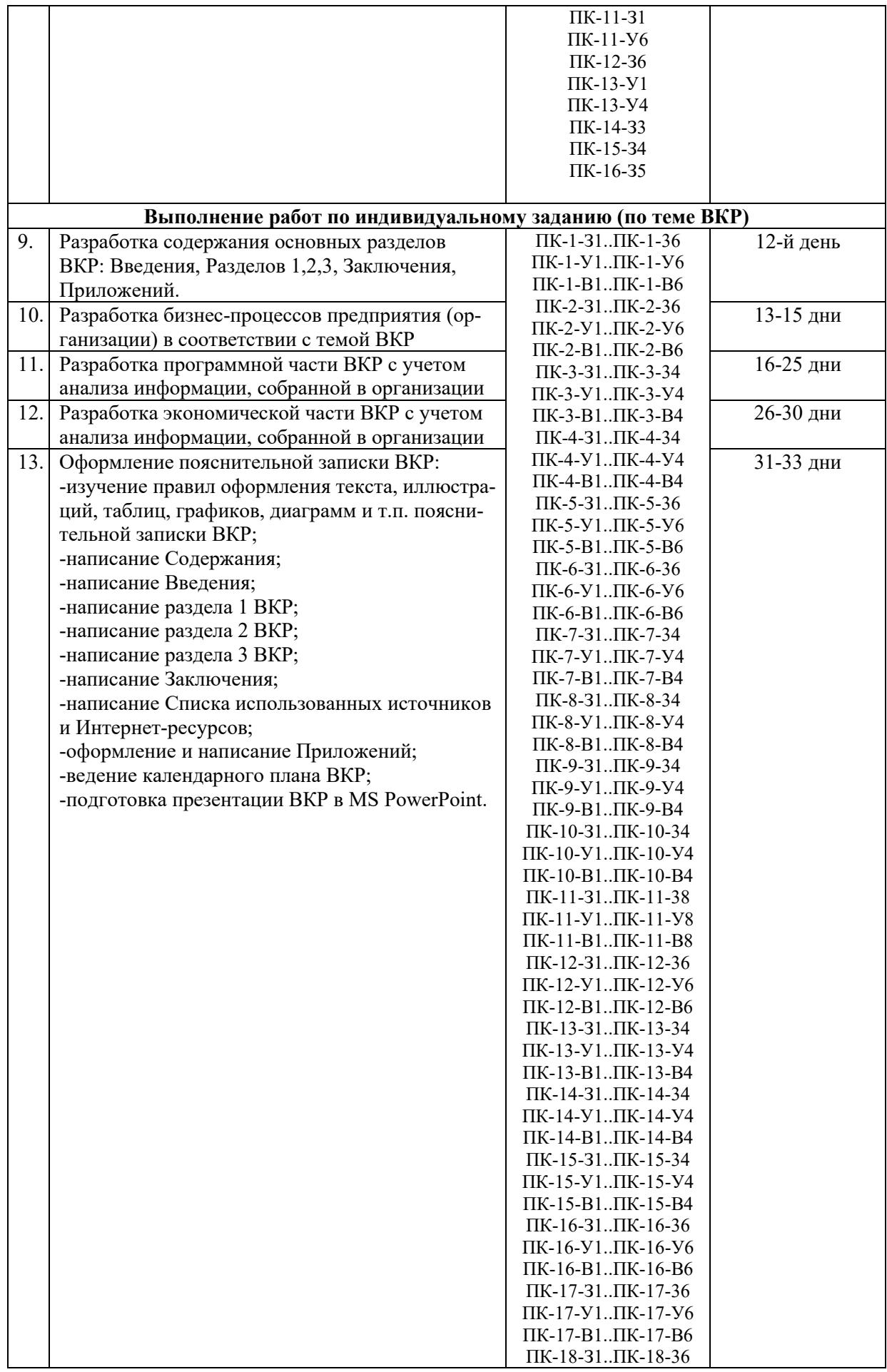

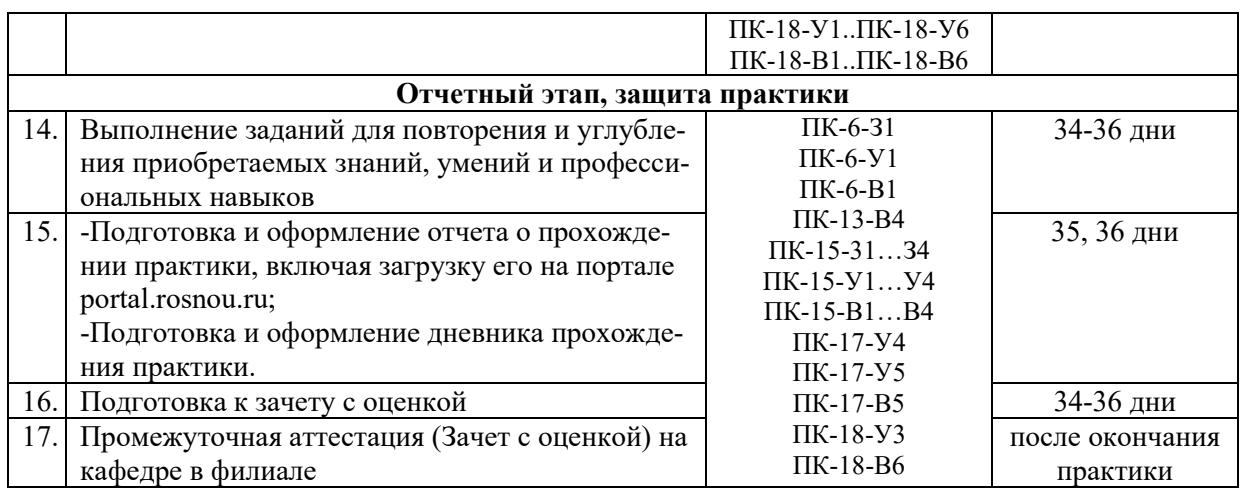

Прохождение инструктажа по ознакомлению с требованиями охраны труда, техники безопасности, пожарной безопасности, а также правилами внутреннего трудового распорядка подтверждаю.

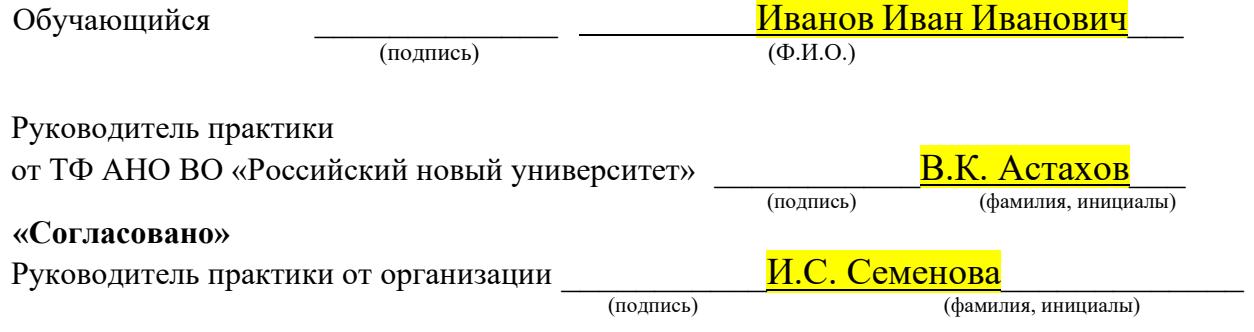

Место печати организации

### **продолжение приложения Б**

## **2. Аттестационный лист (записи о работах, выполненных во время прохождения практики и об уровне освоения обучающимся профессиональных компетенций)**

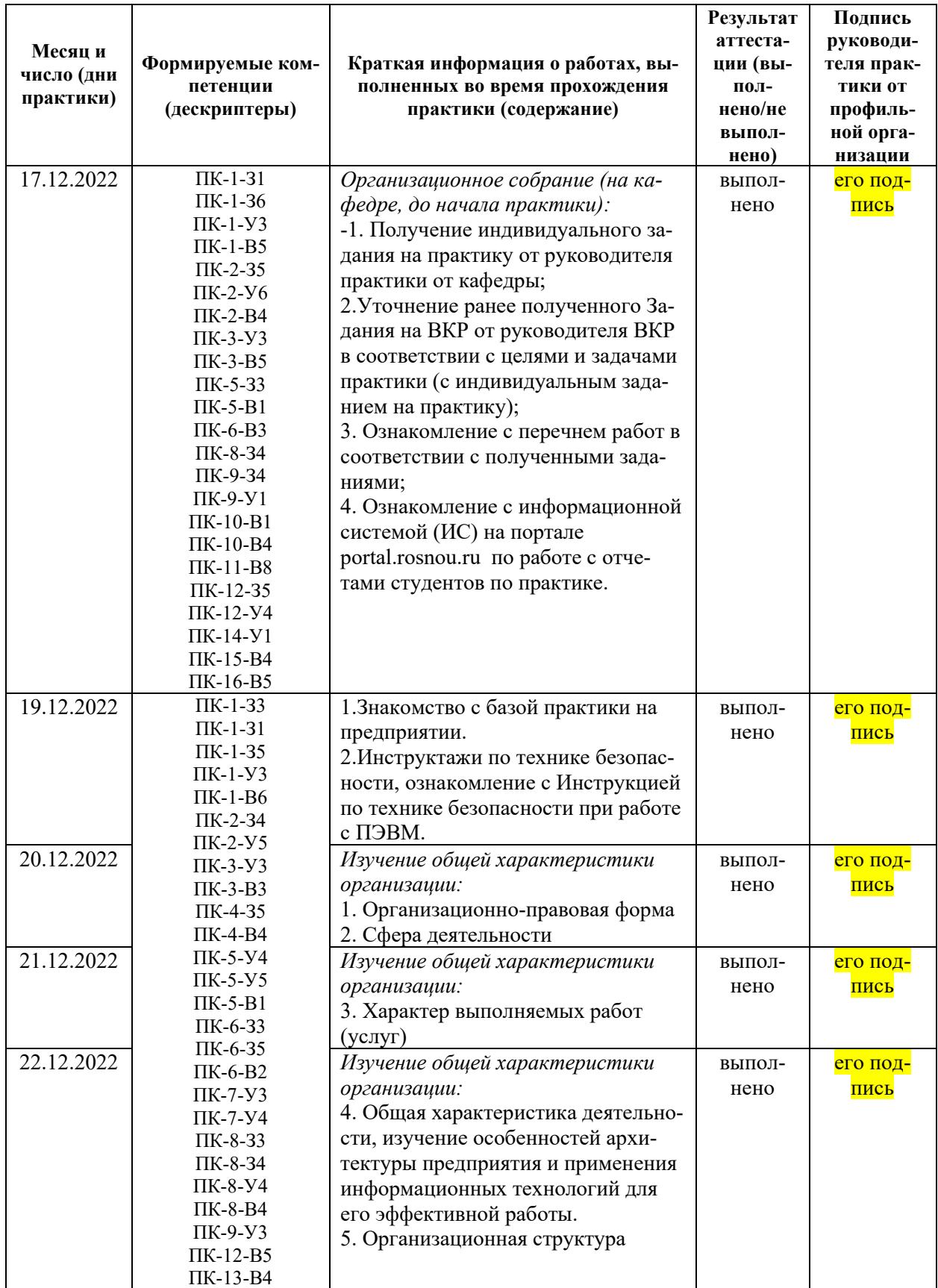

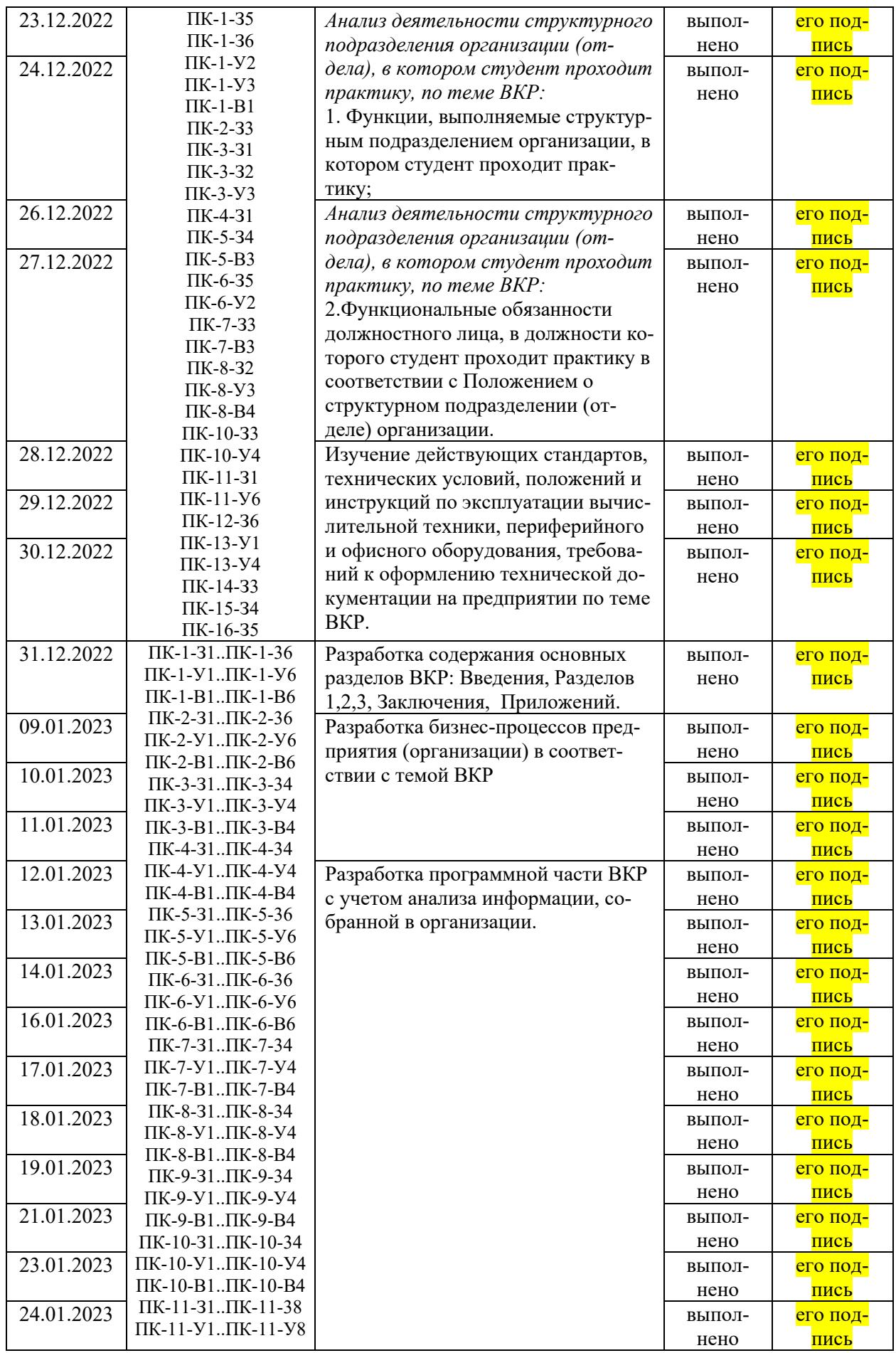

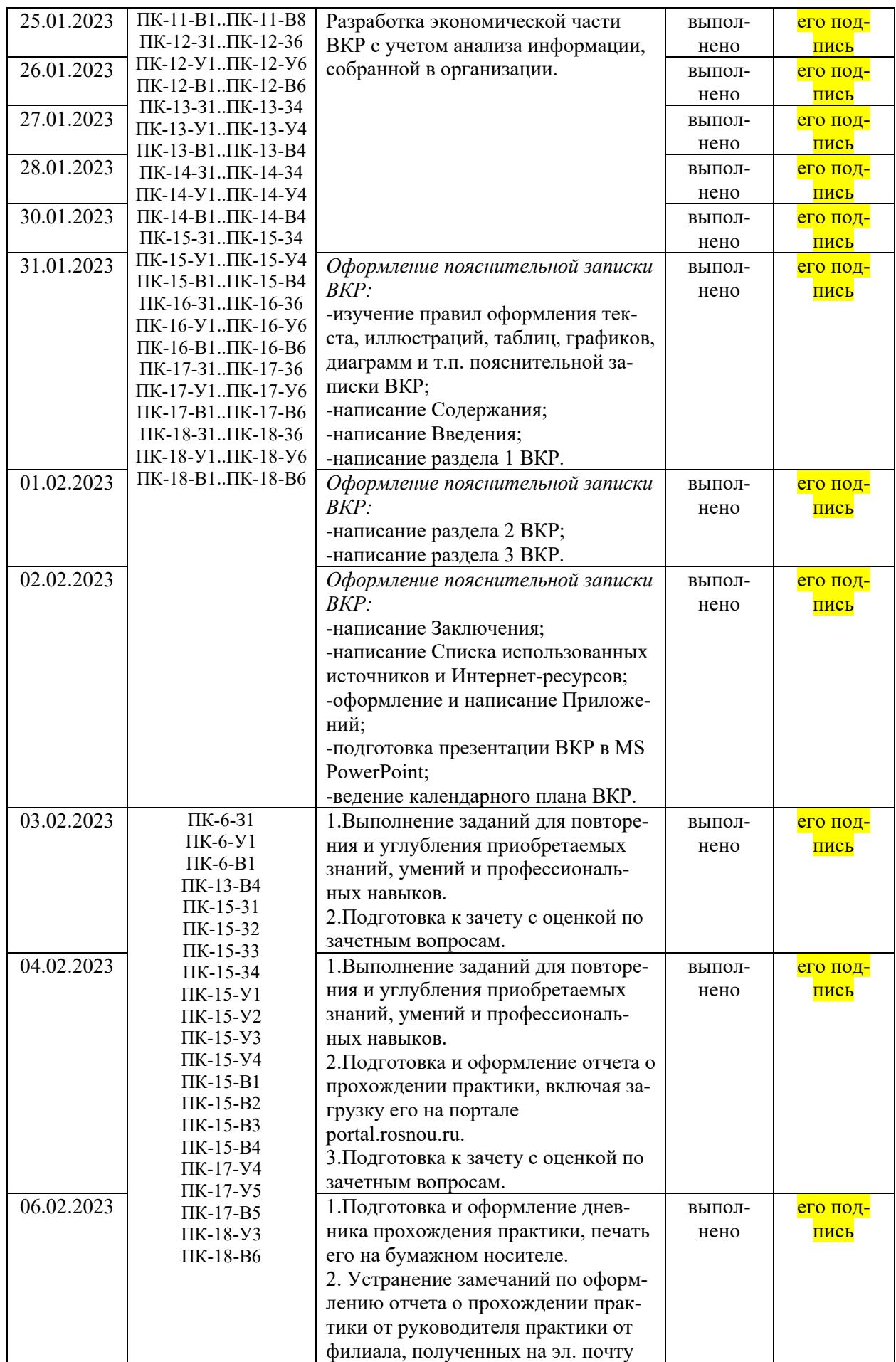

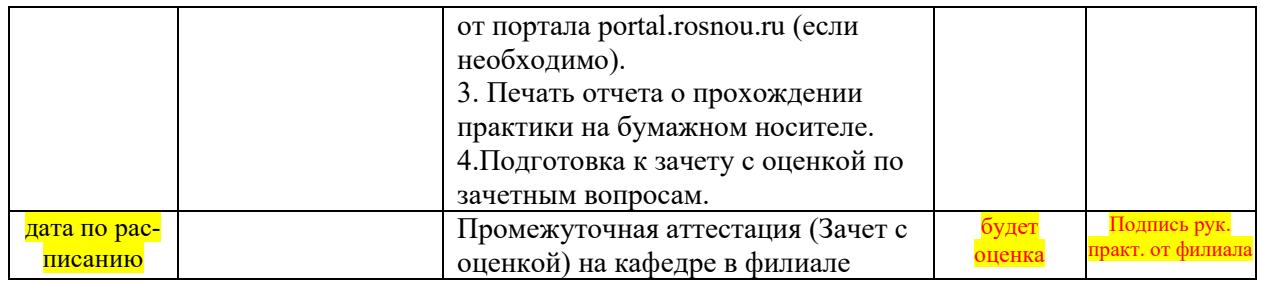

*Примечание:* поскольку работа над ВКР начинается до начала преддипломной практики, то в данной таблице указано кол-во дней на выполнение разделов ВКР с учетом специфики организации, где проходила практика, при этом предполагается, что, на пример, работа над программной частью ВКР ранее уже велась студентом до начала практики. Это касается и др. разделов ВКР.

Данное примечание в Дневник не включать!!!

3. Характеристика работы обучающегося руковолителем по месту прохождения практики (с указанием степени его теоретической подготовки, качества выполнения работы, дисциплины труда и недостатков, если они имели меc<sub>T0</sub>)

## Характеристика работы обучающегося в период прохождения производственной практики: преддипломной практики

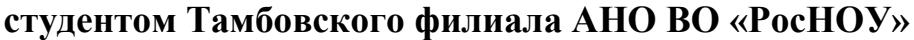

(Ф.И.О. студента (ки) полностью)

прошел (а) производственную практику: преддипломную практику в период с по по 202 года **B** 

(наименование организации)

За время прохождения практики практики (указывается Ф.И.О. студента)

зарекомендовал(а) себя дисциплинированным, грамотным, исполнительным и инициативным сотрудником, умеющим правильно организовывать свою работу.

Студентом продемонстрирован приобретенный в рамках образовательной программы уровень теоретической подготовки, позволяющий получить профессиональные умения и опыт профессиональной деятельности. Индивидуальное задание, предусмотренное программой практики, выполнено, аналитическое обобщение полученных в ходе практики сведений по профилю практики представлено в отчете.

Руководитель практики от организации

(подпись)

 $\overline{O.M.O.}$ 

(указывается полное официальное название организации, наименование должности руководителя практики) Печать организации

 $\frac{1}{202}$  T.

(указывается последний день практики)

### **Приложение В**

### **Требования к оформлению отчета**

Студент составляет письменный отчёт о прохождении производственной практики: преддипломной практики объёмом 15-20 страниц (в рукописном виде отчёты не принимаются). Текст отчёта по практике печатается чёрным цветом на одной стороне стандартного листа бумаги формата А-4 белого цвета; шрифт Times New Roman – обычный, размер 14 пт; междустрочный интервал – полуторный; левое, верхнее и нижнее – 2,0 см; правое – 1,0 см; абзац – 1,25 см. Наличие рисунков и других декоративных элементов, не связанных с содержанием отчёта, не допускается. Каждый раздел - с новой страницы.

Все страницы отчёта должны быть сброшюрованы и пронумерованы (кроме первой страницы, содержащей титульный лист). Нумерация по центру внизу страницы арабскими цифрами.

 В конце последней страницы отчёта (до приложений при их наличии) должна стоять личная подпись студента и собственноручно написанные фамилия, имя и отчество.

Все страницы отчёта должны быть сброшюрованы в обложку-файл и пронумерованы. Нумерация учитывает первую страницу (Титульный лист), но номер (цифра) на ней не ставится.

Отчёт должен содержать аналитическое обобщение полученных в ходе производственной практики: преддипломной практики сведений по определённым темам (этапам практики), отчет о выполнении индивидуального задания (краткое содержание ВКР) и выводы студента по результатам прохождения производственной преддипломной практики.

Отчёт о прохождении производственной практики: преддипломной практики должен включать следующие **основные структурные элементы (разделы):**

ТИТУЛЬНЫЙ ЛИСТ

- СОДЕРЖАНИЕ
- ВВЕДЕНИЕ

Основная часть (разделы)

ЗАКЛЮЧЕНИЕ

– СПИСОК ИСПОЛЬЗОВАННОЙ ЛИТЕРАТУРЫ

ПРИЛОЖЕНИЯ

Указанные разделы содержат следующие составные части.

### **ТИТУЛЬНЫЙ ЛИСТ:**

- полное наименование Тамбовский филиал Автономной некоммерческой организации высшего образования «Российский новый университет»; ;

- наименование Факультет Экономики и прикладной информатики, Кафедра Прикладной информатики и математических дисциплин;

- наименование документа – Отчёт о прохождении производственной практики: преддипломной практики;

- фамилия, имя, отчество студента – автора отчёта;

- форма обучения, курс и группа, в которой студент обучается;

- фамилия, имя, отчество руководителя практики от профильной организации;

- фамилия, имя, отчество руководителя практики от университета;

- место составления отчёта и год составления отчёта.

### **СОДЕРЖАНИЕ:**

**-**наименование структурных единиц отчета с указанием страниц:

-ВВЕДЕНИЕ, ЗАКЛЮЧЕНИЕ, СПИСОК ИСПОЛЬЗОВАННЫХ ИСТОЧНИКОВ, ПРИЛОЖЕНИЯ, РАЗДЕЛЫ печатаются заглавными буквами, а пункты разделов (подразделы) - строчными.

### ВВЕДЕНИЕ:

- место, дата начала, дата окончания, продолжительность производственной практики: преддипломной практики и места прохождения практики;

- цели и задачи прохождения практики.

**Основная часть-** это отчет о выполнении общих и индивидуальных заданий, в который входят следующие разделы (примерное содержание разделов Отчета о прохождении практики):

1 ОБЩАЯ ХАРАКТЕРИСТИКА ОРГАНИЗАЦИИ

1.1 Организационно-правовая форма

1.2 Сфера деятельности

1.3 Характер выполняемых работ (услуг)

1.4 Общая характеристика деятельности

1.5 Организационная структура предприятия

2 АНАЛИЗ ДЕЯТЕЛЬНОСТИ СТРУКТУРНОГО ПОДРАЗДЕЛЕНИЯ ОРГАНИЗА-ЦИИ (ОТДЕЛА), В КОТОРОМ СТУДЕНТ ПРОХОДИЛ ПРАКТИКУ

2.1 Функции, выполняемые структурным подразделением организации, в котором студент проходил практику

2.2 Функциональные обязанности должностного лица, в должности которого студент проходил практику в соответствии с Положением о структурном подразделении (отделе) организации

### 3 ОПИСАНИЕ ВЫПОЛНЕННЫХ РАБОТ НА ВСЕХ ЭТАПАХ ПРАКТИКИ

 *(это отчет о выполнении всех общих заданий производственной практики, в полном соответствии с бланком индивидуального задания, пишется студентом кратко в произвольной форме).* 

3.1 Выполнение работ по разделам ВКР

*(кратко описать выполненные работы на практике по разделам ВКР)* 

3.2 Разработка бизнес-процессов предприятия (организации) в соответствии с темой ВКР

*(кратко описать разработку бизнес-процессов предприятия (организации) в соответствии с темой ВКР)* 

3.3 Разработка программной части ВКР с учетом анализа информации, собранной в организации

*(кратко описать разработку программной части ВКР)* 

3.4 Разработка экономической части ВКР с учетом анализа информации, собранной в организации

*(кратко описать разработку экономической части ВКР)*

3.5 Изучение действующих стандартов в организации

*(Указываются, какие были изучены действующие стандарты, технические условия, положения и инструкции по эксплуатации вычислительной техники, периферийного и офисного оборудования, требований к оформлению технической документации на предприятии)* 

### **ЗАКЛЮЧЕНИЕ**

*предполагает формулирование предложений по возможному совершенствованию производственной практики:* 

-Затруднения и сложные вопросы, возникшие при изучении конкретных дел и материалов, выполнении задания руководителя практики от кафедры и поручений руководителя практики от организации;

*(предполагает общее описание сложностей практического характера при проведении производственной практики; если таковых не возникало, то нужно также указать)* 

-Выводы, рекомендации и предложения по улучшению организации и проведения преддипломной практики;

*(предполагает формулирование предложений по возможному совершенствованию производственной практики: 1) предложения по изучению дополнительного теоретического материала; 2) предложения по углубленному изучению практического содержания практики; 3) предложения по формулированию общих и индивидуальных заданий в БИЗ).* 

### **СПИСОК ИСПОЛЬЗОВАННЫХ ИСТОЧНИКОВ**:

-указываются печатные издания и интернет-ресурсы, необходимые для выполнения общих и индивидуальных заданий производственной практики: преддипломной практики (не старше 5 лет).

### **ПРИЛОЖЕНИЯ** (если они есть)

-Приложение А, -Приложение Б, -Приложение В и т.д.

По усмотрению студента к отчёту могут прилагаться самостоятельно составленные схемы, таблицы, образцы процессуальных и иных юридических документов, другие материалы, связанные с содержанием основной части отчёта, которые нужно разместить в приложениях к отчету. Приложения не должны нарушать положения законодательства о коммерческой, служебной, государственной тайне, и др. тайн, а также законодательства о персональных данных. ПРИЛОЖЕНИЯ В ОБЩИЙ ОБЪЕМ ОТЧЕТА НЕ ВХОДЯТ (НЕ СЧИ-ТАЮТСЯ В ОБЪЕМЕ СТРАНИЦ ОТЧЕТА).

Образец титульного листа отчета о прохождении практики представлен в приложении Г.

## **ТАМБОВСКИЙ ФИЛИАЛ АВТОНОМНОЙ НЕКОММЕРЧЕСКОЙ ОРГАНИЗАЦИИ ВЫСШЕГО ОБРАЗОВАНИЯ «РОССИЙСКИЙ НОВЫЙ УНИВЕРСИТЕТ» (АНО ВО «РосНОУ»)**

## **Факультет экономики и прикладной информатики**

**Кафедра прикладной информатики и математических дисциплин** 

## **ОТЧЕТ**

## **о выполнении производственной практики: преддипломной практики**

в **ООО «Международный Информационный Нобелевский Центр», информационно-технический отдел**

место прохождения практики

с « 19 » декабря 2022 г. по « 06» февраля 2023 г.

**Выполнил(а)** студент(ка)  $\overline{4}$  курса  $1(2)$  группы заочной формы обучения

<u>Иванов Иван Иванович</u> (Ф.И.О.)

## **Руководитель практики от кафедры**

заведующий кафедры к.т.н., доцент Астахов В.К. (должность, ученая степень, звание, Ф.И.О.)

**Руководитель практики от профильной организации** 

Заместитель Генерального директора Семенова И.С.

(должность, Ф.И.О.)

Дата защиты " 08 " февраля 2023 г. Оценка \_\_\_\_\_\_\_\_\_\_\_\_\_\_\_\_\_\_\_\_\_\_\_\_

**Тамбов 2023 г.** 

### **Инструкция по охране труда и технике безопасности для пользователей персональных электронно-вычислительных машин (ПЭВМ)**

#### **Введение**

Настоящая инструкция предназначена для предотвращения неблагоприятного воздействия на человека вредных факторов, сопровождающих работы со средствами вычислительной техники и периферийным оборудованием.

Настоящая инструкция подлежит обязательному и безусловному выполнению. За нарушение инструкции виновные несут ответственность в административном и судебном порядке в зависимости от характера последствий нарушения.

Соблюдение правил безопасной работы является необходимым условием предупреждения производственного травматизма.

### **Общие положения**

### *Область распространения и порядок применения инструкции:*

Настоящая инструкция распространяется на персонал, эксплуатирующий средства вычислительной техники и периферийное оборудование. Инструкция содержит общие указания по безопасному применению электрооборудования в учреждении. Требования настоящей инструкции являются обязательными, отступления от нее не допускаются.

### *Требования к персоналу, эксплуатирующему средства вычислительной техники и периферийное оборудование:*

К самостоятельной эксплуатации электроаппаратуры допускается только специально обученный персонал не моложе 18 лет, пригодный по состоянию здоровья и квалификации к выполнению указанных работ.

Перед допуском к работе персонал должен пройти вводный и первичный инструктаж по технике безопасности с показом безопасных и рациональных приемов работы. Затем не реже одного раза в 6 месяцев проводится повторный инструктаж, возможно, с группой сотрудников одинаковой профессии в составе не более 20 человек. Внеплановый инструктаж проводится при изменении правил по охране труда, при обнаружении нарушений персоналом инструкции по технике безопасности, изменении характера работы персонала.

В помещениях, в которых постоянно эксплуатируется электрооборудование должны быть вывешены в доступном для персонала месте Инструкции по технике безопасности, в которых также должны быть определены действия персонала в случае возникновения аварий, пожаров, электротравм.

Руководители структурных подразделений несут ответственность за организацию правильной и безопасной эксплуатации средств вычислительной техники и периферийного оборудования, эффективность их использования; осуществляют контроль за выполнением персоналом требований настоящей инструкции по технике безопасности.

#### **Виды опасных и вредных факторов**

Эксплуатирующий средства вычислительной техники и периферийное оборудование персонал может подвергаться опасным и вредным воздействия, которые по природе действия подразделяются на следующие группы:

- o поражение электрическим током,
- o механические повреждения,

о электромагнитное излучение.

о инфракрасное излучение,

о опасность пожара,

о повышенный уровень шума и вибрации.

Для снижения или предотвращения влияния опасных и вредных факторов необходимо соблюдать Санитарные правила и нормы, гигиенические требования к видеодисплейным терминалам, персональным электронно-вычислительным машинам и организации работы (Утверждено Постановлением Госкомсанэпиднадзора России от 14 июля 1996 г. N 14 СанПиН 2.2.2.542-96), и Приложение 1,2)

### Требования электробезопасности

При пользовании средствами вычислительной техники и периферийным оборудованием каждый работник должен внимательно и осторожно обращаться с электропроводкой, приборами и аппаратами и всегда помнить, что пренебрежение правилами безопасности угрожает и здоровью, и жизни человека

Во избежание поражения электрическим током необходимо твердо знать и выполнять следующие правила безопасного пользования электроэнергией:

1. Необходимо постоянно следить на своем рабочем месте за исправным состоянием электропроводки, выключателей, штепсельных розеток, при помощи которых оборудование включается в сеть, и заземления. При обнаружении неисправности немедленно обесточить электрооборудование, оповестить алминистрацию. Продолжение работы возможно только после устранения неисправности.

2. Во избежание повреждения изоляции проводов и возникновения коротких замыканий не разрешается:

а) вешать что-либо на провода;

б) закрашивать и белить шнуры и провода;

в) закладывать провода и шнуры за газовые и водопроводные трубы, за батареи отопительной системы;

г) выдергивать штепсельную вилку из розетки за шнур, усилие должно быть приложено к корпусу вилки.

3. Для исключения поражения электрическим током запрещается:

а) часто включать и выключать компьютер без необходимости;

б) прикасаться к экрану и к тыльной стороне блоков компьютера;

в) работать на средствах вычислительной техники и периферийном оборудовании мокрыми руками;

г) работать на средствах вычислительной техники и периферийном оборудовании, имеющих нарушения целостности корпуса, нарушения изоляции проводов, неисправную индикацию включения питания, с признаками электрического напряжения на корпусе

д) класть на средства вычислительной техники и периферийном оборудовании посторонние предметы.

3. Запрещается под напряжением очищать от пыли и загрязнения электрооборудование.

4. Запрещается проверять работоспособность электрооборудования в неприспособленных для эксплуатации помещениях с токопроводящими полами, сырых, не позволяющих заземлить доступные металлические части.

5. Ремонт электроаппаратуры производится только специалистами-техниками с соблюдением необходимых технических требований.

6. Недопустимо под напряжением проводить ремонт средств вычислительной техники и периферийного оборудования.

7. Во избежание поражения электрическим током, при пользовании электроприборами нельзя касаться одновременно каких-либо трубопроводов, батарей отопления, металлических конструкций, соединенных с землей.

8. При пользовании электроэнергией в сырых помещениях соблюдать особую осторожность.

9. При обнаружении оборвавшегося провода необходимо немедленно сообщить об этом администрации, принять меры по исключению контакта с ним людей. Прикосновение к проводу опасно для жизни.

10. Спасение пострадавшего при поражении электрическим током главным образом зависит от быстроты освобождения его от действия током.

*Во всех случаях поражения человека электрическим током немедленно вызывают врача. До прибытия врача нужно, не теряя времени, приступить к оказанию первой помощи пострадавшему.* 

Необходимо немедленно начать производить искусственное дыхание, наиболее эффективным из которых является метод «рот в рот» или «рот в нос», а также наружный массаж сердца.

Искусственное дыхание пораженному электрическим током производится вплоть до прибытия врача.

### **Требования по обеспечению пожарной безопасности**

*На рабочем месте запрещается иметь огнеопасные вещества.* 

*В помещениях запрещается:* 

а) зажигать огонь;

б) включать электрооборудование, если в помещении пахнет газом;

в) курить;

г) сушить что-либо на отопительных приборах;

д) закрывать вентиляционные отверстия в электроаппаратуре.

*Источниками воспламенения являются:* 

а) искра при разряде статического электричества;

б) искры от электрооборудования;

в) искры от удара и трения;

г) открытое пламя.

При возникновении пожароопасной ситуации или пожара персонал должен немедленно принять необходимые меры для его ликвидации, одновременно оповестить о пожаре администрацию.

Помещения с электрооборудованием должны быть оснащены огнетушителями типа ОУ-2 или ОУБ-3.

### **Время регламентированных перерывов в зависимости от продолжительности рабочей смены, вида и категории трудовой деятельности с ПЭВМ**

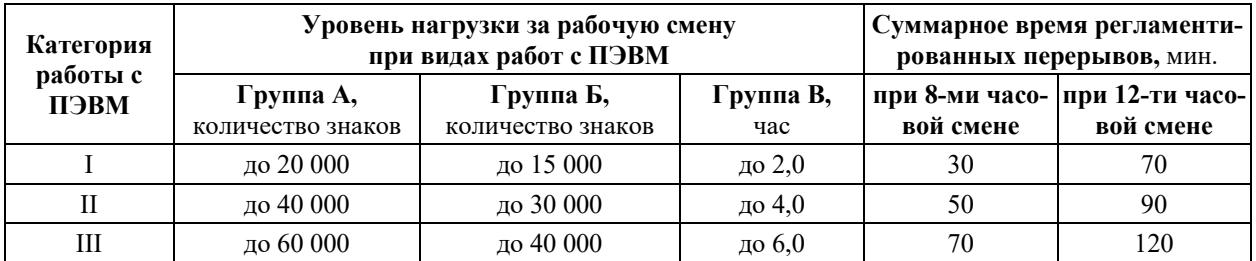

*Примечание: время перерывов дано при условии соблюдения требований СанПиН 2.2.272.4.1340-03. При несоответствии фактических условий труда требованиям СанПиН 2.2.272.4.1340-03, время регламентированных перерывов следует увеличить на 30%.* 

Согласно требованиям к организации режима работы с ВДТ и ПЭВМ студентов высших учебных заведений (см. 9.2. СанПин 2.2.2.542-96) регламентируются нормы времени работы за ПК: после каждого академического часа занятий с ВДТ или ПЭВМ следует устраивать перемены длительностью 15 - 20 минут с обязательным выходом учащихся из класса (кабинета) и организацией сквозного проветривания (п. 9.3.2. СанПин 2.2.2.542-96).

Ниже представлены некоторые выдержки из СанПин 2.2.2.542-96, имеющие непосредственное отношение к обеспечению безопасности пользования ПК для студентов высших учебных заведений.

Для студентов первого курса оптимальное время учебных занятий при работе с ВДТ или ПЭВМ составляет 1 час, для студентов старших курсов - 2 часа, с обязательным соблюдением между двумя академическими часами занятий перерыва длительностью 15-20 минут. Допускается время учебных занятий с ВДТ и ПЭВМ увеличивать для студентов первого курса до 2 часов, а для студентов старших курсов до 3 академических часов, при условии, что длительность учебных занятий в дисплейном классе (аудитории) не превышает 50% времени непосредственной работы на ВДТ или ПЭВМ и при соблюдении профилактических мероприятий: упражнения для глаз, физкультминутка и физкультпауза.